# **PENERAPAN** *FUZZY TIME SERIES* **LEE UNTUK PERAMALAN NILAI TUKAR PETANI SUBSEKTOR PETERNAKAN DI KALIMANTAN TIMUR**

**SKRIPSI**

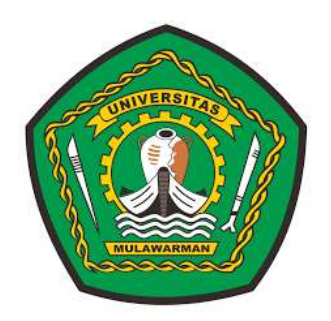

**Mahadi Muhammad NIM. 1607015001**

**PROGRAM STUDI STATISTIKA JURUSAN MATEMATIKA FAKULTAS MATEMATIKA DAN ILMU PENGETAHUAN ALAM UNIVERSITAS MULAWARMAN SAMARINDA 2020**

# **PENERAPAN** *FUZZY TIME SERIES* **LEE UNTUK PERAMALAN NILAI TUKAR PETANI SUBSEKTOR PETERNAKAN DI KALIMANTAN TIMUR**

#### **SKRIPSI**

Ditujukan kepada:

Program Studi Statistika Jurusan Matematika Fakultas Matematika dan Ilmu Pengetahuan Alam Universitas Mulawarman untuk memenuhi sebagian persyaratan memperoleh gelar Sarjana Statistika

**Oleh :**

**Mahadi Muhammad NIM. 1607015001**

**PROGRAM STUDI STATISTIKA JURUSAN MATEMATIKA FAKULTAS MATEMATIKA DAN ILMU PENGETAHUAN ALAM UNIVERSITAS MULAWARMAN SAMARINDA 2020**

# **HALAMAN PENGESAHAN**

**Skripsi Sarjana** Berjudul **Penerapan** *Fuzzy Time Series* **Lee untuk Peramalan Nilai Tukar Petani Subsektor Peternakan di Kalimantan Timur** Oleh **Mahadi Muhammad** telah dipertahankan di depan Dewan Penguji pada tanggal 31 Maret 2020.

## **SUSUNAN TIM PEMBIMBING**

Menyetujui,

Pembimbing I,

Pembimbing II,

Dr. Sri Wahyuningsih, M.Si NIP. 19690413 200012 2 001 Meiliyani Siringoringo, S.Si., M.Si NIP. 19900518 201903 2 018

Mengetahui,

Dekan Fakultas Matematika dan Ilmu Pengetahuan Alam Universitas Mulawarman

> **Dr. Eng. Idris Mandang, M.Si NIP. 19711008 199802 1 001**

## **PERNYATAAN KEASLIAN SKRIPSI**

Dengan ini saya menyatakan bahwa dalam Skripsi yang berjudul "Penerapan *Fuzzy Time Series* Lee untuk Peramalan Nilai Tukar Petani Subsektor Peternakan di Kalimantan Timur" tidak terdapat karya yang pernah diajukan untuk memperoleh gelar sarjana di suatu perguruan tinggi manapun. Sepanjang pengetahuan saya, tidak terdapat karya atau pendapat yang pernah ditulis atau diterbitkan oleh orang lain, kecuali yang secara tertulis diacu dalam naskah ini dan disebutkan dalam daftar pustaka.

Demikian pernyataan ini dibuat dengan sebenar-benarnya. Saya sanggup menerima konsekuensi akademik dikemudian hari apabila pernyataan yang dibuat ini tidak benar.

Samarinda, 31 Maret 2020

Mahadi Muhammad

#### **ABSTRAK**

*Fuzzy time series* (FTS) Lee adalah perkembangan dari FTS Song dan Chissom, FTS Cheng, serta FTS Chen untuk meramalkan suatu nilai di masa yang akan datang. Tujuan penelitian ini adalah memperoleh hasil peramalan Nilai Tukar Petani Subsektor Peternakan (NTPT) di Kalimantan Timur pada bulan Januari sampai dengan Maret 2020 dan memperoleh nilai *Mean Absolute Percentage Error* (MAPE). Tahapan penelitian ini dimulai dengan menggunakan FTS Lee orde 1 dan dilanjutkan dengan FTS Lee orde 2. Hasil peramalan NTPT di Kalimantan Timur menggunakan FTS Lee orde 1 pada bulan Januari 2020 adalah 110,25 dengan nilai MAPE sebesar 0,53428%. Hasil peramalan NTPT di Kalimantan Timur menggunakan FTS Lee orde 2 pada bulan Januari sampai dengan Maret 2020 secara berturut-turut adalah 110,25, 110,75 dan 110,75 dengan nilai MAPE sebesar 0,16675 %.

Kata kunci : FTS Lee, NTPT, peramalan.

#### *ABSTRACT*

*Fuzzy time series (FTS) Lee was developed from FTS Song and Chissom, FTS Cheng and also FTS Chen models to forecast values in the future. The purpose of the research was to obtain the Exchange Rate of Farmers Subsectors Farm (ERFSF) forecast result in East Kalimantan from January till March of 2020 and to obtain a Mean Absolute Percentage Error (MAPE) value. The research staged began by using FTS Lee in order 1, continues with FTS Lee in order 2. The forecast results of FTS Lee in order 1 that obtained in January 2020 amounted to 110,25 with a MAPE value of 0,53428%. The results of forecasting FTS Lee in Order 2 that obtained in January till March 2020 were 110,25, 110,75 and 110,75 with a MAPE value of 0,16675%.*

*Keywords*: *FTS Lee, ERFSF, forecasting*.

#### **KATA PENGANTAR**

#### *Assalamu'alaykum Warahmatullahi Wabarakatuh*

Puji syukur kepada Allah SWT yang telah memberikan limpahan rahmat, hidayah, serta pertolongan-Nya sehingga penulis dapat menyelesaikan tugas akhir yang berjudul **"**Penerapan *Fuzzy Time Series* Lee untuk Peramalan Nilai Tukar Petani Subsektor Peternakan di Kalimantan Timur".

Tugas akhir ini disusun untuk memenuhi salah satu persyaratan dalam menyelesaikan masa pembelajaran pada jenjang S-1 bagi Mahasiswa Program Studi Statistika, Jurusan Matematika, Fakultas Matematika dan Ilmu Pengetahuan Alam Universitas Mulawarman.

Penulis menyampaikan terima kasih pada semua pihak yang telah mendo'akan, memotivasi serta mendukung penulis selama masa menempuh pendidikan S-1 serta penyusunan tugas akhir ini, yaitu

- 1. Ibu Dr. Sri Wahyuningsih, M.Si selaku Dosen Pembimbing I serta Ibu Meiliyani Siringoringo, S.Si., M.Si selaku Dosen Pembimbing II sekaligus kakak yang telah memberikan waktu dan tenaga dalam memberikan bimbingan, arahan serta motivasi yang telah berdampak sangat besar membantu penulis sehingga penelitian ini dapat terselesaikan.
- 2. Bapak Dr. Suyitno, S.Pd., M.Sc selaku Dosen Penguji I dan Bapak Rito Goejantoro, S.Si., M.Si selaku Dosen Penguji II yang telah memberikan arahan, saran dan kritik yang membangun guna membantu demi kesempurnaan dari penelitian ini.
- 3. Bapak dan Ibu Dosen Jurusan Matematika yang telah memberikan ilmu pengetahuan baik akademik maupun non-akademik selama menempuh pendidikan Strata-1 Statistika di FMIPA Universitas Mulawarman.
- 4. Kepada orang tua tercinta Bapak Amin Mega Nara dan Ibu Hespi Helmina Wati serta Kakak dan Adik tercinta Budi Wijaya dan Ahmad Tri Sanjaya yang telah memberikan kesabaran, kasih sayang, doa dan dukungan moral

maupun materi yang tiada hingga juga selalu memberikan semangat sehingga penulis dapat menyelesaikan tugas akhir ini dengan baik.

- 5. Teman hijrah yang selalu mengingatkan penulis bahwa semua ini hanya kesibukan dunia dan selalu mengingatkan penulis untuk makan.
- 6. Teman-teman seperjuangan bimbingan skripsi yang selalu mengingatkan dan mencarikan solusi tetapi tidak pernah membantu untuk mengetik.
- 7. Teman-teman yang selalu bertanya mengenai jadwal seminar penulis namun tidak pernah datang pada seminar penulis.
- 8. Penjahat Statistika angkatan 2016 yang selalu menghibur tetapi tidak lucu.
- 9. Keluarga besar Statistika angkatan 2016 yang selalu mengingatkan untuk wisuda bersama pada bulan Juni 2020.
- 10. Seseorang yang memberikan semangat, dukungan, serta masukan kepada penulis.
- 11. Setiap pihak yang tidak dapat disebutkan satu-persatu namun telah banyak membantu penulis dalam berbagai hal baik doa, motivasi dan lain sebagianya.

Penulis menyadari bahwa dalam penulisan tugas akhir ini masih banyak kekurangan dan jauh dari sempurna. Kritik dan saran yang mengarah pada perbaikan dan kesempurnaan tugas akhir ini sangat penulis harapkan. Penulisan berharap semoga tugas akhir ini dapat menambah wawasan dan pengetahuan serta bermanfaat bagi pembaca.

*Wassalamu'alaykum Warahmatullahi Wabarakatuh*

Samarinda, 17 Februari 2020

Mahadi Muhammad

# **DAFTAR ISI**

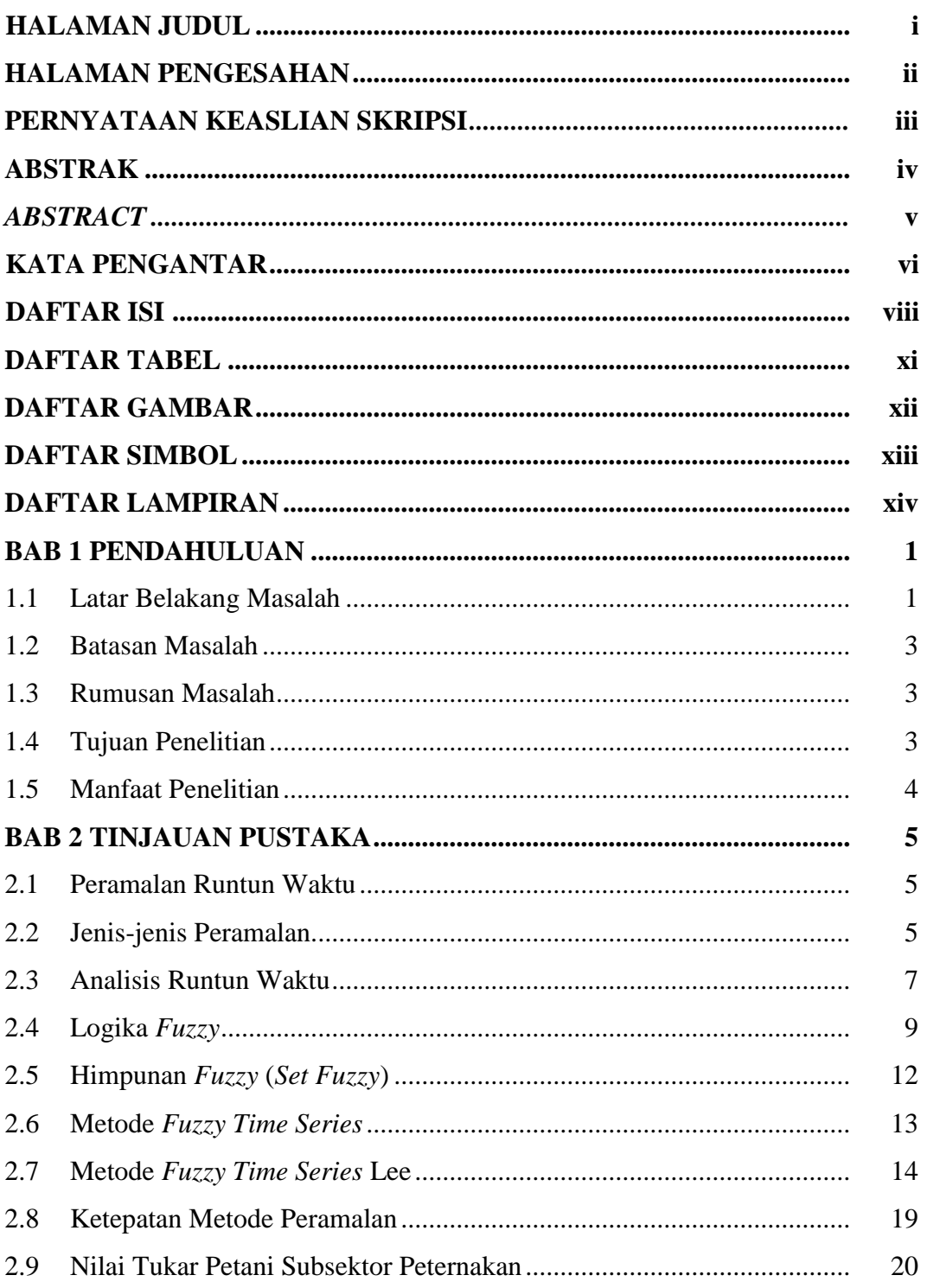

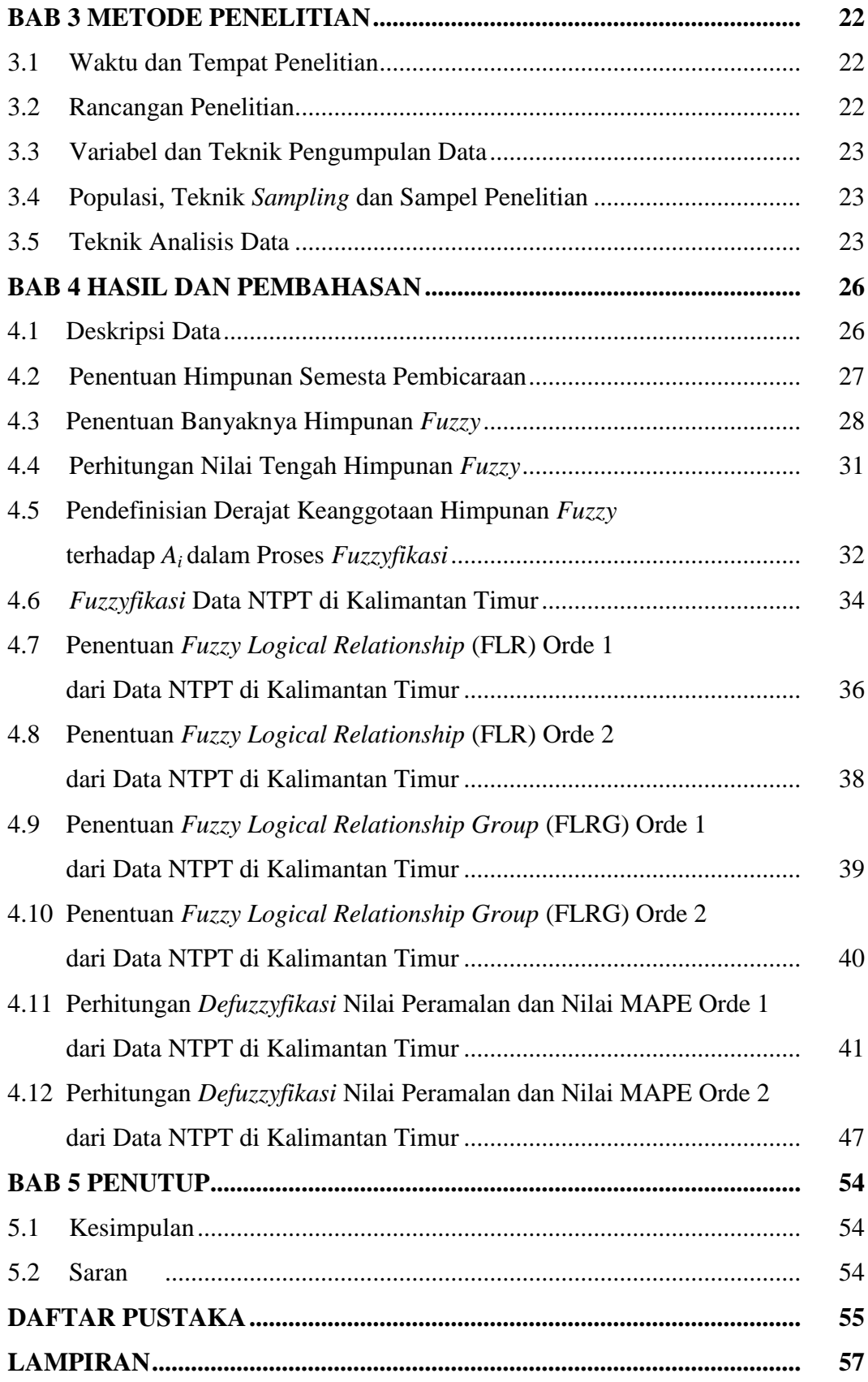

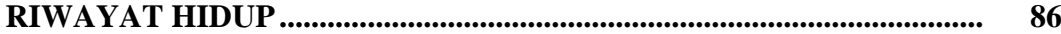

# **DAFTAR TABEL**

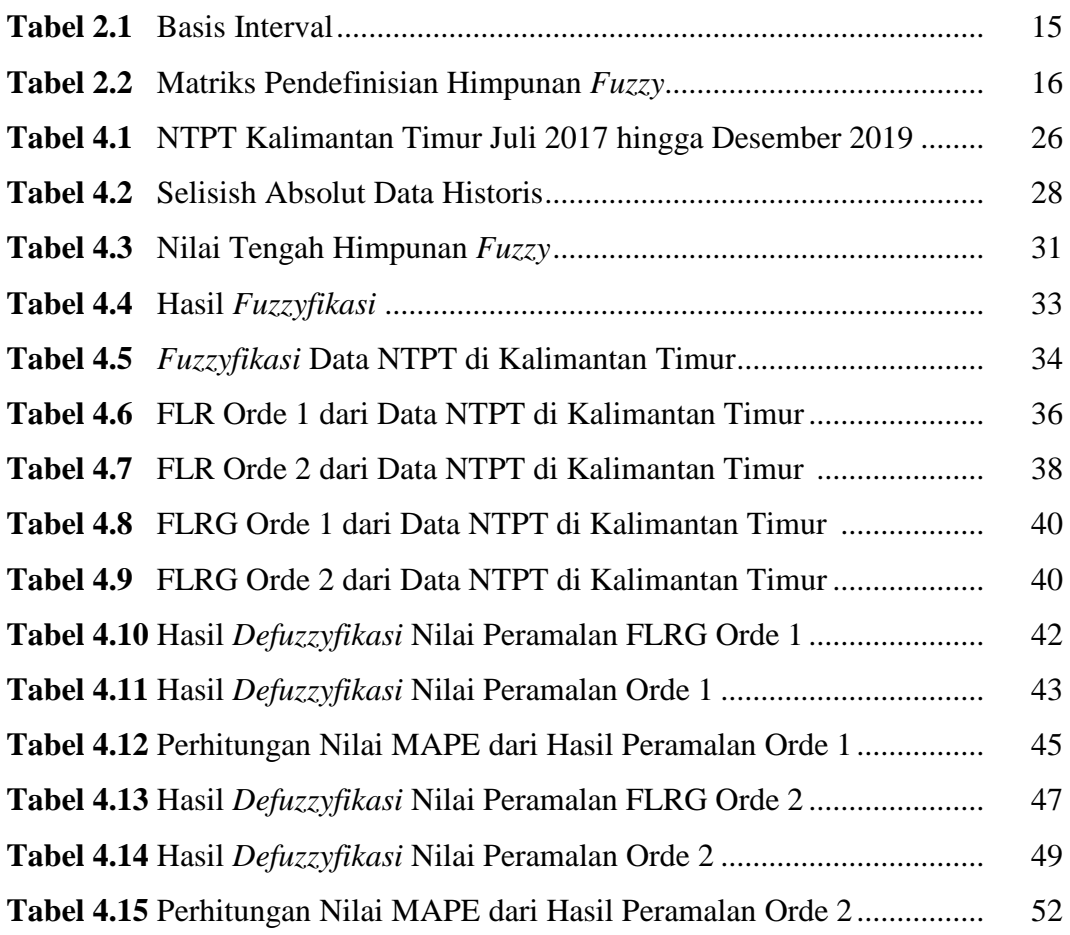

# **DAFTAR GAMBAR**

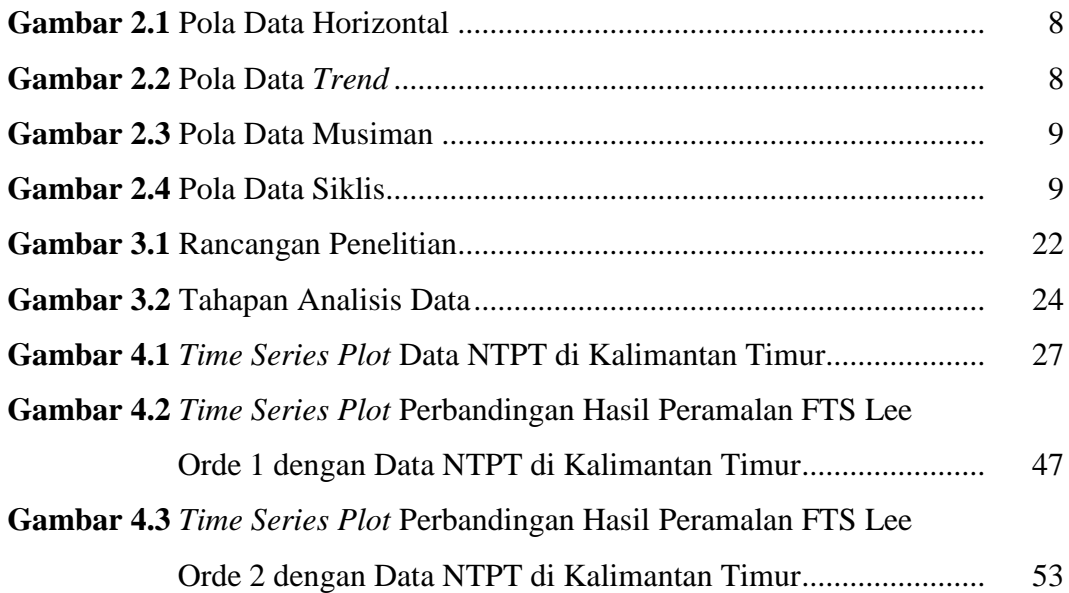

# **DAFTAR SIMBOL**

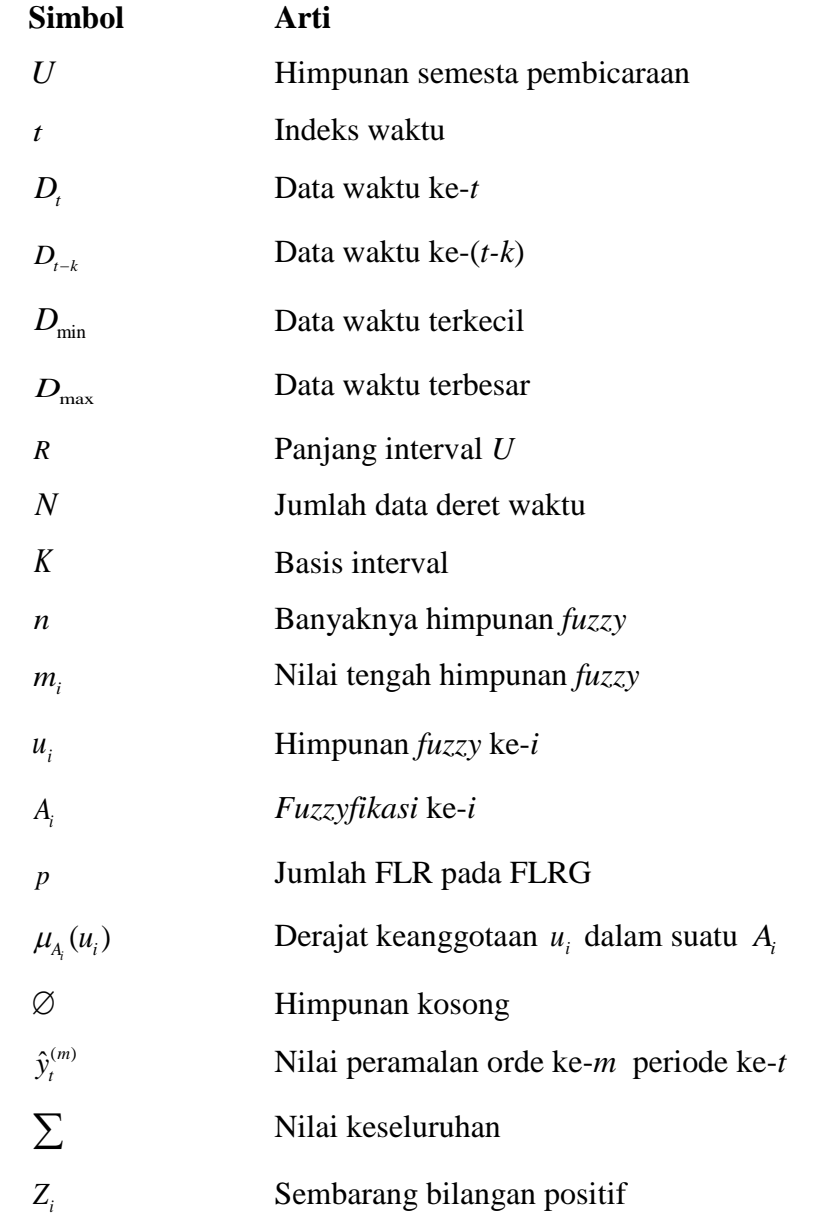

# **DAFTAR LAMPIRAN**

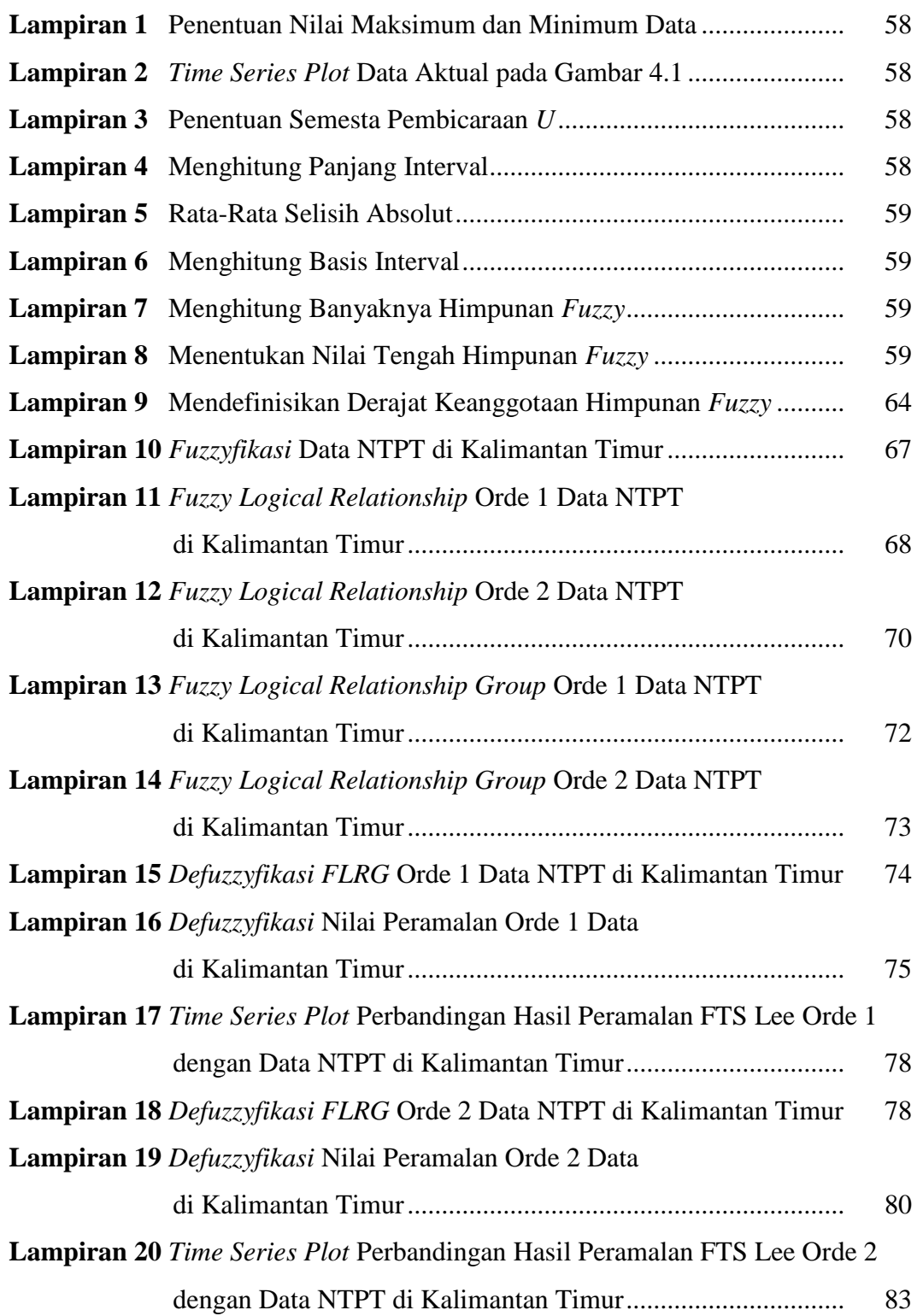

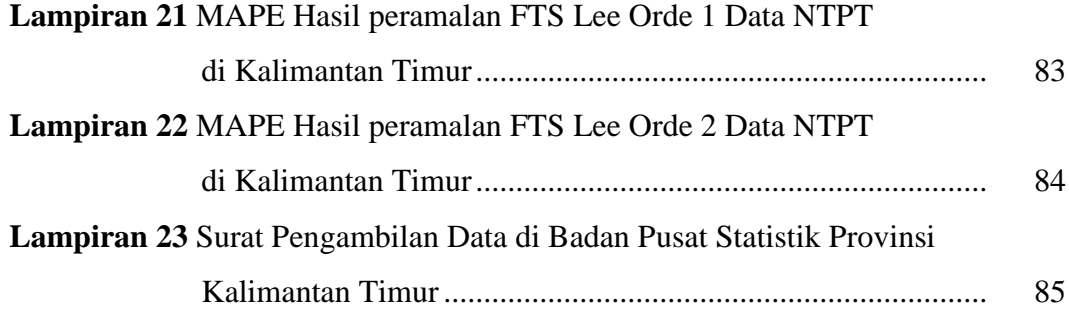

# **PENDAHULUAN**

#### **1.1 Latar Belakang Masalah**

Data runtun waktu adalah data yang direkam di dalam interval waktu yang sama dalam jangka waktu yang relatif panjang (Arga, 1985). Interval waktu perekaman dapat terjadi sangat singkat maupun cukup panjang tergantung dari jenis data yang digunakan. Analisis yang memerlukan jumlah data yang banyak dalam suatu periode tertentu dinamakan analisis runtun waktu. Analisis runtun waktu adalah salah satu metode statistika yang digunakan untuk mengolah data runtun waktu sehingga diperoleh model pada peramalan. Peramalan merupakan teknik untuk mengetahui suatu nilai pada masa yang akan datang berdasarkan data historis atau data yang sudah terjadi di masa lalu. Menurut Yudi (2018), peramalan adalah suatu kegiatan yang dilakukan oleh seorang peneliti dalam meramalkan kejadian di masa yang akan datang dengan menggunakan pendekatan ilmu tertentu.

Peramalan memiliki peranan yang besar dalam kehidupan manusia. Hal ini terjadi karena peramalan digunakan untuk mengetahui suatu nilai yang akan terjadi pada masa yang akan datang. Peramalan diterapkan di berbagai bidang, seperti bidang sosial-ekonomi, kesehatan, iklim, dan pariwisata. Metode dalam analisis runtun waktu memiliki beberapa pilihan yang dapat digunakan dalam meramalkan data, seperti ARIMA*,* SARIMA, *Smoothing,* fungsi transfer dan sebagainya. Metode-metode tersebut memiliki kelemahan yaitu membutuhkan banyak data historis dan mensyaratkan asumsi-asumsi tertentu yang harus dipenuhi, seperti metode ARIMA dan SARIMA. Metode yang berkembang untuk mengatasi kelemahan-kelemahan pada metode peramalan sebelumnya ialah metode *fuzzy time series* (Wang, 2015).

*Fuzzy time series* (FTS) adalah peramalan data yang menggunakan himpunan *fuzzy* sebagai dasar pemodelan peramalan. Peramalan dengan FTS adalah peramalan dengan mengolah pola data masa lalu kemudian digunakan untuk meramalkan data yang akan datang. FTS memiliki kelebihan berupa tidak memerlukan jumlah data historis dalam jumlah banyak dan tidak memerlukan asumsi dalam melakukan peramalan. Menurut Azmiyanti & Tanjung (2017), FTS adalah metode peramalan dengan menggunakan kecerdasan buatan untuk mengolah data aktual yang dibentuk ke dalam nilai-nilai linguistik yang dikenal dengan himpunan *fuzzy*. Menurut Elfajar (2017), FTS merupakan metode peramalan yang menggunakan data berupa himpunan *fuzzy* yang berasal dari bilangan *real* atas himpunan semesta pada data aktual. Himpunan *fuzzy* digunakan untuk menggantikan data historis yang akan diramalkan sehingga peramalan FTS tidak memerlukan data historis dalam jumlah banyak.

FTS Lee adalah salah satu model dari metode FTS yang merupakan perkembangan dari model Song dan Chissom, Cheng, dan Chen dalam meramalkan suatu nilai di masa yang akan datang (Qiu dkk, 2011). FTS Lee digunakan untuk peramalan yang bersifat jangka pendek dengan pola data stasioner maupun non-stasioner. Penerapan FTS Lee salah satunya akan dilakukan untuk meramalkan Nilai Tukar Petani Subsektor Peternakan (NTPT) di Kalimantan Timur.

NTPT merupakan salah satu alat ukur atau indikator yang digunakan untuk menilai tingkat kesejahteraan petani subsektor peternakan. Menurut data BPS Provinsi Kalimantan Timur (2017), NTPT di Kalimantan Timur mengalami peningkatan terbesar di Indonesia pada bulan Desember 2017 yaitu sebesar 1,51% atau 106,30. Berdasarkan data tersebut dapat diketahui bahwa penduduk Provinsi Kalimantan Timur masih menggantungkan hidupnya pada subsektor peternakan. NTPT berperan penting untuk mengetahui tingkat kesejahteraan petani subsektor peternakan sehingga perlu dilakukan peramalan. Peramalan ini menjadi tolak ukur bagi pemerintah dan petani subsektor peternakan dalam membuat kebijakan untuk meningkatkan kesejahteraan petani subsektor peternakan di Provinsi Kalimantan Timur.

Metode FTS Lee untuk peramalan pernah diteliti oleh Handayani & Anggriani (2015) untuk meramalkan harga emas. Berdasarkan Hasil peramalan tersebut diperoleh metode FTS Lee lebih baik dibandingkan metode FTS Chen. Penelitian selanjutnya dilakukan oleh Tamrin, dkk (2018) untuk meramalkan jumlah ikan. Hasil peramalan tersebut diperoleh metode FTS Lee lebih baik

dibandingkan metode FTS Chen. Selain itu, peramalan Nilai Tukar Petani (NTP) pernah dilakukan oleh Istiqomah (2018) dengan hasil metode ARIMA lebih baik dibandingkan dengan metode *exponential smoothing*. Penelitian NTP lainnya dilakukan oleh Desvina & Meijer (2018), penelitian tersebut menunjukkan bahwa metode ARCH lebih baik dibandingkan metode GARCH.

Berdasarkan latar belakang dan permasalahan, peneliti tertarik melakukan peramalan Nilai Tukar Petani subsektor Peternakan di Kalimantan Timur pada bulan Januari 2020 hingga bulan Maret 2020 dengan menggunakan metode *Fuzzy Time Series* Lee.

#### **1.2 Batasan Masalah**

Berdasarkan uraian latar belakang, orde FTS Lee dalam penelitian ini dibatasi pada penerapan orde satu dan orde dua, serta menggunakan nilai *mean absolute percentage error* (MAPE) sebagai pengukuran tingkat *error* peramalan.

#### **1.3 Rumusan Masalah**

Berdasarkan uraian pada latar belakang, rumusan masalah dalam penelitian ini adalah

- 1. Berapa hasil peramalan data NTPT di Kalimantan Timur dengan menggunakan metode FTS Lee orde satu pada bulan Januari 2020?
- 2. Berapa nilai MAPE dari hasil peramalan NTPT di Kalimantan Timur dengan menggunakan metode FTS Lee orde satu?
- 3. Berapa hasil peramalan data NTPT di Kalimantan Timur dengan menggunakan metode FTS Lee orde dua pada bulan Januari 2020 sampai dengan Maret 2020?
- 4. Berapa nilai MAPE dari hasil peramalan NTPT di Kalimantan Timur dengan menggunakan metode FTS Lee orde dua?

#### **1.4 Tujuan Penelitian**

Berdasarkan uraian pada rumusan masalah, tujuan dalam penelitian ini adalah

- 1. Memperoleh hasil peramalan data NTPT di Kalimantan Timur dengan menggunakan metode FTS Lee orde satu pada bulan Januari 2020.
- 2. Memperoleh nilai MAPE dari hasil peramalan NTPT di Kalimantan Timur dengan menggunakan metode FTS Lee orde satu.
- 3. Memperoleh hasil peramalan data NTPT di Kalimantan Timur dengan menggunakan metode FTS Lee orde dua pada bulan Januari 2020 sampai dengan Maret 2020.
- 4. Memperoleh nilai MAPE dari hasil peramalan NTPT di Kalimantan Timur dengan menggunakan metode FTS Lee orde dua.

## **1.5 Manfaat Penelitian**

Berdasarkan uraian pada tujuan penelitian, manfaat dalam penelitian ini adalah

- 1. Menerapkan pengetahuan di bidang peramalan mengenai analisis runtun waktu menggunakan metode FTS Lee.
- 2. Sebagai acuan dalam pelaksanaan penelitian-penelitian selanjutnya dalam bidang peramalan.
- 3. Sebagai bahan informasi bagi berbagai pihak, seperti masyarakat dan pemerintah mengenai NTPT di Kalimantan Timur.

# **BAB 2 TINJAUAN PUSTAKA**

#### **2.1 Peramalan Runtun Waktu**

Peramalan atau *forecasting* adalah bagian dari proses pengambilan keputusan. Keputusan yang efektif dipengaruhi oleh beberapa faktor yang tidak dapat dilihat pada waktu keputusan itu diambil. Peramalan merupakan salah satu cara untuk meramalkan suatu nilai pada masa yang akan datang dengan memperhatikan data masa lalu maupun data masa kini (Aswi & Sukarna, 2006). Peramalan merupakan pendugaan terhadap permintaan pada masa yang akan datang dengan memperhatikan variabel peramal. Variabel peramal tersebut adalah data deret waktu historis. Variabel ini diperoleh melalui proses penyusunan data masa lampau dan menempatkannya ke masa yang akan datang dengan menggunakan suatu bentuk model matematis. Implementasi peramalan telah merambat pada berbagai bidang, seperti kependudukan, geofisika, meteorologi, administrasi negara, riset operasi, produksi, pemasaran, keuangan, ekonomi, dan sebagainya.

Peramalan pada umumnya bertujuan untuk menduga suatu kejadian di masa yang akan mendatang. Menurut Makridakis, dkk (1999), peramalan terjadi karena adanya jangka waktu (*time lag*) antara kebutuhan mendatang dengan peristiwa itu sendiri. Peramalan digunakan untuk menduga perubahan yang akan terjadi dan dilakukan untuk menghadapi situasi yang tidak pasti. Peramalan tersebut dilakukan dengan meminimumkan kesalahaan dalam meramal (*forecast error*) yang biasanya diukur dengan tingkat akurasi peramalan, contohnya *mean squared error*, *mean absolute percentage error,* dan lainnya.

#### **2.2 Jenis-jenis Peramalan**

Menurut Aswi dan Sukarna (2006), metode peramalan dibedakan menjadi dua kategori utama yaitu metode kualitatif dan metode kuantitatif. Metode kualitatif adalah peramalan menurut argumen suatu pihak dan data tidak dapat direpresentasikan secara tegas menjadi suatu nilai atau angka. Metode ini adalah metode peramalan yang lebih banyak menuntut pada perkiraan logis, pemikiran intuitif dan informasi atau pengetahuan yang telah diperoleh peneliti sebelumnya. Metode kualitatif pada umumnya digunakan untuk mengetahui ramalan jangka pendek. Selain itu, metode ini digunakan untuk pengambilan keputusan yang lebih mempercayai intuisinya dari pada rumus matematik. Sedangkan, metode kuantitatif adalah metode peramalan yang didasarkan pada data masa lalu (data historis) yang berbentuk angka atau nilai. Metode peramalan ini membutuhkan informasi masa lalu yang dikuantitatifkan dalam bentuk data numerik, sehingga data tersebut dapat diramalkan menggunakan metode statistika dan matematika. Hasil suatu peramalan sangat bergantung pada pemilihan metode peramalan yang tepat. Nilai peramalan yang baik ditentukan oleh perbedaan atau penyimpangan antara hasil peramalan dengan kenyataan yang terjadi. Metode yang baik adalah metode yang memberikan nilai penyimpangan terkecil (minimum) atau nilai kesalahan (*error*) terkecil.

Metode peramalan kuantitatif dibagi menjadi dua, yaitu metode runtun waktu dan metode regresi atau kausal. Metode runtun waktu (*time series)* yaitu metode yang digunakan untuk meramalkan masa depan dengan menggunakan data historis. Metode *time series* mencoba melihat apa yang terjadi pada masa mendatang dengan menggunakan data masa lalu untuk meramalkannya. Sedangkan, metode kausal adalah metode analisis yang dilakukan dengan memasukkan dan menguji variabel-variabel yang diduga akan mempengaruhi variabel terikat. Umumnya, metode ini menggunakan analisis regresi untuk menentukan mana variabel terikat (Makridakis dkk, 1999).

Menurut Makridakis, dkk (1999), peramalan kuantitatif dapat diterapkan ketika terdapat situasi sebagai berikut :

- 1. Terdapat informasi masa lalu.
- 2. Informasi tersebut dapat dikuantitatifkan dalam bentuk data numerik.
- 3. Dapat diasumsikan bahwa aspek pola masa lalu akan terus berlanjut di masa mendatang.

Menurut Ramdhani (2014), ditinjau dari segi jangka waktu ramalan yang disusun, peramalan dapat dibedakan menjadi 3 kategori, yaitu :

- a. Peramalan jangka pendek, yaitu peramalan yang dilakukan untuk penyusunan hasil ramalan yang jangka waktunya kurang atau sama dengan 3 periode.
- b. Peramalan jangka menengah, yaitu peramalan yang dilakukan untuk penyusunan hasil ramalan yang jangka waktunya antara 3 periode sampai dengan 18 periode.
- c. Peramalan jangka panjang, yaitu peramalan yang dilakukan untuk penyusunan hasil ramalan yang jangka waktunya lebih dari 18 periode.

#### **2.3 Analisis Runtun Waktu**

Menurut Makridakis, dkk (1999), analisis runtun waktu merupakan salah satu prosedur statistika yang diterapkan untuk meramalkan struktur probabilitas keadaan yang akan datang dalam rangka pengambilan keputusan. Analisis runtun waktu didasarkan pada pengamatan sekarang (*Dt* ) dipengaruhi oleh satu atau beberapa pengamatan sebelumnya (*Dt*-*k*). Sedangkan, menurut Aswi & Sukarna (2006), analisis runtun waktu adalah salah satu metode statistika yang digunakan untuk mengolah data runtun waktu sehingga diperoleh model pada peramalan.

Menurut Makridakis, dkk (1999), data runtun waktu adalah data yang disusun berdasarkan urutan waktu atau data yang dikumpulkan dari waktu ke waktu. Data runtun waktu berhubungan dengan data statistik yang dicatat dan diselidiki dalam interval waktu, seperti penjualan, harga, persedian, produksi, tenaga kerja, nilai tukar (*kurs*), harga saham dan lain-lain. Pola gerakan data dapat diketahui dengan adanya data runtun waktu, sehingga data runtun waktu dapat dijadikan sebagai dasar untuk :

- a. Pengambilan keputusan untuk masa yang akan datang
- b. Peramalan keadaan perdagangan, ekonomi dan lain-lain pada masa yang akan datang
- c. Perencanaan kegiatan untuk masa yang akan datang

Pola analisa runtun waktu dilakukan dengan melihat nilai di masa lalu. Metode peramalan runtun waktu memiliki tujuan untuk menemukan pola pada deret historis dan meramalkan nilai pola tersebut ke masa yang akan datang. Menurut Makridakis, dkk (1999), pola data dapat dibedakan menjadi 4 jenis yaitu:

a. Pola Horizontal (H) atau *Horizontal Data Pattern*

Pola data ini terjadi jika data berfluktasi disekitar rata-rata yang konstan. Deret seperti ini stasioner terhadap nilai rata-ratanya. Contohnya : penjualan suatu produk yang tidak meningkat atau menurun selama waktu tertentu. Bentuk pola horizontal ditunjukkan seperti Gambar 2.1.

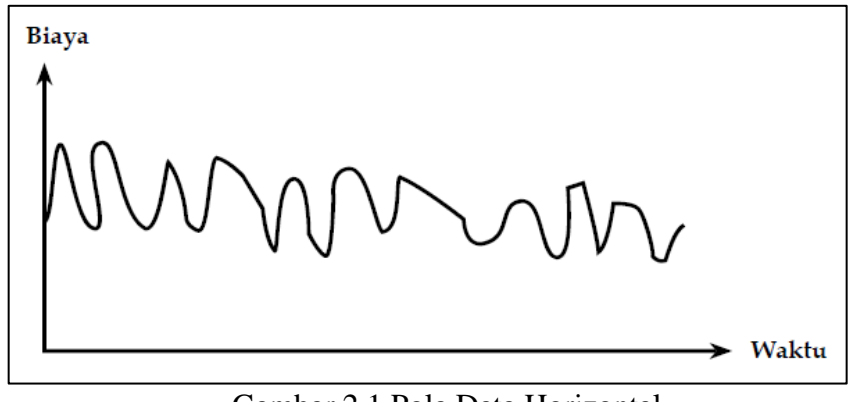

Gambar 2.1 Pola Data Horizontal

## b. Pola *Trend* (T) atau *Trend Data Pattern*

Pola data ini terjadi jika terdapat kenaikan atau penurunan sekuler jangka panjang dalam data. Contohnya : penjualan perusahaan, produk bruto nasional (GNP) atau ekonomi lainnya. Bentuk pola *trend* ditunjukkan seperti Gambar 2.2.

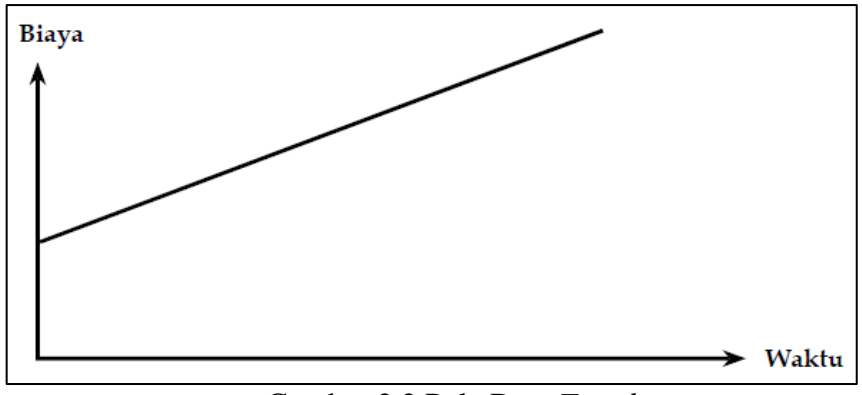

Gambar 2.2 Pola Data *Trend*

## c. Pola Musiman (S) atau *Seasonal Data Pattern*

Pola data ini terjadi jika suatu deret dipengaruhi oleh faktor musiman, misalnya: kuartal tahun tertentu, bulanan atau hari-hari pada minggu tertentu atau

waktu-waktu tertentu. Contohnya : penjualan dari produk seperti minuman ringan, es krim, dan bahan bakar pemanas ruangan. Bentuk pola musiman ditunjukkan seperti Gambar 2.3.

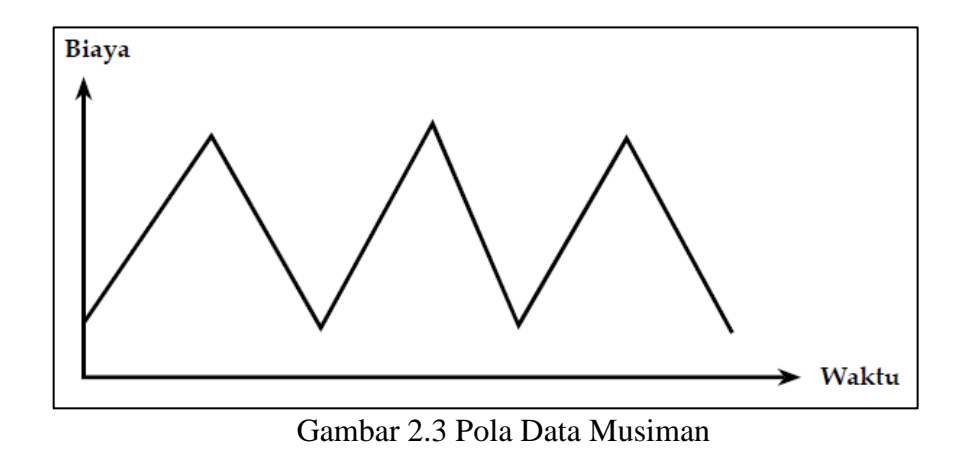

# d. Pola Siklis (S) atau *Cyclied Data Pattern*

Pola data ini terjadi jika datanya dipengaruhi oleh fluktuasi ekonomi jangka panjang seperti yang berhubungan dengan siklus bisnis. Contohnya : penjualan produk seperti mobil. Bentuk pola siklis ditunjukkan seperti Gambar 2.4.

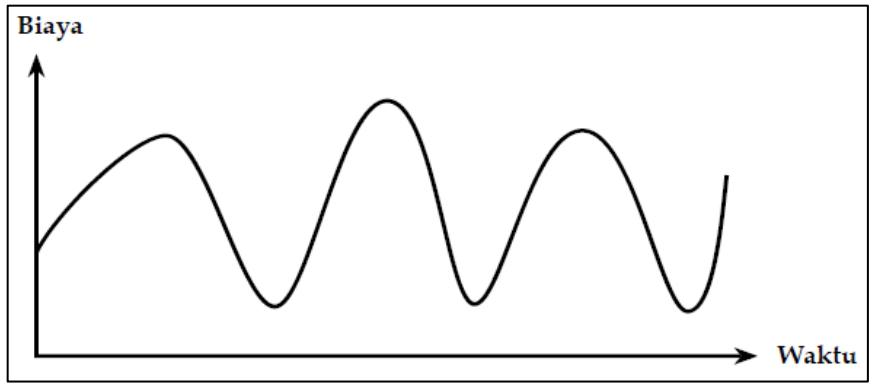

Gambar 2.4 Pola Data Siklis

## **2.4 Logika** *Fuzzy*

Berdasarkan kamus Oxford, istilah *fuzzy* didefinisikan sebagai *blurred*  (kabur atau remang-remang), *indistinct* (tidak jelas), *imprecisely defined*  (didefinisikan secara tidak presisi), *confused* (membingungkan), *vangue* (tidak jelas). Menurut teori logika *fuzzy*, kata *fuzzy* lebih dipandang sebagai sebuah

*technical adjective*. Istilah "sistem *fuzzy*" tidak dimaksudkan untuk mengacu pada definisi, cara kerja atau deskripsi yang tidak jelas, kabur, atau remang-remang. Melainkan, sistem *fuzzy* adalah sebuah sistem yang dibangun dengan definisi, cara kerja dan deskripsi yang jelas berdasarkan pada logika *fuzzy* (Naba, 2009).

Menurut Sutojo, dkk (2010), konsep logika *fuzzy* diperkenalkan oleh Prof. Lotfi Astur Zadeh pada tahun 1964. Logika *fuzzy* adalah metodologi sistem kontrol pada pemecahan masalah yang cocok untuk diimplementasikan pada sistem yang sederhana, sistem kecil, *embedded system*, jaringan PC, *multichannel*, dan sistem kontrol. Metodologi ini dapat diterapkan pada perangkat keras, perangkat lunak, atau kombinasi keduanya. Ilmu logika klasik menyatakan bahwa segala sesuatu bersifat biner. Sifat tersebut memiliki arti bahwa sesuatu hanya mempunyai dua kemungkinan, "Ya atau Tidak", "Benar atau Salah", "Baik atau Buruk", dan lain-lain. Berdasarkan hal tersebut, suatu nilai dalam logika klasik hanya memiliki nilai keanggotaan 0 atau 1. Sedangkan, logika *fuzzy*  memungkinkan nilai keanggotaan berada di antara 0 dan 1. Logika *fuzzy*  memungkinkan suatu keadaan mempunyai dua nilai "Ya dan Tidak", "Benar atau Salah", "Baik atau Buruk" secara bersamaan, namun nilai logika *fuzzy* tergantung pada bobot keanggotaan yang dimilikinya. Logika *fuzzy* dapat digunakan pada berbagai bidang, seperti pada sistem diagnosa penyakit (dalam bidang kedokteran), pemodelan dalam sistem pemasaran, riset operasi (dalam bidang ekonomi), kendali kualitas air, prediksi adanya gempa bumi, klasifikasi dan pencocokan pola (dalam bidang teknik). Definisi mengenai logika *fuzzy* adalah sebagai berikut

- 1. Logika *fuzzy* memungkinkan nilai keanggotaan antara 0 dan 1.
- 2. Logika *fuzzy* adalah logika yang digunakan untuk menjelaskan keambiguan. Logika *fuzzy* adalah cabang teori dari himpunan *fuzzy*.
- 3. Logika *fuzzy* menyediakan suatu cara untuk mengubah suatu pernyataan linguistik menjadi nilai numerik.

Logika *fuzzy* pada umumnya adalah sebuah metodologi berhitung dengan variabel kata-kata (*linguistic variable)* sebagai pengganti berhitung dengan bilangan. Kata kata yang digunakan dalam logika *fuzzy* memang tidak sepresisi bilangan, namun kata-kata jauh lebih dekat dengan intuisi manusia. Manusia bisa langsung merasakan nilai dari variabel kata-kata yang sudah dipakai sehari-hari. Logika *fuzzy* memberi ruang bahkan mengeksploitasi toleransi terhadap ketidakpresisian. Logika *fuzzy* membutuhkan biaya yang lebih murah dalam memecahkan masalah yang bersifat *fuzzy*.

Logika *fuzzy* telah menjadi area riset yang mengagumkan karena kemampuannya dalam memahami bahasa mesin yang serbapresisi ke dalam bahasa bahasa manusia yang cenderung tidak presisi. Bahasa tersebut dipahami dengan cara menekankan pada makna atau arti. Logika *fuzzy* digunakan untuk mengimplementasikan sistem kepakaran manusia ke dalam bahasa presisi (dengan bilangan) dan bahasa kata-kata. Bahasa presisi yang diperlukan mesin dirasakan sulit dimengerti oleh manusia (kurang bermakna dari sudut pandang manusia) dan memiliki deskripsi yang cukup panjang. Menurut Naba (2010), kelebihan logika *fuzzy* adalah sebagai berikut

- 1. Konsep logika *fuzzy* sangat sederhana sehingga mudah dipahami. Logika *fuzzy*  memiliki kelebihan bukan pada kompleksitasnya, tetapi pada pendekatannya dalam memecahkan masalah.
- 2. Logika *fuzzy* dapat dibangun dan dikembangkan dengan mudah tanpa harus memulainya dari nol (fleksibel).
- 3. Logika *fuzzy* memberikan toleransi terhadap ketidakpresisian data. Hal ini sangat cocok dengan fakta sehari-hari. Sesuatu di alam ini relatif tidak presisi, meskipun kita lihat atau amati secara lebih dekat dan hati-hati. Logika *fuzzy*  dibangun berdasarkan fakta ini.
- 4. Pengetahuan atau pengalaman dari para pakar dapat dengan mudah dipakai untuk membangun logika *fuzzy*.
- 5. Logika *fuzzy* dapat diterapkan dalam desain sistem kontrol tanpa harus menghilangkan teknik desain sistem kontrol konvensional yang sudah ada.
- 6. Logika *fuzzy* berdasarkan pada bahasa alami. Logika *fuzzy* menggunakan bahasa sehari-hari sehingga mudah dimengerti.

Menurut Sutojo, dkk (2010), hal-hal yang harus diperhatikan dalam memahami logika *fuzzy* yaitu :

- 1. Variabel *fuzzy,* yaitu variabel yang akan dibahas dalam suatu sistem *fuzzy*. Contohnya : penghasilan, temperatur, permintaan, umur, dan sebagainya.
- 2. Himpunan *fuzzy,* yaitu suatu kelompok yang mewakili suatu keadaan tertentu dalam suatu variabel *fuzzy*. Contohnya : variabel temperatur terbagi menjadi 5 himpunan *fuzzy*, yaitu dingin, sejuk, normal, hangat dan panas.
- 3. Semesta pembicaraan, yaitu keseluruhan nilai yang diperbolehkan untuk dioperasikan dalam suatu variabel *fuzzy*. Semesta pembicaraan merupakan himpunan bilangan real yang senantiasa naik (bertambah) secara monoton dari kiri ke kanan. Nilai semesta pembicara dapat berupa bilangan positif maupun negatif. Nilai semesta pembicaraan ini tidak dibatasi batas atasnya. Contoh :
	- Semesta pembicaraan untuk variabel umur :  $[0, \infty]$
	- Semesta pembicaraan untuk variabel temperatur :  $[0, 40]$
- 4. Domain himpunan *fuzzy,* yaitu keseluruhan nilai yang diizinkan dalam semesta pembicaraan dan boleh dioperasikan dalam himpunan *fuzzy*. Domain merupakan himpunan rill yang senantiasa naik (bertambah) secara menonton dari kiri ke kanan. Nilai domain dapat berupa bilangan positif maupun negatif. Contohnya :
	- Muda  $[0, 45]$
	- Parobaya : [35,55]
	- $\bullet$  Tua  $\lceil 45, \infty \rceil$
	- $\bullet$  Dingin  $[0,20]$
	- Hangat  $[25,35]$
	- Panas  $[30, 40]$

#### **2.5 Himpunan** *Fuzzy* **(***Set Fuzzy***)**

Himpunan *fuzzy* adalah sebuah himpunan dimana keanggotaan dari setiap elemennya tidak mempunyai batas yang jelas. Himpunan tersebut sangat kontras dengan himpunan klasik (Naba, 2009). Himpunan *fuzzy* pada dasarnya merupakan perluasan dari himpunan klasik. Suatu elemen pada teori himpunan klasik, hanya

memiliki 2 kemungkinan keanggotaan, yaitu anggota *A* atau tidak menjadi anggota *A* . Nilai yang menunjukkan beberapa besar tingkat keanggotaan suatu elemen (x) dalam suatu himpunan (A) dikenal dengan nilai keanggotaan atau derajat keanggotaan. Nilai keanggotaan dinotasikan dengan  $\mu_A(x)$ . Himpunan klasik hanya memiliki 2 nilai keanggotaan yaitu  $\mu_A(x) = 1$  untuk x menjadi anggota *A* dan  $\mu_A(x) = 0$  untuk *x* bukan anggota dari *A*. Sedangkan, suatu elemen pada himpunan *fuzzy* bisa memiliki lebih dari 2 nilai keanggotaan dalam rentang 0 sampai dengan 1, seperti : sangat buruk, buruk, cukup, baik dan sangat baik (Kusumadewi & Hartati, 2010). Himpunan *fuzzy* memiliki 2 atribut penting yaitu

- 1. Variabel linguistik, yaitu nama suatu kelompok yang mewakili suatu keadaan tertentu dengan menggunakan bahasa alami, misalnya : dingin, sejuk, dan panas mewakili variabel temperatur. Contoh lain misalnya : muda, paraboya, dan tua mewakili umur.
- 2. Variabel numeris, yaitu suatu nilai (angka) yang menunjukkan ukuran dari suatu variabel, misalnya 10, 35, 40 dan sebagainya.

#### **2.6 Metode** *Fuzzy Time Series*

Metode *fuzzy time series* (FTS) adalah sebuah konsep baru yang diusulkan oleh Song dan Chissom (1993) berdasarkan teori himpunan *fuzzy* dan konsep variabel linguistik dan aplikasinya oleh Zadeh. FTS adalah salah satu metode peramalan dengan mengolah pola dari data masa lalu yang digunakan untuk meramalkan data yang akan datang. FTS digunakan untuk menyelesaikan masalah peramalan dengan data historis adalah nilai-nilai linguistik. Nilai linguistik tersebut berasal dari bilangan *real* atas himpunan semesta pada data aktual. Nilai linguistik yang dibentuk bertujuan untuk menggantikan data historis yang akan diramalkan, sehingga peramalan FTS tidak memerlukan data historis dalam jumlah banyak. Menurut Azmiyati & Tanjung (2017), FTS adalah metode peramalan dengan menggunakan kecerdasan buatan untuk mengolah data aktual yang dibentuk ke dalam nilai-nilai linguistik yang dikenal dengan himpunan *fuzzy*. Peramalan metode FTS memiliki perbedaan utama dengan metode peramalan konvensional *time series* lainnya yaitu terletak pada nilai yang digunakan. FTS menggunakan nilai-nilai linguistik dalam peramalannya (Nugroho, 2016).

#### **2.7 Metode** *Fuzzy Time Series* **Lee**

FTS yang dibangun oleh Song dan Chissom berhasil menyelesaikan masalah peramalan, sehingga banyak metode FTS yang dikembangkan guna menyelesaikan berbagai masalah peramalan. FTS Lee adalah salah satu model dari metode FTS yang merupakan perkembangan dari model Song dan Chissom, Cheng, dan Chen dalam meramalkan suatu nilai di masa yang akan datang (Qiu dkk, 2011). Model ini memiliki langkah-langkah untuk peramalan yang hampir sama dengan FTS lainnya. FTS Lee memiliki perbedaan dengan FTS lainnya yaitu terletak pada pembentukan *fuzzy logical relationship group* (FLRG). Menurut Qiu, dkk (2011), langkah-langkah peramalan dengan menggunakan FTS Lee adalah sebagai berikut :

**Langkah pertama** : menentukan himpunan semesta pembicaraan  $(U)$  data aktual dengan rumus berikut :

$$
U = [D_{\min} - Z_1, D_{\max} + Z_2]
$$
 (2.1)

dimana nilai  $Z_1$  dan  $Z_2$  adalah sembarang bilangan positif.

**Langkah kedua** : menentukan banyaknya himpunan *fuzzy* dengan langkah sebagai berikut :

1. Menentukan panjang interval *U* dengan rumus sebagai berikut :

$$
R = D_{\text{max}} + Z_2 - D_{\text{min}} - Z_1 \tag{2.2}
$$

2. Hitung rata-rata nilai selisih (*lag*) *absolute* dengan rumus sebagai berikut :

$$
mean = \frac{\sum_{t=1}^{N-1} |(D_{t+1}) - D_t|}{N-1}
$$
 (2.3)

 Menentukan basis interval, hasil dari proses (2.3) dibagi 2 dengan rumus sebagai berikut :

$$
K = \frac{mean}{2} \tag{2.4}
$$

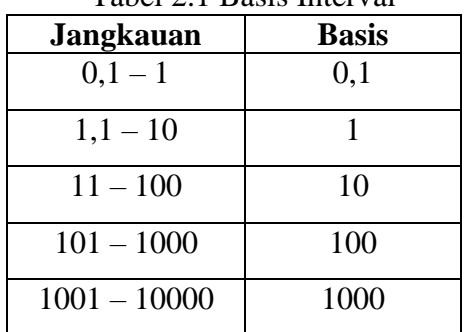

Tabel 2.1 Basis Interval

 Setelah mendapat nilai basis interval maka nilai jangkauan dari basis tersebut dapat digunakan sebagai panjang interval himpunan *fuzzy*.

Menentukan banyaknya himpunan *fuzzy* dengan rumus sebagai berikut :

$$
n = \frac{R}{K} \tag{2.5}
$$

• Mencari nilai tengah himpunan *fuzzy* dengan rumus sebagai berikut :<br> $m = \frac{(Batas bawah u_i + Batas atas u_i)}{m}$ 

$$
m_i = \frac{\text{(Batas bawah } u_i + \text{Batas atas } u_i)}{2} \tag{2.6}
$$

**Langkah ketiga** : mendefinisikan derajat keanggotaan himpunan *fuzzy* terhadap *Ai* dan melakukan *fuzzyfikasi* pada data aktual. Menurut Sutojo, dkk (2010), *fuzzyfikasi* adalah proses untuk mengubah input sistem yang mempunyai nilai tegas (numeris) menjadi variabel linguistik menggunakan nilai keanggotaan yang disimpan dalam basis pengetahuan *fuzzy*. Banyaknya variabel linguistik dalam himpunan *fuzzy* tidak memiliki batasan tertentu. Pendefinisian himpunan *fuzzy* pada *A*<sub>*i*</sub> melalui nilai keanggotaan. Nilai keanggotaan dari himpunan *fuzzy u*<sub>i</sub> disederhanakan dengan nilai diantara 0, 0,5, dan 1, dimana  $1 \le i \le n$ , *n* adalah banyaknya himpunan *fuzzy*. Matriks dari pendefinisian derajat keanggotaan himpunan *fuzzy* terhadap *Ai* dapat dilihat pada Tabel 2.2.

$$
\mu_{A_i}(u_i) = \begin{cases}\n1 & \text{jika } i = i \\
0,5 & \text{jika } i = i-1 \text{ atau } i = i+1 \\
0 & \text{yang lainnya}\n\end{cases}
$$
\n(2.7)

| $\mu_{\scriptscriptstyle{A_{i}}}(u_{\scriptscriptstyle{i}})$ |     | $\overline{2}$ | 3   | $\ddotsc$ | $\boldsymbol{n}$ |
|--------------------------------------------------------------|-----|----------------|-----|-----------|------------------|
|                                                              |     | 0,5            |     |           | 0                |
| 2                                                            | 0,5 |                | 0,5 |           | 0                |
| 3                                                            | 0   | 0,5            |     | $\ddotsc$ | 0                |
|                                                              |     |                |     |           | $\cdots$         |
| $\boldsymbol{n}$                                             |     |                | 0   | $\cdots$  | 1                |

Tabel 2.2 Matriks Pendefinisian Himpunan *Fuzzy*

Dari Tabel 2.2 tersebut menghasilkan pendefinisian himpunan *fuzzy* sebagai berikut :

$$
\mu_{A_1}(u_i) = \frac{1}{u_1} + \frac{0.5}{u_2} + \frac{0}{u_3} + \cdots + \frac{0}{u_n}
$$
\n
$$
\mu_{A_2}(u_i) = \frac{0.5}{u_1} + \frac{1}{u_2} + \frac{0.5}{u_3} + \cdots + \frac{0}{u_n}
$$
\n
$$
\mu_{A_3}(u_i) = \frac{0}{u_1} + \frac{0.5}{u_2} + \frac{1}{u_3} + \cdots + \frac{0}{u_n}
$$
\n
$$
\vdots \qquad \vdots \qquad \vdots \qquad \vdots \qquad \vdots
$$
\n
$$
\mu_{A_n}(u_i) = \frac{0}{u_1} + \frac{0}{u_2} + \frac{0}{u_3} + \cdots + \frac{1}{u_n}
$$
\n(2.8)

di mana *i u* ( *i n* 1,2,..., ) adalah himpunan *fuzzy* ke-*i* dan bilangan yang diberi simbol "/" menyatakan nilai keanggotaan  $u_i$  dalam suatu  $A_i$   $(i = 1, 2, ..., n)$  yang nilainya ialah 0, 0,5, atau 1.

**Langkah keempat** : membuat *Fuzzy Logical Relationship* (FLR) berdasarkan data aktual. Tahap ini menentukan relasi logika  $fuzzy$  yaitu  $A_i \rightarrow A_j$ .  $A_i$ merupakan *current state*  $D_{(t-1)}$  dan  $A_j$  adalah *next state* pada waktu ke  $D_t$ . FLR menghubungkan relasi antara nilai linguistik yang ditentukan berdasarkan tabel *fuzzyfikasi* yang didapat sebelumnya.

• Penentuan FTS Lee orde satu melibatkan 1 data historis yang disimbolkan dengan  $D_{(t-1)} \to D_t$ . Misal,  $A_i$  merupakan *current state*  $D_{(t-1)}$  dan  $A_j$  adalah *next state* pada waktu ke  $D_t$ , maka FLR yang terbentuk yaitu  $A_i \rightarrow A_j$  yang merupakan penulisan FLR orde satu.

• Penentuan FTS Lee orde dua melibatkan 2 data historis yang disimbolkan dengan  $D_{(t-2)}, D_{(t-1)} \rightarrow D_t$ . Misal,  $A_i$  merupakan *current state*  $D_{(t-2)}$  dan  $A_j$ merupakan  $D_{(t-1)}$  dan  $A_k$  adalah *next state* pada waktu ke  $D_t$ , maka FLR yang terbentuk yaitu  $A_i, A_j \rightarrow A_k$  yang merupakan penulisan FLR orde dua.

**Langkah kelima** : membuat *Fuzzy Logical Relationship Group* (FLRG) model Lee. FLRG dilakukan dengan cara mengelompokkan *fuzzyfikasi* yang memiliki *current state* yang sama lalu dikelompokkan menjadi satu grup pada *next state*. Pada FTS Lee, semua FLR dikelompokkan menjadi FLRG yang saling berhubungan. Misal,  $A_1: A_1 \rightarrow A_2$ ,  $A_1 \rightarrow A_2$  dan  $A_1 \rightarrow A_3$ . Dari 3 *fuzzy logical relationship* (FLR) dapat dikelompokkan menjadi  $A_1 \rightarrow A_2, A_2, A_3$ , Lee akan menghasilkan  $A_1 \rightarrow A_2$ ,  $A_1 \rightarrow A_2$  dan  $A_1 \rightarrow A_3$ , menurut Lee  $A_1 \rightarrow A_2$ ,  $A_1 \rightarrow A_2$ dapat mempengaruhi nilai peramalan maka nilai tersebut harus dihitung.

**Langkah keenam** : melakukan *defuzzyfikasi*, menurut Sutojo, dkk (2010), *defuzzyfikasi* adalah mengubah *output fuzzy* yang diperoleh dari aturan-aturan logika *fuzzy* menjadi nilai tegas menggunakan nilai keanggotaan yang sesuai dengan saat dilakukan *fuzzyfikasi*. Pada tahap ini, *fuzzy ouput* akan diubah menjadi nilai tegas (numeris) untuk menghasilkan nilai peramalan. Aturan dalam melakukan *defuzzyfikasi* pada model Lee adalah :

*Defuzzyfikasi* FTS Lee orde satu

**Aturan 1** : jika hasil *fuzzyfikasi* pada tahun ke *t* adalah *Aj* dan terdapat *fuzzyfikasi* yang tidak mempunyai relasi logika *fuzzy*, misal *A<sup>i</sup>* , dimana nilai maksimum dari nilai keanggotaan *Ai* berada pada interval *i u* dan nilai tengah  $u_i$  adalah  $m_i$ , maka hasil peramalan  $\hat{y}_t^{(1)}$  adalah sebagai berikut :

$$
\hat{\mathbf{y}}_t^{(1)} = m_i \tag{2.9}
$$

**Aturan 2** : jika hasil *fuzzyfikasi* tahun ke *t* adalah *Aj* dan hanya terdapat satu FLR pada FLRG, misalnya  $A_i \rightarrow A_j$  dimana  $A_i$  dan  $A_j$  adalah *fuzzyfikasi* dan nilai maksimum dari nilai keanggotaan  $A_j$  berada pada interval  $u_j$  dan nilai tengah dari  $u_j$  adalah  $m_j$ , maka hasil peramalan  $\hat{y}_t^{(1)}$  adalah sebagai berikut :

$$
\hat{y}_t^{(1)} = m_j \tag{2.10}
$$

**Aturan 3** : jika hasil *fuzzyfikasi* tahun ke *t* adalah *Aj* , *A<sup>k</sup>* , ..., *A<sup>l</sup>* memiliki beberapa FLR (p) pada FLRG, misalnya  $A_i \rightarrow A_j, A_j, A_k, A_k, ..., A_l$  dimana  $A_j$ , *Aj* , *A<sup>k</sup>* , *A<sup>k</sup>* , ..., *A<sup>l</sup>* adalah *fuzzyfikasi* dimana nilai maksimum dari nilai keanggotaan  $A_j$ ,  $A_j$ ,  $A_k$ ,  $A_k$ , ...,  $A_l$  berada pada interval  $u_j$ ,  $u_j$ ,  $u_k$ ,  $u_k$ , ...,  $u_l$ dan  $m_j$ ,  $m_k$ ,  $m_k$ , ...,  $m_l$  adalah nilai tengah, maka hasil peramalan  $\hat{y}_t^{(1)}$ adalah sebagai berikut :

$$
\hat{y}_t^{(1)} = \frac{2}{p} m_j + \frac{2}{p} m_k + \dots + \frac{1}{p} m_l \tag{2.11}
$$

*Defuzzyfikasi* FTS Lee orde dua

**Aturan 1** : jika hasil *fuzzyfikasi* pada tahun ke *t* adalah *Ak* dan terdapat  $fuzzy fikasi yang tidak mempunyai relasi logika *fuzzy*, misal  $A_i, A_j \rightarrow \emptyset$ , maka$ terdapat beberapa *defuzzyfikasi* yang diusulkan :

• Jika  $\hat{y}_i^{(1)}$  ada, maka hasil peramalan  $\hat{y}_i^{(2)}$  adalah sebagai berikut :

$$
\hat{y}_t^{(2)} = \hat{y}_i^{(1)} \tag{2.12}
$$

• Jika  $\hat{y}_i^{(1)}$  tidak ada dan  $\hat{y}_j^{(1)}$  ada, maka hasil peramalan  $\hat{y}_t^{(2)}$  adalah :

$$
\hat{y}_t^{(2)} = \hat{y}_j^{(1)} \tag{2.13}
$$

• Jika  $\hat{y}_i^{(1)}$  dan  $\hat{y}_j^{(1)}$  ada, maka nilai  $\hat{y}_t^{(2)}$  adalah sebagai berikut :

$$
\hat{y}_i^{(2)} = \frac{\hat{y}_i^{(1)} + \hat{y}_j^{(1)}}{2} \tag{2.14}
$$

**Aturan 2** : jika hasil *fuzzyfikasi* tahun ke *t* adalah *Ak* dan hanya terdapat satu FLR pada FLRG, misalnya  $A_i, A_j \rightarrow A_k$  dimana  $A_i, A_j$  dan  $A_k$  adalah *fuzzyfikasi* dimana nilai maksimum dari nilai keanggotaan *Ak* berada pada

interval  $u_k$  dan nilai tengah dari  $u_k$  adalah  $m_k$ , maka hasil peramalan  $\hat{y}_t^{(2)}$ adalah sebagai berikut :

$$
\hat{\mathbf{y}}_t^{(2)} = m_k \tag{2.15}
$$

**Aturan 3** : jika hasil *fuzzyfikasi* tahun ke *t* adalah *Ak* , *A<sup>l</sup>* , ..., *A m* memiliki beberapa FLR (p) pada FLRG, misalnya  $A_i, A_j \rightarrow A_k, A_k, A_l, A_l, ..., A_m$  dimana  $A_k$ ,  $A_k$ ,  $A_l$ ,  $A_l$ , ...,  $A_m$  adalah *fuzzyfikasi* dimana nilai maksimum dari nilai keanggotaan  $A_k$ ,  $A_k$ ,  $A_l$ ,  $A_l$ , ...,  $A_m$  berada pada interval  $u_k$ ,  $u_k$ ,  $u_l$ ,  $u_l$ , ...,  $u_m$  dan  $m_k$ ,  $m_l$ ,  $m_l$ , ...  $m_m$  adalah nilai tengah, maka hasil peramalan  $\hat{y}_t^{(2)}$  adalah sebagai berikut :

$$
\hat{y}_t^{(2)} = \frac{2}{p} m_k + \frac{2}{p} m_l + \dots + \frac{1}{p} m_m \tag{2.16}
$$

#### **2.8 Ketepatan Metode Peramalan**

Menurut Jumingan (2009), *mean Absolute Percentage Error* (MAPE) dihitung dengan menggunakan kesalahan absolut pada tiap periode yang dibagi dengan nilai observasi yang nyata. MAPE berguna untuk mengukur besar kesalahan dalam meramal yang dibandingkan dengan nilai asli. Nilai MAPE yang semakin kecil maka semakin akurat teknik peramalan tersebut dan sebaliknya. Hasil peramalan sangat baik jika memiliki nilai MAPE kurang dari 10% dan mempunyai kemampuan peramalan yang baik jika nilai MAPE kurang dari 20%. Rumus MAPE adalah

$$
MAPE = \left(\frac{1}{N} \sum_{t=1}^{N} \frac{|D_t - \hat{y}_t^{(m)}|}{D_t}\right) \times 100\%
$$
 (2.17)

dimana :

*MAPE* : *Mean Absolute Percentage Error*

- *N* : jumlah sampel
- $D_t$ : data waktu ke-*t*
- $\hat{\mathbf{y}}_{t}^{(m)}$  $\hat{y}'_t$ : nilai peramalan orde ke-*m* periode ke-*t*

#### **2.9 Nilai Tukar Petani Subsektor Peternakan**

Nilai tukar petani subsektor peternakan (NTPT) adalah perbandingan antara indeks harga yang diterima petani subsektor peternak (It) dengan indeks harga yang dibayar petani subsektor peternak (Ib). It merupakan indeks harga yang menunjukkan perkembangan harga produsen atas hasil produksi petani subsektor peternak. Sedangkan, Ib merupakan indeks harga yang menunjukkan perkembangan harga barang/jasa yang diperlukan untuk kebutuhan rumah tangga petani subsektor peternak, dan biaya produksi untuk proses produksi petani subsektor peternak. Secara konsep, NTPT menyatakan tingkat kemampuan tukar atas barang-barang (produk) yang dihasilkan petani subsektor peternak di pedesaan terhadap barang/jasa yang dibutuhkan untuk konsumsi rumah tangga, dan keperluan dalam proses produksi petani subsektor peternak. NTPT meliputi dari kelompok ternak kecil, ternak besar, unggas dan hasil ternak. NTPT diperoleh melalui rumus sebagai berikut

$$
NTPT = \frac{It}{Ib} \times 100
$$
 (2.18)

dimana :

NTPT : Nilai tukar petani subsektor peternakan

It : Indeks harga yang diterima petani subsektor peternak

Ib : Indeks harga yang dibayar petani subsektor peternak

Menurut BPS (2018), secara umum ada tiga macam arti angka NTPT yaitu :

- 1. NTPT > 100, berarti petani subsektor peternakan mengalami peningkatan dalam hal perdagangan. Kondisi ini terjadi ketika rata-rata tingkat harga yang mereka terima mengalami kenaikan yang lebih cepat dari pada tingkat rata-rata harga yang dibayarkan terhadap tahun dasar, atau ketika rata-rata tingkat harga yang mereka terima mengalami penurunan yang lebih lambat daripada tingkat rata-rata harga yang dibayarkan terhadap tahun dasar.
- 2. NTPT = 100, berarti petani subsektor peternakan tidak mengalami perubahan dalam hal perdagangan karena perubahan harga yang diterima petani subsektor
peternak sama dengan perubahan harga yang dibayar petani subsektor peternak terhadap tahun dasar.

3. NTPT < 100, petani subsektor peternakan mengalami penurunan dalam hal perdagangan. Kondisi tersebut terjadi ketika harga yang mereka bayar mengalami kenaikan yang lebih cepat daripada harga yang mereka terima terhadap tahun dasar, atau ketika harga yang mereka bayar mengalami penurunan yang lebih lambat daripada harga yang mereka terima terhadap tahun dasar.

Menurut BPS (2018), kegunaan NTPT adalah untuk mengukur kemampuan tukar (*term of trade*) produk yang dijual petani subsektor peternak dengan produk yang dibutuhkan petani subsektor peternak dalam berproduksi dan konsumsi rumah tangga. Hal ini dilakukan untuk memperoleh gambaran tentang perkembangan tingkat pendapatan petani subsektor peternak dari waktu ke waktu yang dapat dipakai sebagai dasar kebijakan untuk memperbaiki tingkat kesejahteraan petani subsektor peternak. Selain itu, NTPT juga menunjukkan tingkat daya saing (*competiveness*) produk petani subsektor peternak yang dibandingkan dengan produk lain.

# **BAB 3**

### **METODE PENELITIAN**

#### **3.1 Waktu dan Tempat Penelitian**

Penelitian dilaksanakan pada bulan Januari 2020 sampai dengan Maret 2020. Tempat pengolahan data dilakukan di Laboratorium Ekonomi dan Bisnis Fakultas Matematika dan Ilmu Pengetahuan Alam Universitas Mulawarman.

#### **3.2 Rancangan Penelitian**

Penelitian ini secara umum terdiri dari rancangan yang disajikan dalam Gambar 3.1.

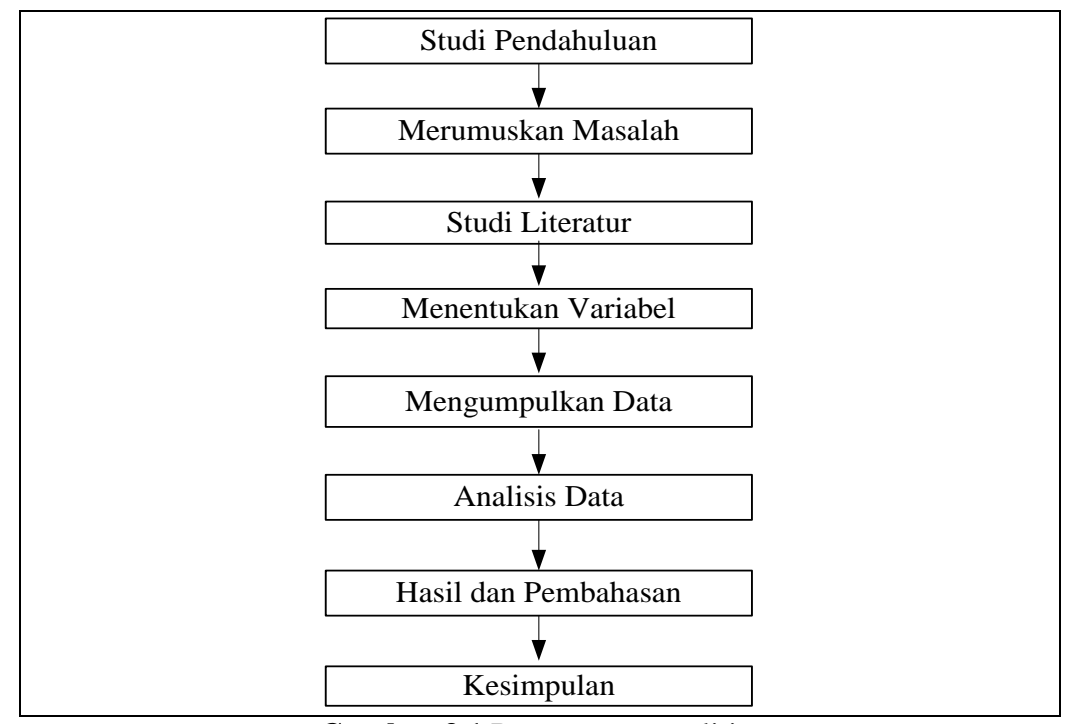

 **Gambar 3.1** Rancangan penelitian

Penelitian ini menggunakan rancangan kausal komparatif yang bersifat *ex post facto*. artinya data dikumpulkan setelah semua kejadian berlangsung. Penelitian ini dilakukan dengan mengumpulkan data bulanan NTPT di Provinsi Kalimantan Timur dari bulan Juli 2017 sampai dengan Desember 2019 sebagai objek penelitian.

#### **3.3 Variabel dan Teknik Pengumpulan Data**

Variabel yang digunakan dalam penelitian ini adalah data NTPT di Provinsi Kalimantan Timur. Teknik pengumpulan data tersebut dilakukan dengan cara mengambil data sekunder melalui *website* <http://kaltim.bps.go.id/> .

#### **3.4 Populasi, Teknik** *Sampling* **dan Sampel Penelitian**

Populasi yang digunakan dalam penelitian ini adalah seluruh data NTPT di Provinsi Kalimantan Timur. Teknik *sampling* dalam pengambilan sampel adalah *Purposive Sampling* yaitu mempertimbangkan sampel yang memiliki informasi yang diperlukan bagi peneliti. Sampel yang menjadi pertimbangan peneliti adalah data NTPT di Provinsi Kalimantan Timur bulan Juli 2017 sampai dengan bulan Desember 2019.

### **3.5 Teknik Analisis Data**

Teknik analisis data dalam penelitian ini adalah analisis statistika deskriptif dan metode *fuzzy time series* Lee (FTS Lee). Statistika deskriptif adalah suatu metode yang berfungsi untuk mendeskripsikan atau memberikan gambaran secara umum terhadap objek yang diteliti melalui data yang ada, tanpa melakukan dan membuat kesimpulan tentang kelompok populasi yang lebih besar (Sudjana, 1989). Teknik analisis dalam penelitian ini menggunakan bantuan *software microsoft office excel* dan *R*. Langkah-langkah dalam melakukan analisis statistika deskriptif dan metode FTS Lee adalah sebagai berikut **:**

- 1. Melakukan analisis statistika deksriptif berupa *time series plot* untuk mengetahui pola data, data maksimum, dan data minimum NTPT di Provinsi Kalimantan Timur.
- 2. Menentukan himpunan semesta pembicaraan (U) berdasarkan Persamaan  $(2.1)$ .
- 3. Menentukan banyaknya himpunan *fuzzy* (*ui*) berdasarkan Persamaan (2.5).
- 4. Menghitung nilai tengah *u<sup>i</sup>* berdasarkan Persamaan (2.6).
- 5. Mendefinisikan derajat keanggotaan *u<sup>i</sup>* terhadap *Ai* dengan Persamaan (2.7).
- 6. Melakukan *fuzzyfikasi* data NTPT di Provinsi Kalimantan Timur.
- 7. Membentuk *fuzzy logical relationship* (FLR) orde 1.
- 8. Membentuk *fuzzy logical relationship* (FLR) orde 2.
- 9. Membentuk *fuzzy logical relationship group* (FLRG) orde 1.
- 10. Membentuk *fuzzy logical relationship group* (FLRG) orde 2.
- 11. Menentukan *defuzzyfikasi* nilai peramalan orde 1 berdasarkan aturan *defuzzyfikasi* FTS Lee orde 1 beserta nilai MAPE hasil peramalan FTS Lee orde 1.
- 12. Menentukan *defuzzyfikasi* nilai peramalan orde 2 berdasarkan aturan *defuzzyfikasi* FTS Lee orde 2 beserta nilai MAPE hasil peramalan FTS Lee orde 2.

Langkah-langkah dalam peramalan menggunakan FTS Lee dengan alur tahapan-tahapan analisis data ditunjukkan dalam diagram alur pada Gambar 3.2 sebagai berikut :

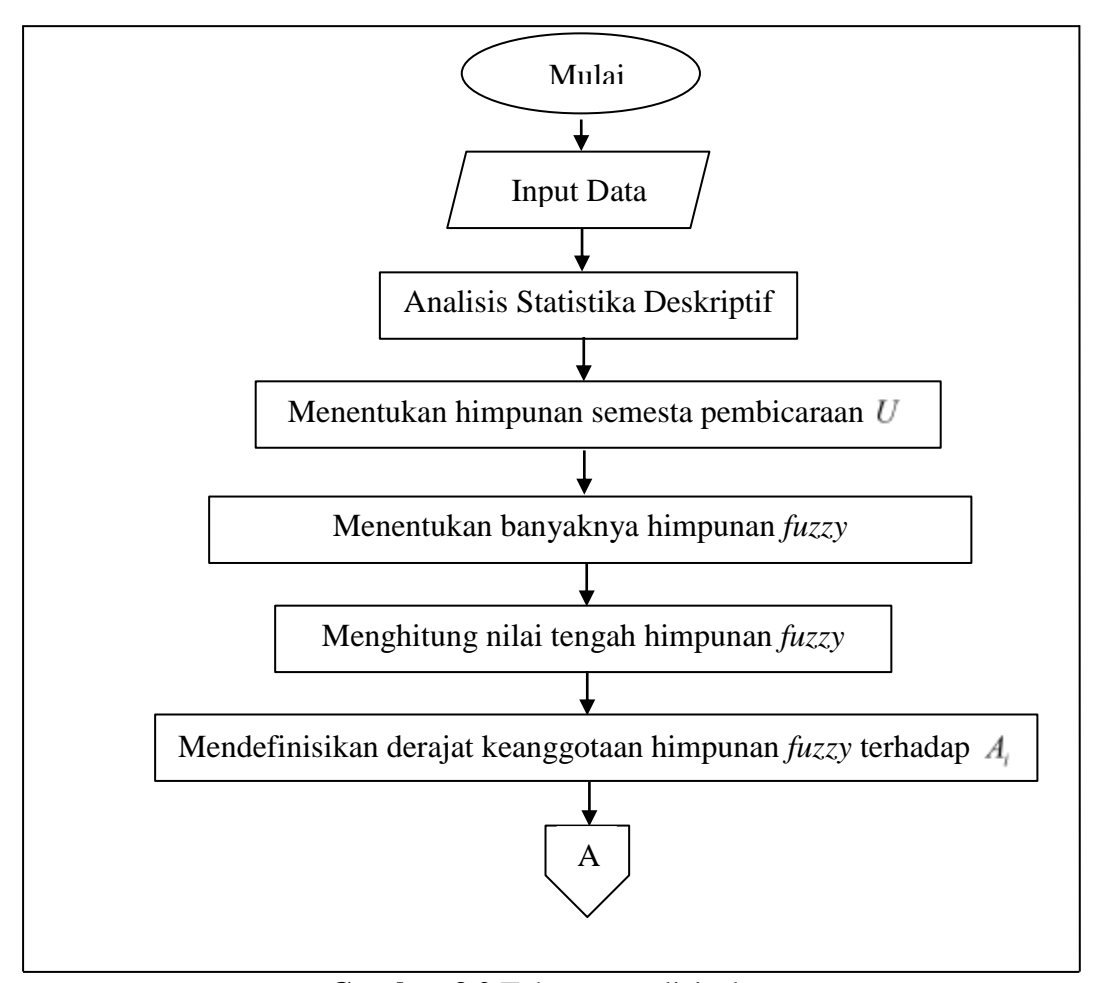

**Gambar 3.2** Tahapan analisis data

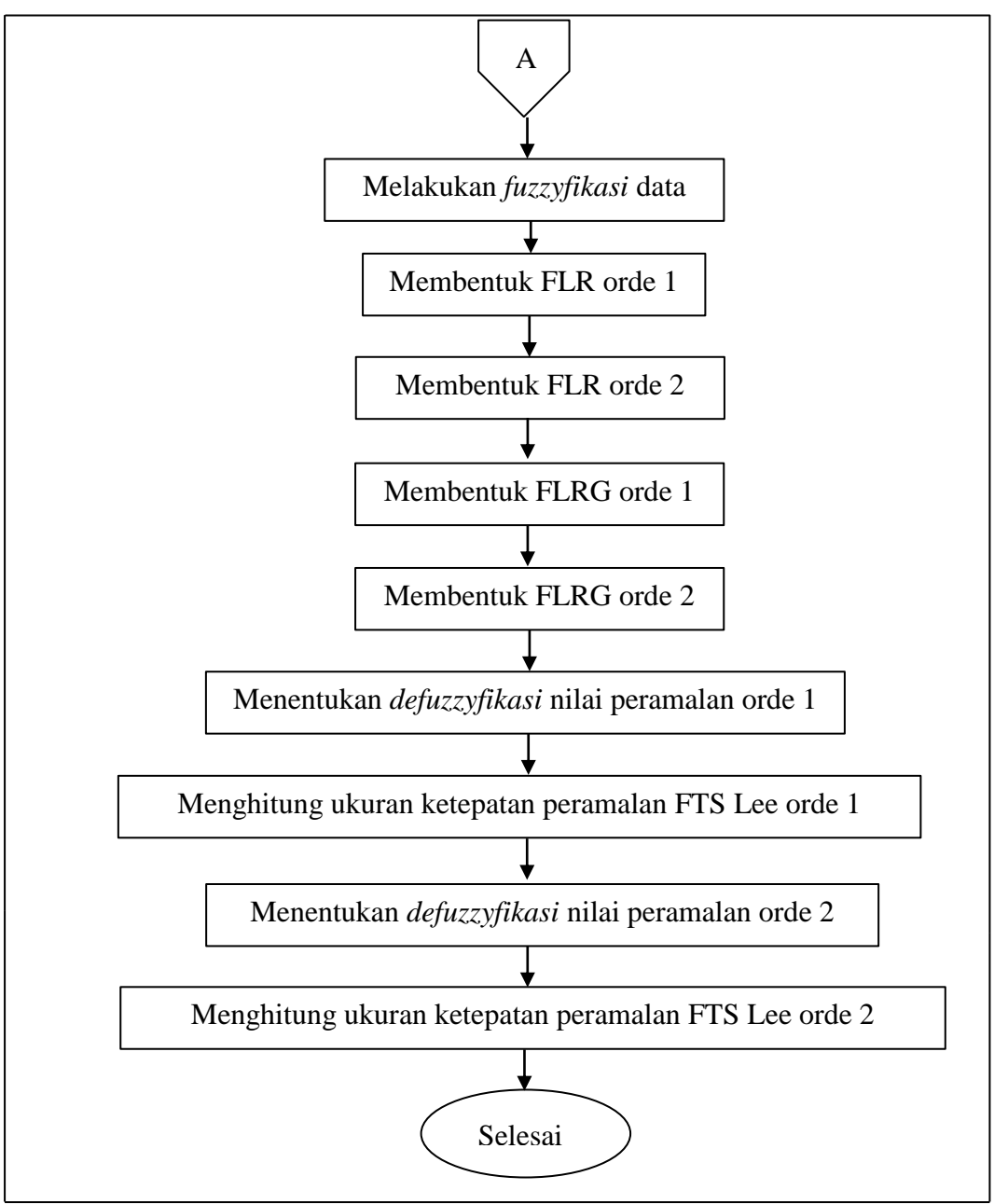

**Gambar 3.2** Tahapan analisis data (lanjutan)

## **BAB 4**

## **HASIL DAN PEMBAHASAN**

#### **4.1 Deskripsi Data**

Data yang digunakan dalam penelitian ini adalah data Nilai Tukar Petani Subsektor Peternakan (NTPT) di Kalimantan Timur dari bulan Juli 2017 hingga Desember 2019 yang dapat dilihat secara lengkap pada Tabel 4.1.

|              |        | Tahun  |        |
|--------------|--------|--------|--------|
| <b>Bulan</b> | 2017   | 2018   | 2019   |
| Januari      |        | 108,20 | 113,59 |
| Februari     |        | 107,24 | 112,36 |
| Maret        |        | 106,39 | 110,66 |
| April        |        | 107,16 | 110,12 |
| Mei          |        | 108,82 | 110,79 |
| Juni         |        | 109,59 | 109,79 |
| Juli         | 104,08 | 110,31 | 110,25 |
| Agustus      | 104,56 | 110,37 | 110,61 |
| September    | 104,45 | 110,12 | 111,37 |
| Oktober      | 103,20 | 109,28 | 110,13 |
| November     | 104,72 | 110,01 | 110,54 |
| Desember     | 106,30 | 112,22 | 111,18 |

**Tabel 4.1** NTPT Kalimantan Timur Juli 2017 hingga Desember 2019

Sumber : Badan Pusat Statistika Provinsi Kalimantan Timur

Berdasarkan Tabel 4.1 dapat diketahui bahwa NTPT terendah yang terjadi di Kalimantan Timur pada bulan Juli hingga Desember 2017 adalah 103,20. NTPT tertinggi yang terjadi di Kalimantan Timur pada bulan Juli hingga Desember 2017 adalah 106,30. NTPT terendah di Kalimantan Timur pada tahun 2018 terjadi pada bulan Maret sebesar 106,39. NTPT tertinggi di Kalimantan Timur pada tahun 2018 terjadi pada bulan Desember sebesar 112,22. Pada tahun 2019 NTPT terendah di Kalimantan Timur terjadi pada bulan Juni sebesar 109,79. NTPT tertinggi pada tahun 2019 terjadi pada bulan Januari sebesar 113,59. NTPT tertinggi pada periode Juli 2017 hingga Desember 2019 terjadi pada tahun 2019. Hal ini dapat dilihat bahwa rentang NTPT pada tahun 2019 berada antara 109,79 hingga 113,59. Rentang tersebut lebih tinggi dibandingkan dengan rentang pada tahun 2018 dan 2017. NTPT di Kalimantan Timur dari tahun 2017 hingga 2019 selalu melebihi nilai 100. Hal ini menunjukkan bahwa petani subsektor peternakan mengalami peningkatan dalam hal perdagangan.

Langkah awal dalam melakukan peramalan dengan *FTS* Lee adalah membuat *time series plot*. *Time series plot* digunakan untuk melihat pergerakan pola data, serta untuk melihat titik terendah dan tertinggi dari pola data tersebut. *Time series plot* data NTPT di Kalimantan Timur dari bulan Juli 2017 hingga Desember 2019 ditampilkan pada Gambar 4.1.

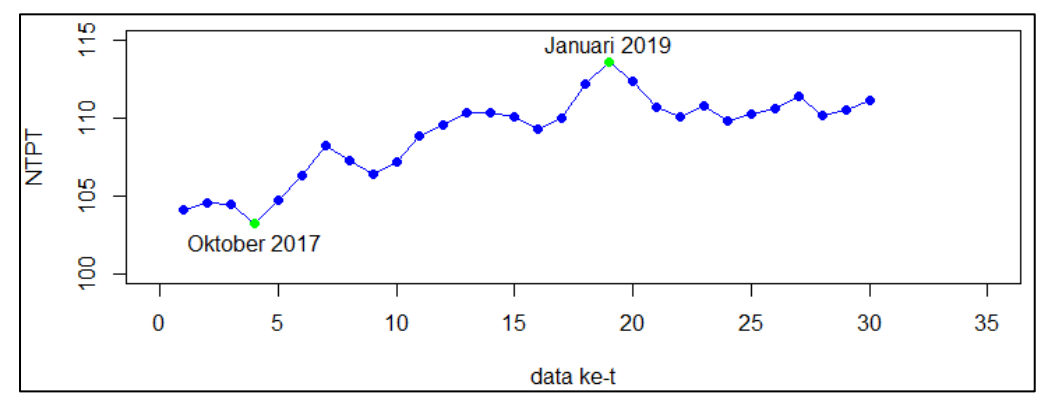

**Gambar 4.1** *Time Series Plot* Data NTPT di Kalimantan Timur

Berdasarkan Gambar 4.1 terlihat bahwa sumbu horizontal mewakili data ke-*t* atau periode waktu, sedangkan sumbu vertikal mewakili nilai tukar petani subsektor peternakan di Kalimantan Timur. Gambar 4.1 menunjukkan bahwa NTPT di Kalimantan Timur memiliki pola data *trend* naik. NTPT terendah di Kalimantan Timur terjadi pada bulan Oktober 2017 dan yang tertinggi terjadi pada bulan Januari 2019.

#### **4.2 Penentuan Himpunan Semesta Pembicaraan**

Data NTPT di Kalimantan Timur pada bulan Juli 2017 sampai dengan Desember 2019 memiliki NTPT terendah sebesar 103,20 dan NTPT tertinggi sebesar

113,59. Berdasarkan Persamaan (2.1), nilai  $Z_1$  dan  $Z_2$  adalah sembarang bilangan positif. Peneliti menentukan  $Z_1 = 0,20$  dan  $Z_2 = 0,70$ . Berdasarkan Persamaan (2.1), himpunan semesta pembicaraan (*U*) adalah sebagai berikut :

$$
U = [D_{\min} - Z_1, D_{\max} + Z_2]
$$
  
= [103, 20 - 0, 20, 113, 59 + 0, 70]  
= [103, 00 114, 29]

### **4.3 Penentuan Banyaknya Himpunan** *Fuzzy*

Penentuan banyaknya himpunan *fuzzy* pada data NTPT di Kalimantan Timur dari bulan Juli 2017 sampai dengan Desember 2019 dihitung dengan cara sebagai berikut :

1. Menghitung panjang interval pembicaraan semesta (*U*)

Panjang interval *U* ditentukan dengan menggunakan Persamaan (2.2). Berikut perhitungan panjang interval *U* :

$$
R = D_{\text{max}} + Z_2 - D_{\text{min}} - Z_1
$$
  
= 113,59 + 0,70 - 103,20 - 0,20  
= 11,29

2. Menghitung rata-rata Selisih absolut setiap data

Rata-rata selisih absolut setiap data dicari dengan menghitung jumlah selisih absolut antara data historis pada waktu ke-*t+1* dengan data historis ke-*t*. Jumlah selisih absolut data tersebut dibagi dengan banyaknya data dikurang 1. Selisih absolut data historis dapat dilihat pada Tabel 4.2.

| No. | Tahun | <b>Bulan</b> | <b>NTPT</b> | $ D_{t+1} - D_t $ |
|-----|-------|--------------|-------------|-------------------|
|     |       | Juli         | 104,08      | 0,48              |
| 2   |       | Agustus      | 104,56      | 0,11              |
| 3   | 2017  | September    | 104,45      | 1,25              |
|     |       | Oktober      | 103,20      | 1,52              |
| 5   |       | November     | 104,72      | 1,58              |

**Tabel 4.2** Selisih Absolut Data Historis

| No.             | Tahun | <b>Bulan</b>   | <b>NTPT</b>         | $\left D_{_{t+1}}-D_{_{t}}\right $ |
|-----------------|-------|----------------|---------------------|------------------------------------|
| 6               | 2017  | Desember       | 106,30              | 1,90                               |
| 7               |       | Januari        | 108,20              | 0,96                               |
| 8               |       | Februari       | 107,24              | 0,85                               |
| 9               |       | Maret          | 106,39              | 0,77                               |
| 10              |       | April          | 107,16              | 1,66                               |
| 11              |       | Mei            | 108,82              | 0,77                               |
| $\overline{12}$ | 2018  | Juni           | 109,59              | 0,72                               |
| 13              |       | Juli           | 110,31              | 0,06                               |
| 14              |       | <b>Agustus</b> | 110,37              | 0,25                               |
| 15              |       | September      | 110,12              | 0,84                               |
| $\overline{16}$ |       | Oktober        | 109,28              | 0,73                               |
| 17              |       | November       | 110,01              | 2,21                               |
| 18              |       | Desember       | 112,22              | 1,37                               |
| 19              |       | Januari        | 113,59              | 1,23                               |
| 20              |       | Februari       | 112,36              | 1,70                               |
| 21              |       | Maret          | 110,66              | 0,54                               |
| 22              |       | April          | 110,12              | 0,67                               |
| 23              |       | Mei            | 110,79              | 1,00                               |
| 24              | 2019  | Juni           | 109,79              | 0,46                               |
| 25              |       | Juli           | $\overline{1}10,25$ | 0,36                               |
| 26              |       | Agustus        | 110,61              | 0,76                               |
| 27              |       | September      | 111,37              | 1,24                               |
| 28              |       | Oktober        | 110,13              | 0,41                               |
| 29              |       | November       | 110,54              | 0,64                               |
| 30              |       | Desember       | 111,18              |                                    |
|                 | 27,04 |                |                     |                                    |

**Tabel 4.2** Selisih Absolut Data Historis (lanjutan)

Berdasarkan Tabel 4.2 maka diperoleh jumlah selisih absolut data sebesar 27,04. Jumlah selisih absolut data tersebut digunakan untuk menghitung nilai ratarata selisih absolut setiap data. Perhitungan nilai rata-rata selisih absolut setiap data menggunakan Persamaan (2.3). Berikut perhitungan nilai rata-rata selisih absolut setiap data :

$$
mean = \frac{\sum_{t=1}^{N-1} |(D_{t+1}) - D_t|}{N-1}
$$

$$
= \frac{27,04}{30-1}
$$

$$
= 0,93
$$

#### 3. Menghitung basis interval himpunan *fuzzy*

Hasil rata-rata selisih absolut setiap data digunakan untuk menghitung basis interval *fuzzy* dengan menggunakan Persamaan (2.4). Berikut perhitungan basis interval himpunan *fuzzy* :

$$
K = \frac{mean}{2}
$$

$$
= \frac{0.93}{2}
$$

$$
= 0.465 \approx 0.5
$$

Berdasarkan hasil perhitungan di atas, diperoleh nilai basis interval yaitu 0,465. Nilai basis interval sebesar 0,465 berdasarkan Tabel 2.1 termasuk dalam basis interval 0,1 dengan pembulatan panjang interval menjadi 0,5.

### 4. Menghitung banyaknya himpunan *fuzzy*

Basis interval digunakan untuk menghitung banyaknya himpunan *fuzzy* dengan menggunakan Persamaan (2.5). Berikut perhitungan banyaknya himpunan *fuzzy* :

$$
n = \frac{R}{K}
$$

$$
= \frac{11,29}{0,5}
$$

$$
= 22,58 \approx 23
$$

Berdasarkan perhitungan banyaknya himpunan *fuzzy*, maka diperoleh hasil banyaknya himpunan *fuzzy* sebanyak 23 himpunan fuzzy. Himpunan *fuzzy* tersebut

memiliki panjang interval yang sama yaitu 0,5, maka  $U = [103, 00, 114, 29]$  dipartisi menjadi 23 himpunan yang sama panjang yaitu  $u_i$  dimana  $i = 1, 2, 3, ..., 23$ . Berdasarkan partisi tersebut, maka himpunan *fuzzy* yang terbentuk adalah sebagai berikut :

$$
u_1 = [103, 00, 103, 50) \quad u_9 = [107, 00, 107, 50) \quad u_{17} = [111, 00, 111, 50)
$$
\n
$$
u_2 = [103, 50, 104, 00) \quad u_{10} = [107, 50, 108, 00) \quad u_{18} = [111, 50, 112, 00)
$$
\n
$$
u_3 = [104, 00, 104, 50) \quad u_{11} = [108, 00, 108, 50) \quad u_{19} = [112, 00, 112, 50)
$$
\n
$$
u_4 = [104, 50, 105, 00) \quad u_{12} = [108, 50, 109, 00) \quad u_{20} = [112, 50, 113, 00)
$$
\n
$$
u_5 = [105, 00, 105, 50) \quad u_{13} = [109, 00, 109, 50) \quad u_{21} = [113, 00, 113, 50)
$$
\n
$$
u_6 = [105, 50, 106, 00) \quad u_{14} = [109, 50, 110, 00) \quad u_{22} = [113, 50, 114, 00]
$$
\n
$$
u_7 = [106, 00, 106, 50) \quad u_{15} = [110, 00, 110, 50) \quad u_{23} = [114, 00, 114, 50]
$$
\n
$$
u_8 = [106, 50, 107, 00) \quad u_{16} = [110, 50, 111, 00]
$$

# **4.4 Perhitungan Nilai Tengah Himpunan** *Fuzzy*

Perhitungan nilai tengah himpunan *fuzzy* menggunakan Persamaan (2.6). Hasil perhitungan nilai tengah himpunan *fuzzy* (m<sub>i</sub>) secara lengkap dapat dilihat pada Tabel 4.3.

| No.            | $m_i$  | No. | $m_{\tilde{i}}$ | No. | $\cdot$<br>$m_{\rm i}$ | No. | $m_i$  |
|----------------|--------|-----|-----------------|-----|------------------------|-----|--------|
| 1              | 103,25 | 7   | 106,25          | 13  | 109,25                 | 19  | 112,25 |
| $\overline{2}$ | 103,75 | 8   | 106,75          | 14  | 109,75                 | 20  | 112,75 |
| 3              | 104,25 | 9   | 107,25          | 15  | 110,25                 | 21  | 113,25 |
| $\overline{4}$ | 104,75 | 10  | 107,75          | 16  | 110,75                 | 22  | 113,75 |
| 5              | 105,25 | 11  | 108,25          | 17  | 111,25                 | 23  | 114,25 |
| 6              | 105,75 | 12  | 108,75          | 18  | 111,75                 | 24  |        |

**Tabel 4.3** Nilai Tengah Himpunan *fuzzy*

Berdasarkan Tabel 4.3 nilai tengah himpunan *fuzzy* ke-1 sampai dengan ke-23 diperoleh menggunakan persamaan (2.6). Berikut contoh perhitungan nilai tengah himpunan  $fuzzy$  ke-1  $(m_1)$ :

$$
m_1 = \frac{\text{(Batas bawah } u_1 + \text{Batas atas } u_1)}{2}
$$
  

$$
m_1 = \frac{(103,00 + 103,50)}{2}
$$
  
= 103,25

# **4.5 Pendefinisian Derajat Keanggotaan Himpunan** *Fuzzy* **terhadap** *A<sup>i</sup>* **dalam Proses** *Fuzzyfikasi*

Pendefinisian derajat keanggotaan himpunan *fuzzy* terhadap *Ai* didasarkan pada 23 himpunan *fuzzy* yang terbentuk pada Tahap 4.3. Diasumsikan nilai *fuzzyfikasi* dari variabel linguistik data NTPT di Kalimantan Timur yaitu *A*1 , *A*<sup>2</sup> , *A*<sup>3</sup> ,...  $A_{23}$ . Setiap himpunan *fuzzy*  $u_i$  dimana  $i = 1, 2, 3, \ldots, 23$  didefinisikan terhadap  $A_i$ dengan menggunakan Persamaan (2.7). Berikut pendefinisian derajat keanggotaan himpunan *fuzzy* terhadap *Ai* :

hadap 
$$
A_i
$$
:  
\n
$$
\mu_{A_1}(u_i) = \begin{cases}\n1/4 + 0.5/4 + 0/4 + \cdots + 0/4 \\
u_2 + \cdots + u_{23}\n\end{cases}
$$
\n
$$
\mu_{A_2}(u_i) = \begin{cases}\n0.5/4 + 1/4 + 0.5/4 + \cdots + 0/4 \\
u_2 + \cdots + u_{23}\n\end{cases}
$$
\n
$$
\mu_{A_3}(u_i) = \begin{cases}\n0/4 + 0.5/4 + 1/4 + \cdots + 0/4 \\
u_2 + \cdots + u_{23}\n\end{cases}
$$
\n
$$
\vdots \qquad \vdots \qquad \vdots \
$$

*i u* merupakan himpunan *fuzzy* ke-*i* dan bilangan yang diberi simbol "/" menyatakan derajat keanggotaan  $u_i$  terhadap  $A_i$ ,  $i = 1, 2, 3, ..., 23$  yang dimana nilainya adalah 0,5, 1, atau 0. Selain itu, tanda (+) dalam pendefinisian derajat keanggotaan himpunan *fuzzy* terhadap *A<sup>i</sup>* di atas tidak melambangkan operasi penjumlahan, melainkan melambangkan keseluruhan unsur-unsur  $u_i$ .

Berdasarkan pendefinisian derajat keanggotaan himpunan *fuzzy* terhadap *Ai* , maka diperoleh hasil *fuzzyfikasi*. *Fuzzyfikasi* adalah proses mengubah nilai tegas menjadi variabel linguistik menggunakan nilai derajat keanggotaan yang diperoleh pada pendefinisian derajat keanggotaan himpunan *fuzzy* terhadap *Ai* . Hasil *fuzzyfikasi* secara lengkap dapat dilihat pada Tabel 4.4.

| Fuzzyfikasi     | Nilai Linguistik                      | Fuzzyfikasi | Nilai Linguistik                     |
|-----------------|---------------------------------------|-------------|--------------------------------------|
| $A_{\rm l}$     | Sangat sangat turun drastis<br>sekali | $A_{13}$    | Sedikit naik                         |
| $A_{2}$         | Sangat turun drastis sekali           | $A_{14}$    | Cukup naik sekali                    |
| $A_{\rm s}$     | Sangat turun drastis                  | $A_{15}$    | <b>Naik</b>                          |
| A <sub>4</sub>  | Turun drastis                         | $A_{16}$    | Cukup naik                           |
| $A_{\varsigma}$ | Sangat sangat turun sekali            | $A_{17}$    | Naik sekali                          |
| $A_{6}$         | Sangat turun sekali                   | $A_{18}$    | Sangat naik sekali                   |
| $A_{7}$         | Turun sekali                          | $A_{19}$    | Sangat sangat naik<br>sekali         |
| $A_{\rm s}$     | Cukup turun                           | $A_{20}$    | Naik drastis                         |
| $A_{9}$         | Turun                                 | $A_{21}$    | Sangat naik drastis                  |
| $A_{10}$        | Cukup turun sekali                    | $A_{22}$    | Sangat naik dratis<br>sekali         |
| $A_{11}$        | Sedikit turun                         | $A_{23}$    | Sangat sangat naik<br>drastis sekali |
| $A_{12}$        | Moderat                               |             |                                      |

**Tabel 4.4** Hasil *Fuzzyfikasi*

Berdasarkan Tabel 4.4 maka diperoleh 23 nilai *fuzzyfikasi*. Misal, *A*1 adalah hasil *fuzzyfikasi* yang diperoleh dari pendefinisian derajat keanggotaan himpunan *fuzzy* (*u<sub>i</sub>*) terhadap *A*<sub>1</sub>. Hasil pendefinisian tersebut diperoleh derajat keanggotaan  $u_1$  sebesar 1, derajat keanggotaan  $u_2$  sebesar 0,5 dan derajat keanggotaan  $u_3$  sampai

dengan  $u_{23}$  sebesar 0. Derajat keanggotan maksimum terletak pada  $u_1$  yaitu sebesar 1 dan interval  $u_1$  adalah [103,00, 103,50). Berdasarkan derajat keanggotaan maksimum tersebut, maka hasil *fuzzyfikasi* dari suatu nilai yang berada pada interval [103,00, 103,50) adalah A<sub>1</sub>. *Fuzzyfikasi* pada pendefinisian derajat keanggotaan u<sub>i</sub> terhadap *Ai* lainnya mengikuti langkah-langkah sebelumnya.

### **4.6** *Fuzzyfikasi* **Data NTPT di Kalimantan Timur**

Berdasarkan derajat keanggotaan dalam pendefinisian himpunan *fuzzy* pada *A<sup>i</sup>* dalam proses *fuzzyfikasi*, maka proses *fuzzyfikasi* untuk data NTPT di Kalimantan Timur dari bulan Juli 2017 sampai dengan bulan Desember 2019 dapat dilihat pada Tabel 4.5.

| No.            | Tahun | <b>Bulan</b> | <b>NTPT</b> | Fuzzyfikasi         |
|----------------|-------|--------------|-------------|---------------------|
| 1              |       | Juli         | 104,08      | $A_{3}$             |
| $\overline{2}$ |       | Agustus      | 104,56      | A <sub>4</sub>      |
| 3              | 2017  | September    | 104,45      | $A_{\mathfrak{Z}}$  |
| $\overline{4}$ |       | Oktober      | 103,20      | $A_{1}$             |
| 5              |       | November     | 104,72      | A <sub>4</sub>      |
| 6              |       | Desember     | 106,30      | $A_{7}$             |
| $\overline{7}$ |       | Januari      | 108,20      | $A_{11}$            |
| 8              | 2018  | Februari     | 107,24      | $A_{\rm o}$         |
| 9              |       | Maret        | 106,39      | $A_{7}$             |
| 10             |       | April        | 107,16      | $A_{9}$             |
| 11             |       | Mei          | 108,82      | $A_{12}$            |
| 12             |       | Juni         | 109,59      | $A_{14}$            |
| 13             |       | Juli         | 110,31      | $A_{\overline{15}}$ |

**Tabel 4.5** *Fuzzyfikasi* Data NTPT di Kalimantan Timur

| No. | Tahun | <b>Bulan</b>   | <b>NTPT</b>        | Fuzzyfikasi |
|-----|-------|----------------|--------------------|-------------|
| 14  |       | <b>Agustus</b> | 110,37             | $A_{15}$    |
| 15  |       | September      | $\frac{110,12}{ }$ | $A_{15}$    |
| 16  | 2018  | Oktober        | 109,28             | $A_{13}$    |
| 17  |       | November       | 110,01             | $A_{15}$    |
| 18  |       | Desember       | 112,22             | $A_{19}$    |
| 19  |       | Januari        | 113,59             | $A_{22}$    |
| 20  |       | Februari       | 112,36             | $A_{19}$    |
| 21  |       | Maret          | 110,66             | $A_{16}$    |
| 22  |       | April          | 110,12             | $A_{15}$    |
| 23  |       | Mei            | 110,79             | $A_{16}$    |
| 24  |       | Juni           | 109,79             | $A_{14}$    |
| 25  | 2019  | Juli           | 110,25             | $A_{15}$    |
| 26  |       | <b>Agustus</b> | 110,61             | $A_{16}$    |
| 27  |       | September      | 111,37             | $A_{17}$    |
| 28  |       | Oktober        | 110,13             | $A_{15}$    |
| 29  |       | November       | 110,54             | $A_{16}$    |
| 30  |       | Desember       | 111,18             | $A_{17}$    |

**Tabel 4.5** *Fuzzyfikasi* Data NTPT di Kalimantan Timur (lanjutan)

Berdasarkan Tabel 4.5 maka diperoleh hasil *fuzzyfikasi* data NTPT di Kalimantan Timur dari bulan Juli 2017 sampai dengan Desember 2019. Misal, hasil *fuzzyfikasi* nilai NTPT di Kalimantan Timur pada bulan Juli 2017 adalah *A*3 . Hasil *fuzzyfikasi* tersebut terjadi karena nilai NTPT di Kalimantan Timur pada bulan Juli 2017 adalah 104,08. Nilai tersebut termasuk kedalam himpunan  $fuzzy$  ke-3  $(u_3)$ dengan interval [104,00, 104,50) . Derajat keanggotaan maksimum yang dimiliki oleh himpunan *fuzzy* ke-3 (*u*<sub>3</sub>) terletak pada nilai *fuzzyfikasi* A<sub>3</sub> yaitu 1. Sehingga,

hasil *fuzzyfikasi* nilai NTPT di Kalimantan Timur pada bulan Juli 2017 adalah *A*3 . *Fuzzyfikasi* pada bulan selanjutnya memiliki langkah-langkah yang sama seperti *fuzzyfikasi* pada bulan Juli 2017.

# **4.7 Penentuan** *Fuzzy Logical Relationship* **(FLR) Orde 1 dari Data NTPT di Kalimantan Timur**

FLR orde 1 adalah kegiatan yang dilakukan untuk menghubungkan relasi antara variabel linguistik yang ditentukan berdasarkan tabel *fuzzyfikasi* yang diperoleh pada Tabel 4.5. Hasil FLR orde 1 secara lengkap dapat dilihat pada Tabel 4.6.

| <b>Bulan</b>                              | FLR Orde 1                                                            |
|-------------------------------------------|-----------------------------------------------------------------------|
| Juli 2017 $\rightarrow$ Agustus 2017      | $A_{3} \rightarrow A_{4}$                                             |
| Agustus $2017 \rightarrow$ September 2017 | $A_{\scriptscriptstyle\perp} \rightarrow A_{\scriptscriptstyle\perp}$ |
| September 2017 $\rightarrow$ Oktober 2017 | $A_{3} \rightarrow A_{1}$                                             |
| Oktober 2017 $\rightarrow$ November 2017  | $A_{\scriptscriptstyle\parallel} \to A_{\scriptscriptstyle\perp}$     |
| November 2017 $\rightarrow$ Desember 2017 | $A_4 \rightarrow A_7$                                                 |
| Desember 2017 $\rightarrow$ Januari 2018  | $A_7 \rightarrow A_{11}$                                              |
| Januari 2018 $\rightarrow$ Februari 2018  | $A_{11} \rightarrow A_{9}$                                            |
| Februari 2018 $\rightarrow$ Maret 2018    | $A_{\scriptscriptstyle{Q}} \rightarrow A_{\scriptscriptstyle{7}}$     |
| Maret $2018 \rightarrow$ April 2018       | $A_7 \rightarrow A_9$                                                 |
| April 2018 $\rightarrow$ Mei 2018         | $A_9 \rightarrow A_{12}$                                              |
| Mei 2018 $\rightarrow$ Juni 2018          | $A_{12} \rightarrow A_{14}$                                           |
| Juni 2018 $\rightarrow$ Juli 2018         | $A_{14} \rightarrow A_{15}$                                           |
| Juli 2018 $\rightarrow$ Agustus 2018      | $A_{15} \rightarrow A_{15}$                                           |
| Agustus $2018 \rightarrow$ September 2018 | $A_{15} \rightarrow A_{15}$                                           |
| September 2018 $\rightarrow$ Oktober 2018 | $A_{15} \rightarrow A_{13}$                                           |

**Tabel 4.6** FLR Orde 1 dari Data NTPT di Kalimantan Timur

**Tabel 4.6** FLR Orde 1 dari Data NTPT di Kalimantan Timur (lanjutan)

| <b>Bulan</b>                              | FLR Orde 1                  |
|-------------------------------------------|-----------------------------|
| Oktober 2018 $\rightarrow$ November 2018  | $A_{13} \rightarrow A_{15}$ |
| November 2018 $\rightarrow$ Desember 2018 | $A_{15} \rightarrow A_{19}$ |
| Desember 2018 $\rightarrow$ Januari 2019  | $A_{19} \rightarrow A_{22}$ |
| Januari 2019 $\rightarrow$ Februari 2019  | $A_{22} \rightarrow A_{19}$ |
| Februari 2019 $\rightarrow$ Maret 2019    | $A_{19} \rightarrow A_{16}$ |
| Maret 2019 $\rightarrow$ April 2019       | $A_{16} \rightarrow A_{15}$ |
| April 2019 $\rightarrow$ Mei 2019         | $A_{15} \rightarrow A_{16}$ |
| Mei 2019 $\rightarrow$ Juni 2019          | $A_{16} \rightarrow A_{14}$ |
| Juni 2019 $\rightarrow$ Juli 2019         | $A_{14} \rightarrow A_{15}$ |
| Juli 2019 $\rightarrow$ Agustus 2019      | $A_{15} \rightarrow A_{16}$ |
| Agustus $2019 \rightarrow$ September 2019 | $A_{16} \rightarrow A_{17}$ |
| September 2019 $\rightarrow$ Oktober 2019 | $A_{17} \rightarrow A_{15}$ |
| Oktober 2019 $\rightarrow$ November 2019  | $A_{15} \to A_{16}$         |
| November 2019 $\rightarrow$ Desember 2019 | $A_{16} \rightarrow A_{17}$ |

Berdasarkan Tabel 4.6, penentuan FLR orde 1 melibatkan 1 data historis yang disimbolkan dengan  $D_{(t-1)} \to D_t$ . Misal, bulan Juli 2017 merupakan *current state* ( $D$ <sub>(t-1)</sub>) dengan nilai *fuzzyfikasi* adalah A<sub>3</sub>. Bulan Agustus 2017 merupakan *next state* (*D<sub>t</sub>*) dengan nilai *fuzzyfikasi* A<sub>4</sub>. Hasil FLR yang terbentuk antara bulan Juli 2017 dengan bulan Agustus 2017 adalah  $A_3 \rightarrow A_4$ . FLR pada bulan selanjutnya memiliki langkah-langkah yang sama seperti FLR pada bulan Juli 2017 dengan Agustus 2017.

# **4.8 Penentuan** *Fuzzy Logical Relationship* **(FLR) Orde 2 dari Data NTPT di Kalimantan Timur**

FLR orde 2 adalah kegiatan yang dilakukan untuk menghubungkan relasi antara variabel linguistik yang ditentukan berdasarkan tabel *fuzzyfikasi* yang diperoleh pada Tabel 4.5. Hasil FLR orde 2 secara lengkap dapat dilihat pada Tabel 4.7.

| $\ldots$<br><b>Bulan</b>                                 | FLR Orde 2                                                                                                    |
|----------------------------------------------------------|----------------------------------------------------------------------------------------------------|
| Juli 2017, Agustus 2017 $\rightarrow$ September 2017     | $A_3, A_4 \rightarrow A_3$                                                                                    |
| Agustus 2017, September 2017 $\rightarrow$ Oktober 2017  | $A_{\scriptscriptstyle\! \Delta},A_{\scriptscriptstyle\! \Delta} \rightarrow A_{\scriptscriptstyle\! \Delta}$ |
| September 2017, Oktober 2017 $\rightarrow$ November 2017 | $A_3, A_1 \rightarrow A_4$                                                                                    |
| Oktober 2017, November 2017 $\rightarrow$ Desember 2017  | $A_1, A_4 \rightarrow A_7$                                                                                    |
| November 2017, Desember 2017 $\rightarrow$ Januari 2018  | $A_4, A_7 \rightarrow A_{11}$                                                                                 |
| Desember 2017, Januari 2018 → Februari 2018              | $A_7, A_{11} \rightarrow A_9$                                                                                 |
| Januari 2018, Februari 2018 → Maret 2018                 | $A_{11}, A_{9} \rightarrow A_{7}$                                                                             |
| Februari 2018, Maret 2018 → April 2018                   | $A_9, A_7 \rightarrow A_9$                                                                                    |
| Maret 2018, April 2018 → Mei 2018                        | $A_7, A_9 \rightarrow A_{12}$                                                                                 |
| April 2018, Mei 2018 → Juni 2018                         | $A_9, A_{12} \rightarrow A_{14}$                                                                              |
| Mei 2018, Juni 2018 $\rightarrow$ Juli 2018              | $A_{12}, A_{14} \rightarrow A_{15}$                                                                           |
| Juni 2018, Juli 2018 $\rightarrow$ Agustus 2018          | $A_{14}, A_{15} \rightarrow A_{15}$                                                                           |
| Juli 2018, Agustus 2018 $\rightarrow$ September 2018     | $A_{15}, A_{15} \rightarrow A_{15}$                                                                           |
| Agustus 2018, September 2018 $\rightarrow$ Oktober 2018  | $A_{14}, A_{15} \rightarrow A_{13}$                                                                           |
| September 2018, Oktober 2018 $\rightarrow$ November 2018 | $A_{15}, A_{13} \rightarrow A_{15}$                                                                           |
| Oktober 2018, November 2018 $\rightarrow$ Desember 2018  | $A_{13}, A_{15} \rightarrow A_{19}$                                                                           |
| November 2018, Desember 2018 $\rightarrow$ Januari 2019  | $A_{15}, A_{19} \rightarrow A_{22}$                                                                           |
| Desember 2018, Januari 2019 → Februari 2019              | $A_{19}, A_{22} \rightarrow A_{19}$                                                                           |

**Tabel 4.7** FLR Orde 2 dari Data NTPT di Kalimantan Timur

**Tabel 4.7** FLR Orde 2 dari Data NTPT di Kalimantan Timur (lanjutan)

| Bulan                                                    | FLR Orde 2                          |
|----------------------------------------------------------|-------------------------------------|
| Januari 2019, Februari 2019 $\rightarrow$ Maret 2019     | $A_{22}, A_{19} \rightarrow A_{16}$ |
| Februari 2019, Maret 2019 $\rightarrow$ April 2019       | $A_{19}, A_{16} \rightarrow A_{15}$ |
| Maret 2019, April 2019 $\rightarrow$ Mei 2019            | $A_{16}, A_{15} \rightarrow A_{16}$ |
| April 2019, Mei 2019 $\rightarrow$ Juni 2019             | $A_{15}, A_{16} \rightarrow A_{14}$ |
| Mei 2019, Juni 2019 $\rightarrow$ Juli 2019              | $A_{16}, A_{14} \rightarrow A_{15}$ |
| Juni 2019, Juli 2019 $\rightarrow$ Agustus 2019          | $A_{14}, A_{15} \rightarrow A_{16}$ |
| Juli 2019, Agustus 2019 $\rightarrow$ September 2019     | $A_{15}, A_{16} \rightarrow A_{17}$ |
| Agustus 2019, September 2019 $\rightarrow$ Oktober 2019  | $A_{16}, A_{17} \rightarrow A_{15}$ |
| September 2019, Oktober 2019 $\rightarrow$ November 2019 | $A_{17}, A_{15} \rightarrow A_{16}$ |
| Oktober 2019, November 2019 $\rightarrow$ Desember 2019  | $A_{15}, A_{16} \rightarrow A_{17}$ |

Berdasarkan Tabel 4.7, penentuan FLR orde 2 melibatkan 2 data historis yang disimbolkan dengan  $D_{(t-2)}, D_{(t-1)} \to D_t$ . Misal, bulan Juli 2017 merupakan *current state* (*D*<sub>(*t*-2</sub>) dengan nilai *fuzzyfikasi* adalah *A*<sub>3</sub>. Bulan Agustus 2017 merupakan *current state* ( $D_{t-1}$ ) dengan nilai *fuzzyfikasi*  $A_4$ . Bulan September 2017 merupakan *next state* (*D<sub>t</sub>*) dengan nilai *fuzzyfikasi* A<sub>3</sub>. Hasil FLR yang terbentuk antara bulan Juli 2017, bulan Agustus 2017 dan bulan September 2017 adalah  $A_3, A_4 \rightarrow A_3$ . FLR pada bulan selanjutnya memiliki langkah-langkah yang sama seperti FLR pada bulan Juli 2017, Agustus 2017 dengan September 2017.

# **4.9 Penentuan** *Fuzzy Logical Relationship Group* **(FLRG) Orde 1 dari Data NTPT di Kalimantan Timur**

FLRG orde 1 dilakukan dengan cara mengelompokkan *fuzzyfikasi* yang memiliki 1 *current state* yang sama yaitu  $D_{(t-1)}$  lalu dikelompokkan menjadi satu grup pada *next state*. Hasil FLRG orde 1 secara lengkap dapat dilihat pada Tabel 4.8.

| Grup           | <b>FLRG</b>                                                                                   | Grup | <b>FLRG</b>                            |
|----------------|-----------------------------------------------------------------------------------------------|------|----------------------------------------|
| 1              | $A_1 \rightarrow A_4$                                                                         | 8    | $A_{17} \rightarrow A_{15}$            |
| $\overline{2}$ | $A_{11} \rightarrow A_9$                                                                      | 9    | $A_{19} \rightarrow A_{22}$ , $A_{16}$ |
| 3              | $A_{12} \rightarrow A_{14}$                                                                   | 10   | $A_{22} \to A_{19}$                    |
| $\overline{4}$ | $A_{13} \to A_{15}$                                                                           | 11   | $A_3 \rightarrow A_4, A_1$             |
| 5              | $A_{14} \rightarrow A_{15}$ , $A_{15}$                                                        | 12   | $A_4 \rightarrow A_7, A_3$             |
| 6              | $A_{15} \rightarrow A_{15}$ , $A_{15}$ , $A_{19}$ , $A_{13}$ , $A_{16}$ , $A_{16}$ , $A_{16}$ | 13   | $A_7 \rightarrow A_{11}$ , $A_9$       |
|                | $A_{16} \rightarrow A_{14}, A_{15}, A_{17}, A_{17}$                                           | 14   | $A_9 \rightarrow A_7, A_{12}$          |

**Tabel 4.8** FLRG Orde 1 dari Data NTPT di Kalimantan Timur

Berdasarkan Tabel 4.8, semua FLR yang terbentuk pada Tabel 4.6 dikelompokkan menjadi FLRG yang saling berhubungan. Misal, FLRG yang terbentuk pada Grup 7 pada Tabel 4.8 adalah  $A_{16} \rightarrow A_{14}$ ,  $A_{16} \rightarrow A_{15}$ ,  $A_{16} \rightarrow A_{17}$  dan  $A_{16} \rightarrow A_{17}$ . 4 *fuzzy logical relationship* (FLR) tersebut dikelompokkan menjadi 1 FLRG yaitu  $A_{16} \rightarrow A_{14}$ ,  $A_{15}$ ,  $A_{17}$ ,  $A_{17}$ . FLRG pada grup selanjutnya memiliki langkahlangkah yang sama seperti FLRG pada grup 1.

# **4.10 Penentuan** *Fuzzy Logical Relationship Group* **(FLRG) Orde 2 dari Data NTPT di Kalimantan Timur**

FLRG orde 2 dilakukan dengan cara mengelompokkan *fuzzyfikasi* yang memiliki 2 *current state* yang sama yaitu  $D_{(t-2)}$ ,  $D_{(t-1)}$  lalu dikelompokkan menjadi satu grup pada *next state*. Hasil FLRG orde 2 secara lengkap dapat dilihat pada Tabel 4.9.

|      | TUDU TIZI LIITO OTUVIL UUTI DUULI TITTI TULI TUHIHUHUHI TIHIUI |      |                                     |  |  |  |
|------|----------------------------------------------------------------|------|-------------------------------------|--|--|--|
| Grup | <b>FLRG</b>                                                    | Grup | <b>FLRG</b>                         |  |  |  |
|      | $A_1, A_4 \rightarrow A_7$                                     | 13   | $A_{17}, A_{15} \rightarrow A_{16}$ |  |  |  |
|      | $A_{11}, A_{9} \to A_{7}$                                      | 14   | $A_{19}, A_{22} \rightarrow A_{19}$ |  |  |  |
|      | $A_{12}, A_{14} \rightarrow A_{15}$                            | 15   | $A_{19}, A_{16} \rightarrow A_{15}$ |  |  |  |

**Tabel 4.9** FLRG Orde 2 dari Data NTPT di Kalimantan Timur

| Grup | <b>FLRG</b>                                         | Grup | <b>FLRG</b>                         |
|------|-----------------------------------------------------|------|-------------------------------------|
| 4    | $A_{13}, A_{15} \rightarrow A_{19}$                 | 16   | $A_{22}, A_{19} \rightarrow A_{16}$ |
| 5    | $A_{14}, A_{15} \rightarrow A_{15}, A_{16}$         | 17   | $A_3, A_4 \rightarrow A_3$          |
| 6    | $A_{15}, A_{15} \rightarrow A_{15}, A_{13}$         | 18   | $A_3, A_1 \rightarrow A_4$          |
| 7    | $A_{15}, A_{13} \rightarrow A_{15}$                 | 19   | $A_4, A_3 \rightarrow A_1$          |
| 8    | $A_{15}, A_{19} \rightarrow A_{22}$                 | 20   | $A_2, A_7 \rightarrow A_{11}$       |
| 9    | $A_{15}, A_{16} \rightarrow A_{14}, A_{17}, A_{17}$ | 21   | $A_7, A_{11} \rightarrow A_9$       |
| 10   | $A_{16}, A_{15} \rightarrow A_{16}$                 | 22   | $A_7, A_9 \rightarrow A_{12}$       |
| 11   | $A_{16}, A_{14} \rightarrow A_{15}$                 | 23   | $A_9, A_7 \rightarrow A_9$          |
| 12   | $A_{16}, A_{17} \rightarrow A_{15}$                 | 24   | $A_9, A_{12} \rightarrow A_{14}$    |

**Tabel 4.9** FLRG Orde 2 dari Data NTPT di Kalimantan Timur (lanjutan)

Berdasarkan Tabel 4.9, semua FLR yang terbentuk pada Tabel 4.7 dikelompokkan menjadi FLRG yang saling berhubungan. Misal, FLRG yang terbentuk pada Grup 9 pada Tabel 4.9 adalah  $A_{15}$ ,  $A_{16} \rightarrow A_{14}$ ,  $A_{15}$ ,  $A_{16} \rightarrow A_{17}$  dan  $A<sub>15</sub>, A<sub>16</sub> → A<sub>17</sub>$ . 3 *fuzzy logical relationship* (FLR) tersebut dikelompokkan menjadi 1 FLRG yaitu  $A_{15}$ ,  $A_{16}$   $\rightarrow$   $A_{14}$ ,  $A_{17}$ ,  $A_{17}$ . FLRG pada grup selanjutnya memiliki langkahlangkah yang sama seperti FLRG pada grup 1.

# **4.11 Perhitungan** *Defuzzyfikasi* **Nilai Peramalan dan Nilai MAPE Orde 1 dari Data NTPT di Kalimantan Timur**

Pada tahap ini, *fuzzy ouput* akan diubah menjadi nilai tegas (numeris) untuk menghasilkan nilai peramalan. *Defuzzyfikasi* dilakukan dengan mengikuti 3 aturan *defuzzyfikasi* FTS Lee Orde 1. Berdasarkan pembentukan FLRG pada Tabel 4.8, maka diperoleh 14 grup. Hasil *defuzzyfikasi* nilai peramalan dari 14 grup yang terbentuk dapat dilihat pada Tabel 4.10.

| Grup           | <b>FLRG</b>                                                   | Persamaan | Peramalan                                                                                                    |
|----------------|---------------------------------------------------------------|-----------|----------------------------------------------------------------------------------------------------|
| 1              | $A_{\scriptscriptstyle\perp} \to A_{\scriptscriptstyle\perp}$ | (2.10)    | $A_{\rm l} = 104, 75$                                                                                                    |
| 2              | $A_{11} \rightarrow A_{9}$                                    | (2.10)    | $A_{11} = 107, 25$                                                                                                    |
| 3              | $A_{12} \rightarrow A_{14}$                                   | (2.10)    | $A_{12} = 109, 75$                                                                                                    |
| $\overline{4}$ | $A_{13} \rightarrow A_{15}$                                   | (2.10)    | $A_{13} = 110, 25$                                                                                                    |
| 5              | $A_{14} \rightarrow A_{15}, A_{15}$                           | (2.11)    | $A_{14} = \frac{1}{2} \times 110, 25 + \frac{1}{2} \times 110, 25$<br>$= 110, 25$                                                   |
| 6              | $A_{15} \rightarrow 2A_{15}, A_{19}, A_{13}, 3A_{16}$         | (2.11)    | $A_{15} = \frac{2}{7} \times 110.25 + \frac{1}{7} \times 112.25$<br>$+\frac{1}{7}\times109,25+\frac{3}{7}\times110,75$<br>$=110,61$ |
| 7              | $A_{16} \rightarrow A_{14}, A_{15}, A_{17}, A_{17}$           | (2.11)    | $A_{16} = \frac{1}{4} \times 109, 75 + \frac{1}{4} \times 110, 25$<br>$+\frac{2}{4} \times 111, 25 = 110, 62$                       |
| 8              | $A_{17} \rightarrow A_{15}$                                   | (2.10)    | $A_{17} = 110, 25$                                                                                                    |
| 9              | $A_{19} \rightarrow A_{22}, A_{16}$                           | (2.11)    | $A_{19} = \frac{1}{2} \times 113,75 + \frac{1}{2} \times 110,25$<br>$=112,25$                                                       |
| 10             | $A_{22} \rightarrow A_{19}$                                   | (2.10)    | $A_{22} = 112,25$                                                                                                    |
| 11             | $A_3 \rightarrow A_4, A_1$                                    | (2.11)    | $\mathbf{I}$<br>$A_3 = \frac{1}{2} \times 104, 75 + \frac{1}{2} \times 103, 25$<br>$=104$                                           |
| 12             | $A_4 \rightarrow A_7, A_3$                                    | (2.11)    | $A_4 = \frac{1}{2} \times 106, 25 + \frac{1}{2} \times 104, 25$<br>$= 105, 25$                                                      |
| 13             | $A_7 \rightarrow A_{11}$ , $A_9$                              | (2.11)    | $A_7 = \frac{1}{2} \times 108, 25 + \frac{1}{2} \times 107, 25$<br>$=107,75$                                                        |

**Tabel 4.10** Hasil *Defuzzyfikasi* Nilai Peramalan FLRG Orde 1

| Grup | $\sim \omega$<br>FLRG | Persamaan | Peramalan                                                                    |
|------|-----------------------|-----------|------------------------------------------------------------------------------|
| 14   | $A_9 \to A_7, A_{12}$ | (2.11)    | $A_9 = \frac{1}{2} \times 106, 25 + \frac{1}{2} \times 108, 75$<br>$=107,50$ |

**Tabel 4.10** Hasil *Defuzzyfikasi* Nilai Peramalan FLRG Orde 1 (lanjutan)

Berdasarkan Tabel 4.10, nilai peramalan dari FLRG orde 1 grup ke 1 adalah 104,75. Nilai tersebut diperoleh karena FLR yang terbentuk pada FLRG orde 1 grup ke 1 hanya 1 yaitu  $A_1 \rightarrow A_4$ . Sehingga, *defuzzyfikasi* nilai peramalan dari FLRG orde 1 grup ke 1 menggunakan Persamaan (2.10). Berdasarkan Persamaan tersebut, nilai peramalan didasarkan pada nilai tengah dari *i u* yang memiliki derajat keanggotaan tertinggi didalam A<sub>4</sub>. Derajat keanggotaan tertinggi terdapat pada  $u_4$  dan Nilai tengah 4 *u* adalah 104,75. Sehingga, nilai peramalan dari FLRG orde 1 grup ke 1 adalah 104,75. *Defuzzyfikasi* pada grup selanjutnya memiliki langkah-langkah yang sama seperti *Defuzzyfikasi* pada grup 1.

Nilai peramalan akhir untuk data NTPT di Kalimantan Timur pada bulan Juli 2017 sampai dengan Desember 2019 diperoleh dari hasil *defuzzyfikasi* grup FLRG orde 1 pada Tabel 4.10. Misal, perhitungan nilai peramalan pada bulan Agustus 2017  $(D_{(t)})$  memiliki *current state*  $(D_{(t-1)})$  yaitu bulan Juli 2017. Berdasarkan Tabel 4.5, *fuzzyfikasi* bulan Agustus 2017 adalah *A*4 dan *fuzzyfikasi* bulan Juli 2017 adalah *A*3 . Berdasarkan Tabel 4.6, hasil *fuzzyfikasi* tersebut membentuk FLR  $A_3 \rightarrow A_4$ . Berdasarkan Tabel 4.10, hasil FLR tersebut termasuk ke dalam *defuzzyfikasi* grup FLRG ke 11 dengan hasil peramalan sebesar 104,00. Sehingga, hasil peramalan bulan Agustus 2017 adalah 104,00. Hasil peramalan secara lengkap dapat dilihat pada Tabel 4.11.

| No. | Tahun | <b>Bulan</b> | <b>NTPT</b> | $\hat{\mathbf{v}}^{(1)}$ |
|-----|-------|--------------|-------------|--------------------------|
|     | 2017  | Juli         | 104,08      |                          |
|     |       | Agustus      | 104,56      | 104,00                   |
|     |       | September    | 104,45      | 105,25                   |

**Tabel 4.11** Hasil *Defuzzyfikasi* Nilai Peramalan Orde 1

| No.             | Tahun | <b>Bulan</b>   | <b>NTPT</b> | $\hat{y}_t^{(1)}$ |
|-----------------|-------|----------------|-------------|-------------------|
| $\overline{4}$  |       | Oktober        | 103,20      | 104,00            |
| 5               | 2017  | November       | 104,72      | 104,75            |
| 6               |       | Desember       | 106,30      | 105,25            |
| $\overline{7}$  |       | Januari        | 108,20      | 107,75            |
| 8               |       | Februari       | 107,24      | 107,25            |
| 9               |       | Maret          | 106,39      | 107,50            |
| 10              |       | April          | 107,16      | 107,75            |
| $\overline{11}$ |       | Mei            | 108,82      | 107,50            |
| 12              | 2018  | Juni           | 109,59      | 109,75            |
| 13              |       | Juli           | 110,31      | 110,25            |
| $\overline{14}$ |       | <b>Agustus</b> | 110,37      | 110,61            |
| 15              |       | September      | 110,12      | 110,61            |
| 16              |       | Oktober        | 109,28      | 110,61            |
| 17              |       | November       | 110,01      | 110,25            |
| 18              |       | Desember       | 112,22      | 110,61            |
| 19              |       | Januari        | 113,59      | 112,25            |
| 20              |       | Februari       | 112,36      | 112,25            |
| 21              |       | Maret          | 110,66      | 112,25            |
| 22              |       | April          | 110,12      | 110,62            |
| 23              |       | Mei            | 110,79      | 110,61            |
| 24              | 2019  | Juni           | 109,79      | 110,62            |
| 25              |       | Juli           | 110,25      | 110,25            |
| 26              |       | <b>Agustus</b> | 110,61      | 110,61            |
| 27              |       | September      | 111,37      | 110,62            |
| 28              |       | Oktober        | 110,13      | 110,25            |
| 29              |       | November       | 110,54      | 110,61            |
| 30              |       | Desember       | 111,18      | 110,62            |

**Tabel 4.11** Hasil *Defuzzyfikasi* Nilai Peramalan Orde 1 (lanjutan)

Nilai peramalan satu bulan ke depan yaitu bulan Januari 2020 dapat dihitung dengan mencari FLRG yang terbentuk. Sebelum mencari FLRG yang terbentuk, terlebih dahulu menentukan *fuzzyfikasi* bulan Desember 2019 ( $D_{(t-1)}$ ). Berdasarkan Tabel 4.5, nilai *fuzzyfikasi* bulan Desember 2019 ( $D$ <sub>(*t*-1)</sub>) adalah  $A$ <sub>17</sub>. Berdasarkan Tabel 4.6, nilai *fuzzyfikasi* dari  $A_{17}$  membentuk FLR  $A_{17} \rightarrow A_{15}$ . Berdasarkan Tabel 4.10, hasil FLR tersebut termasuk ke dalam *defuzzyfikasi* grup FLRG ke 8 dengan hasil peramalan sebesar 110,25. Sehingga, hasil peramalan bulan Januari 2020 adalah 110,25. Hasil peramalan tersebut menunjukkan bahwa petani subsektor peternakan mengalami peningkatan dalam hal perdagangan. Hal ini terjadi karena hasil peramalan NTPT di Kalimantan Timur bulan Januari 2020 lebih besar dari nilai 100.

Langkah selanjutnya menghitung nilai MAPE hasil peramalan FTS Lee orde 1. Nilai MAPE pada penelitian ini dihitung dengan menggunakan Persamaan (2.17). Perhitungan nilai MAPE dari hasil peramalan FTS Lee orde 1 dapat dilihat pada Tabel 4.12.

| No.            | Tahun | <b>Bulan</b> | <b>NTPT</b> | $\hat{y}_t^{(1)}$ | $\ D_{_{t}}-\hat{\text{y}}_{_{t}}^{(1)}\ $<br>$D_{t}$ |
|----------------|-------|--------------|-------------|-------------------|-------------------------------------------------------|
| 1              |       | Juli         | 104,08      |                   |                                                       |
| $\overline{2}$ |       | Agustus      | 104,56      | 104,00            | 0,00536                                               |
| $\overline{3}$ | 2017  | September    | 104,45      | 105,25            | 0,00766                                               |
| $\overline{4}$ |       | Oktober      | 103,20      | 104,00            | 0,00775                                               |
| 5              |       | November     | 104,72      | 104,75            | 0,00029                                               |
| 6              |       | Desember     | 106,30      | 105,25            | 0,00988                                               |
| $\overline{7}$ |       | Januari      | 108,20      | 107,75            | 0,00416                                               |
| 8              |       | Februari     | 107,24      | 107,25            | 0,00009                                               |
| 9              | 2018  | Maret        | 106,39      | 107,50            | 0,01043                                               |
| 10             |       | April        | 107,16      | 107,75            | 0,00551                                               |
| 11             |       | Mei          | 108,82      | 107,50            | 0,01213                                               |
| 12             |       | Juni         | 109,59      | 109,75            | 0,00146                                               |

**Tabel 4.12** Perhitungan Nilai MAPE dari Hasil Peramalan Orde 1

| No.             | Tahun                                                 | <b>Bulan</b>   | <b>NTPT</b> | $\hat{y}_t^{(1)}$ | $\frac{\mid D_{\scriptscriptstyle t}-\hat{\mathbf{y}}_{\scriptscriptstyle t}^{\scriptscriptstyle (1)}\mid}{D_{\scriptscriptstyle t}}$ |
|-----------------|-------------------------------------------------------|----------------|-------------|-------------------|----------------------------------------------------------------------------------------------------|
| 13              |                                                       | Juli           | 110,31      | 110,25            | 0,00054                                                                                                    |
| 14              |                                                       | <b>Agustus</b> | 110,37      | 110,61            | 0,00217                                                                                                    |
| 15              | 2018                                                  | September      | 110,12      | 110,61            | 0,00445                                                                                                    |
| 16              |                                                       | Oktober        | 109,28      | 110,61            | 0,01217                                                                                                    |
| $\overline{17}$ |                                                       | November       | 110,01      | 110,25            | 0,00218                                                                                                    |
| $\overline{18}$ |                                                       | Desember       | 112,22      | 110,61            | 0,01435                                                                                                    |
| $\overline{19}$ |                                                       | Januari        | 113,59      | 112,25            | 0,01180                                                                                                    |
| 20              |                                                       | Februari       | 112,36      | 112,25            | 0,00098                                                                                                    |
| 21              |                                                       | Maret          | 110,66      | 112,25            | 0,01437                                                                                                    |
| 22              |                                                       | April          | 110,12      | 110,62            | 0,00454                                                                                                    |
| 23              |                                                       | Mei            | 110,79      | 110,61            | 0,00162                                                                                                    |
| 24              |                                                       | Juni           | 109,79      | 110,62            | 0,00756                                                                                                    |
| 25              |                                                       | Juli           | 110,25      | 110,25            | 0,00000                                                                                                    |
| 26              | 2019                                                  | Agustus        | 110,61      | 110,61            | 0,00000                                                                                                    |
| 27              |                                                       | September      | 111,37      | 110,62            | 0,00673                                                                                                    |
| 28              |                                                       | Oktober        | 110,13      | 110,25            | 0,00109                                                                                                    |
| 29              |                                                       | November       | 110,54      | 110,61            | 0,00063                                                                                                    |
| 30              |                                                       | Desember       | 111,18      | 110,62            | 0,00504                                                                                                    |
|                 | $\sum_{t=2}^{30} \frac{ D_t - \hat{y}_t^{(1)} }{D_t}$ |                |             |                   |                                                                                                    |
|                 | 0,53428%                                              |                |             |                   |                                                                                                    |

**Tabel 4.12** Perhitungan Nilai MAPE dari Hasil Peramalan Orde 1 (lanjutan)

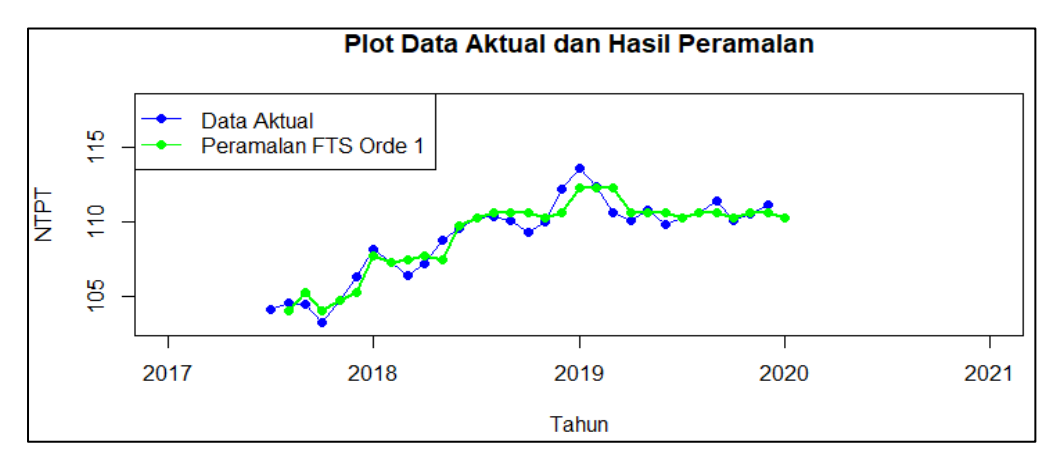

**Gambar 4.2** *Time series plot* perbandingan hasil peramalan FTS Lee orde 1 dengan data NTPT di Kalimantan Timur

Berdasarkan Gambar 4.2 dapat dilihat bahwa *time series plot* hasil peramalan FTS Lee Orde 1 cenderung mendekati *time series plot* data aktual NTPT di Kalimantan Timur. Namun ada beberapa nilai peramalan yang tidak mendekati nilai aktual dari data NTPT. Berdasarkan perhitungan nilai MAPE pada Tabel 4.12, diperoleh nilai MAPE sebesar 0,53428%. Nilai MAPE tersebut menunjukkan bahwa hasil peramalan NTPT di Kalimantan Timur dengan menggunakan FTS Lee orde 1 adalah sangat baik karena kurang dari 10%.

# **4.12 Perhitungan** *Defuzzyfikasi* **Nilai Peramalan dan Nilai MAPE Orde 2 dari Data NTPT di Kalimantan Timur**

Pada tahap ini, *fuzzy ouput* akan diubah menjadi nilai tegas (numeris) untuk menghasilkan nilai peramalan. *Defuzzyfikasi* dilakukan dengan mengikuti 3 aturan *defuzzyfikasi* FTS Lee Orde 2. Berdasarkan pembentukan FLRG pada Tabel 4.9, maka diperoleh 24 grup. Hasil *defuzzyfikasi* nilai peramalan dari 24 grup yang terbentuk dapat dilihat pada Tabel 4.13.

| Grup | <b>FLRG</b>                            | Persamaan | Peramalan                     |
|------|----------------------------------------|-----------|-------------------------------|
|      | $A_1, A_4 \rightarrow A_7$             | (2.15)    | $A_1, A_4 = 106, 25$          |
|      | $A_{11}, A_9 \to A_7$                  | (2.15)    | $A_{11}$ , $A_9 = 106, 25$    |
|      | $A_{12}$ , $A_{14} \rightarrow A_{15}$ | (2.15)    | $A_{12}$ , $A_{14} = 110, 25$ |

**Tabel 4.13** Hasil *Defuzzyfikasi* Nilai Peramalan FLRG Orde 2

| Grup           | <b>FLRG</b>                                         | Persamaan | Peramalan                                                                                        |
|----------------|-----------------------------------------------------|-----------|--------------------------------------------------------------------------------------------------|
| $\overline{4}$ | $A_{13}, A_{15} \rightarrow A_{19}$                 | (2.15)    | $A_{13}$ , $A_{15}$ = 112, 25                                                                    |
| 5              | $A_{14}, A_{15} \rightarrow A_{15}, A_{16}$         | (2.16)    | $A_{14}$ , $A_{15} = \frac{1}{2} \times 110$ , $25 + \frac{1}{2} \times 110$ , 75<br>$=110,50$   |
| 6              | $A_{15}, A_{15} \rightarrow A_{15}, A_{13}$         | (2.16)    | $A_{15}$ , $A_{15} = \frac{1}{2} \times 110$ , $25 + \frac{1}{2} \times 109$ , $25$<br>$=109,75$ |
| 7              | $A_{15}, A_{13} \rightarrow A_{15}$                 | (2.15)    | $A_{15}$ , $A_{13} = 110, 25$                                                                    |
| 8              | $A_{15}, A_{19} \rightarrow A_{22}$                 | (2.15)    | $A_{15}$ , $A_{19} = 113,75$                                                                     |
| 9              | $A_{15}, A_{16} \rightarrow A_{14}, A_{17}, A_{17}$ | (2.16)    | $A_{15}, A_{16} = \frac{1}{3} \times 109, 75 + \frac{2}{3} \times 111, 25$<br>$= 110, 75$        |
| 10             | $A_{16}, A_{15} \rightarrow A_{16}$                 | (2.15)    | $A_{16}$ , $A_{15}$ = 110, 75                                                                    |
| 11             | $A_{16}, A_{14} \rightarrow A_{15}$                 | (2.15)    | $A_{16}$ , $A_{14} = 110,25$                                                                     |
| 12             | $A_{16}, A_{17} \rightarrow A_{15}$                 | (2.15)    | $A_{16}$ , $A_{17} = 110, 25$                                                                    |
| 13             | $A_{17}, A_{15} \rightarrow A_{16}$                 | (2.15)    | $A_{17}$ , $A_{15}$ = 110, 75                                                                    |
| 14             | $A_{19}, A_{22} \rightarrow A_{19}$                 | (2.15)    | $A_{19}$ , $A_{22}$ = 112, 25                                                                    |
| 15             | $A_{19}, A_{16} \rightarrow A_{15}$                 | (2.15)    | $A_{19}$ , $A_{16}$ = 110, 25                                                                    |
| 16             | $A_{22}, A_{19} \rightarrow A_{16}$                 | (2.15)    | $A_{22}$ , $A_{19} = 110, 75$                                                                    |
| 17             | $A_3, A_4 \rightarrow A_3$                          | (2.15)    | $A_3, A_4 = 104, 25$                                                                             |
| 18             | $A_3, A_1 \rightarrow A_4$                          | (2.15)    | $A_3, A_1 = 104, 75$                                                                             |
| 19             | $A_4, A_3 \rightarrow A_1$                          | (2.15)    | $A_4, A_3 = 103, 25$                                                                             |
| 20             | $A_4, A_7 \rightarrow A_{11}$                       | (2.15)    | $A_4, A_7 = 108, 25$                                                                             |
| 21             | $A_7, A_{11} \rightarrow A_9$                       | (2.15)    | $A_7, A_{11} = 107, 25$                                                                          |
| 22             | $A_7, A_9 \rightarrow A_{12}$                       | (2.15)    | $A_7, A_9 = 108, 75$                                                                             |
| 23             | $A_9, A_7 \rightarrow A_9$                          | (2.15)    | $A_9, A_7 = 107, 25$                                                                             |
| 24             | $A_9, A_{12} \rightarrow A_{14}$                    | (2.15)    | $A_{\rm o}, A_{\rm i}$ , = 109,75                                                                |

**Tabel 4.13** Hasil *Defuzzyfikasi* Nilai Peramalan FLRG Orde 2 (lanjutan)

Berdasarkan Tabel 4.13, nilai peramalan dari FLRG orde 2 grup ke 1 adalah 106,25. Nilai tersebut diperoleh karena FLR yang terbentuk pada FLRG orde 2 grup ke 1 hanya 1 yaitu  $A_1, A_4 \rightarrow A_7$ . Sehingga, *defuzzyfikasi* nilai peramalan dari FLRG orde 2 grup ke 1 menggunakan Persamaan (2.15). Berdasarkan Persamaan tersebut, nilai peramalan didasarkan pada nilai tengah dari *i u* yang memiliki derajat keanggotaan tertinggi didalam *A*<sub>7</sub>. Derajat keanggotaan tertinggi terdapat pada *u*<sub>7</sub> dan Nilai tengah  $u_7$  adalah 106,25. Sehingga, nilai peramalan dari FLRG orde 2 grup ke 1 adalah 106,25. *Defuzzyfikasi* pada grup selanjutnya memiliki langkahlangkah yang sama seperti *Defuzzyfikasi* pada grup 1.

Nilai peramalan akhir untuk data NTPT di Kalimantan Timur pada bulan Juli 2017 sampai dengan Desember 2019 diperoleh dari hasil *defuzzyfikasi* grup FLRG orde 2. Misal, perhitungan nilai peramalan pada bulan September 2017 ( $D$ <sub>(*t*)</sub>) memiliki 2 *current state*  $(D_{(t-2)}, D_{(t-1)})$  yaitu bulan Juli 2017 dan Agustus 2017. Berdasarkan Tabel 4.5, *fuzzyfikasi* bulan September 2017 adalah *A*3 *,* bulan Agustus 2017 adalah *A*4 dan *fuzzyfikasi* bulan Juli 2017 adalah *A*3 . Berdasarkan Tabel 4.7, hasil *fuzzyfikasi* tersebut membentuk FLR  $A_3, A_4 \rightarrow A_3$ . Berdasarkan tabel 4.13, hasil FLR tersebut termasuk ke dalam *defuzzyfikasi* grup FLRG ke 17 dengan hasil peramalan sebesar 104,25. Sehingga, hasil peramalan bulan September 2017 adalah 104,25. Hasil peramalan secara lengkap dapat dilihat pada Tabel 4.14.

| No.            | Tahun | <b>Bulan</b> | <b>NTPT</b> | $\hat{y}_t^{(2)}$ |
|----------------|-------|--------------|-------------|-------------------|
| 1              |       | Juli         | 104,08      |                   |
| $\overline{2}$ |       | Agustus      | 104,56      |                   |
| 3              | 2017  | September    | 104,45      | 104,25            |
| $\overline{4}$ |       | Oktober      | 103,20      | 103,25            |
| 5              |       | November     | 104,72      | 104,75            |
| 6              |       | Desember     | 106,30      | 106,25            |
| 7              | 2018  | Januari      | 108,20      | 108,25            |
| 8              |       | Februari     | 107,24      | 107,25            |

**Tabel 4.14** Hasil *Defuzzyfikasi* Nilai Peramalan Orde 2

| No.             | Tahun | <b>Bulan</b>   | <b>NTPT</b> | $\hat{y}_t^{(2)}$   |
|-----------------|-------|----------------|-------------|---------------------|
| 9               |       | Maret          | 106,39      | 106,25              |
| 10              |       | April          | 107,16      | 107,25              |
| $\overline{11}$ |       | Mei            | 108,82      | 108,75              |
| $\overline{12}$ |       | Juni           | 109,59      | $\overline{109,75}$ |
| 13              | 2018  | Juli           | 110,31      | 110,25              |
| $\overline{14}$ |       | <b>Agustus</b> | 110,37      | 110,50              |
| $\overline{15}$ |       | September      | 110,12      | $\overline{109,75}$ |
| $\overline{16}$ |       | Oktober        | 109,28      | $\overline{109,75}$ |
| $\overline{17}$ |       | November       | 110,01      | 110,25              |
| 18              |       | Desember       | 112,22      | 112,25              |
| 19              |       | Januari        | 113,59      | 113,75              |
| $\overline{2}0$ |       | Februari       | 112,36      | 112,25              |
| 21              |       | Maret          | 110,66      | 110,75              |
| 22              |       | April          | 110,12      | 110,25              |
| $\overline{23}$ |       | Mei            | 110,79      | $\overline{110,75}$ |
| $\overline{24}$ | 2019  | Juni           | 109,79      | 110,75              |
| 25              |       | Juli           | 110,25      | 110,25              |
| 26              |       | <b>Agustus</b> | 110,61      | 110,50              |
| $\overline{27}$ |       | September      | 111,37      | 110,75              |
| 28              |       | Oktober        | 110,13      | 110,25              |
| $\overline{29}$ |       | November       | 110,54      | 110,75              |
| 30              |       | Desember       | 111,18      | 110,75              |

**Tabel 4.14** Hasil *Defuzzyfikasi* Nilai Peramalan Orde 2 (lanjutan)

Nilai peramalan tiga bulan ke depan yaitu bulan Januari hingga Maret 2020 dapat dihitung dengan mencari FLRG yang terbentuk. Sebelum mencari FLRG yang terbentuk, terlebih dahulu menentukan *fuzzyfikasi* data. Peramalan bulan Januari 2020 dilakukan dengan menentukan nilai *fuzzyfikasi* bulan November hingga Desember 2019. Berdasarkan Tabel 4.5, nilai *fuzzyfikasi* November 2019 ( $D_{(t-2)}$ ) adalah A<sub>16</sub> dan nilai *fuzzyfikasi* Desember 2019 ( $D_{(t-1)}$ ) adalah A<sub>17</sub>. Berdasarkan

Tabel 4.7, nilai *fuzzyfikasi* tersebut membentuk FLR  $A_{16}$ ,  $A_{17}$   $\rightarrow$   $A_{15}$ . Berdasarkan Tabel 4.13, hasil FLR tersebut termasuk ke dalam *defuzzyfikasi* grup FLRG ke 12 dengan hasil peramalan sebesar 110,25. Sehingga, hasil peramalan bulan Januari 2020 adalah 110,25. Berdasarkan pendefinisian himpunan *fuzzy,* Nilai *fuzzyfikasi* dari 110,25 adalah A<sub>15</sub>.

Peramalan bulan Februari 2020 dilakukan dengan menentukan nilai *fuzzyfikasi*  bulan Desember 2019 dan Januari 2020. Berdasarkan Tabel 4.5, nilai *fuzzyfikasi* Desember 2019 ( $D_{(t-2)}$ ) adalah  $A_{17}$ . Berdasarkan peramalan bulan Januari 2020, nilai *fuzzyfikasi* Januari 2020 ( $D$ <sub>(*t*-1)</sub>) adalah A<sub>15</sub>. Berdasarkan Tabel 4.7, nilai  $fuzzy fikasi$  tersebut membentuk FLR  $A_{17}A_{15} \rightarrow A_{16}$ . Berdasarkan Tabel 4.13, hasil FLR tersebut termasuk ke dalam *defuzzyfikasi* grup FLRG ke 13 dengan hasil peramalan sebesar 110,75. Sehingga, hasil peramalan bulan Februari 2020 adalah 110,75. Berdasarkan pendefinisian himpunan *fuzzy,* Nilai *fuzzyfikasi* dari 110,75 adalah  $A_{16}$ .

Peramalan bulan Maret 2020 dilakukan dengan menentukan nilai *fuzzyfikasi*  bulan Januari hingga Februari 2020. Berdasarkan peramalan bulan Januari hingga Februari 2020, nilai *fuzzyfikasi* Januari 2020 ( $D$ <sub>(*t*-2)</sub>) adalah  $A$ <sub>15</sub> dan nilai *fuzzyfikasi* Februari 2020 ( $D_{(t-1)}$ ) adalah  $A_{16}$ . Berdasarkan Tabel 4.7, nilai *fuzzyfikasi* tersebut membentuk FLR  $A_{15}$ ,  $A_{16}$   $\rightarrow$   $A_{14}$ ,  $A_{17}$ ,  $A_{17}$ . Berdasarkan Tabel 4.13, hasil FLR tersebut termasuk ke dalam *defuzzyfikasi* grup FLRG ke 9 dengan hasil peramalan sebesar 110,75. Sehingga, hasil peramalan bulan Maret 2020 adalah 110,75. Hasil peramalan NTPT di Kalimantan Timur dari bulan Januari hingga Maret 2020 selalu lebih besar dari nilai 100. Hal ini menunjukkan bahwa petani subsektor peternakan mengalami peningkatan dalam hal perdagangan.

Langkah selanjutnya menghitung nilai MAPE hasil peramalan FTS Lee orde 2. Nilai MAPE pada penelitian ini dihitung dengan menggunakan Persamaan (2.17). Perhitungan nilai MAPE dari hasil peramalan FTS Lee orde 2 dapat dilihat pada Tabel 4.15.

| No.            | Tahun | <b>Bulan</b>   | <b>NTPT</b> | $\hat{y}_t^{(2)}$     | $\frac{-\hat{y}^{(2)}_t}{D_t}$ |
|----------------|-------|----------------|-------------|-----------------------|--------------------------------|
| $\mathbf{1}$   |       | Juli           | 104,08      |                       |                                |
| $\mathbf{2}$   |       | <b>Agustus</b> | 104,56      |                       |                                |
| $\overline{3}$ |       | September      | 104,45      | 104,25                | 0,00191                        |
| $\overline{4}$ | 2017  | Oktober        | 103,20      | 103,25                | 0,00048                        |
| 5              |       | November       | 104,72      | $\overline{104}$ , 75 | 0,00029                        |
| 6              |       | Desember       | 106,30      | 106,25                | 0,00047                        |
| $\overline{7}$ |       | Januari        | 108,20      | 108,25                | 0,00046                        |
| 8              |       | Februari       | 107,24      | 107,25                | 0,00009                        |
| 9              |       | Maret          | 106,39      | 106,25                | 0,00132                        |
| 10             |       | April          | 107,16      | 107,25                | 0,00084                        |
| 11             |       | Mei            | 108,82      | 108,75                | 0,00064                        |
| 12             | 2018  | Juni           | 109,59      | 109,75                | 0,00146                        |
| 13             |       | Juli           | 110,31      | 110,25                | 0,00054                        |
| 14             |       | <b>Agustus</b> | 110,37      | 110,50                | 0,00118                        |
| 15             |       | September      | 110,12      | 109,75                | 0,00336                        |
| 16             |       | Oktober        | 109,28      | 109,75                | 0,00430                        |
| 17             |       | November       | 110,01      | 110,25                | 0,00218                        |
| 18             |       | Desember       | 112,22      | 112,25                | 0,00027                        |
| 19             |       | Januari        | 113,59      | 113,75                | 0,00141                        |
| 20             |       | Februari       | 112,36      | 112,25                | 0,00098                        |
| 21             |       | Maret          | 110,66      | 110,75                | 0,00081                        |
| 22             |       | April          | 110,12      | 110,25                | 0,00118                        |
| 23             |       | Mei            | 110,79      | 110,75                | 0,00036                        |
| 24             | 2019  | Juni           | 109,79      | 110,75                | 0,00874                        |
| 25             |       | Juli           | 110,25      | 110,25                | 0,00000                        |
| 26             |       | <b>Agustus</b> | 110,61      | 110,50                | 0,00099                        |
| 27             |       | September      | 111,37      | 110,75                | 0,00557                        |
| 28             |       | Oktober        | 110,13      | 110,25                | 0,00109                        |

**Tabel 4.15** Perhitungan Nilai MAPE dari Hasil Peramalan Orde 2

| No.                                                                                               | Tahun    | <b>Bulan</b> | <b>NTPT</b> | $\hat{v}_{t}^{(2)}$ | $\frac{\mid D_{\scriptscriptstyle t}-\hat{\mathbf{y}}_{\scriptscriptstyle t}^{\scriptscriptstyle (2)}\mid}{D_{\scriptscriptstyle t}}$ |
|---------------------------------------------------------------------------------------------------|----------|--------------|-------------|---------------------|----------------------------------------------------------------------------------------------------|
| 29                                                                                                | 2019     | November     | 110,54      | 110,75              | 0,00190                                                                                                    |
| 30                                                                                                |          | Desember     | 111,18      | 110,75              | 0,00387                                                                                                    |
|                                                                                                   | 0,04669  |              |             |                     |                                                                                                    |
| $MAPE = \left(\frac{1}{N}\sum_{t=3}^{30} \frac{ D_t - \hat{y}_t^{(2)} }{D_t}\right) \times 100\%$ | 0,16675% |              |             |                     |                                                                                                    |

**Tabel 4.15** Perhitungan Nilai MAPE dari Hasil Peramalan Orde 2 (lanjutan)

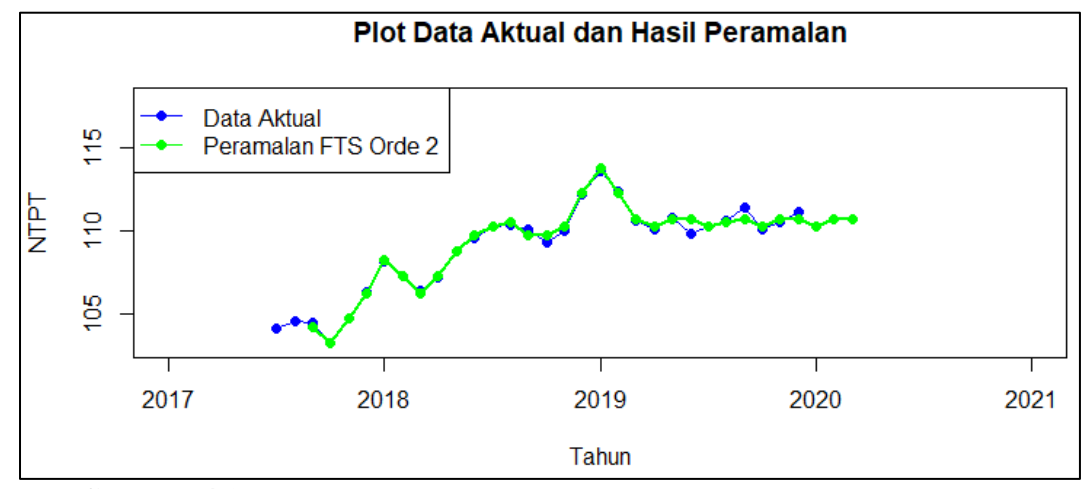

**Gambar 4.3** *Time series plot* perbandingan hasil peramalan FTS Lee Orde 2 dengan data NTPT di Kalimantan Timur

Berdasarkan Gambar 4.3 dapat dilihat bahwa *time series plot* hasil peramalan FTS Lee Orde 2 sangat mendekati *time series plot* data aktual NTPT di Kalimantan Timur. Berdasarkan perhitungan nilai MAPE pada Tabel 4.15, diperoleh nilai MAPE sebesar 0,16675%. Nilai MAPE tersebut menunjukkan bahwa hasil peramalan NTPT di Kalimantan Timur dengan menggunakan FTS Lee orde 2 adalah sangat baik karena kurang dari 10%.

# **BAB 5**

# **PENUTUP**

## **5.1 Kesimpulan**

Berdasarkan hasil dan pembahasan yang telah dilakukan, kesimpulan yang dapat diperoleh pada penelitian ini adalah :

- 1. Hasil peramalan data NTPT di Kalimantan Timur pada bulan Januari 2020 dengan menggunakan metode *fuzzy time series Lee* orde 1 adalah sebesar 110,25.
- 2. Nilai MAPE dari hasil peramalan data NTPT di Kalimantan Timur dengan menggunakan metode *fuzzy time series Lee* orde 1 adalah sebesar 0,53428%. Nilai MAPE tersebut menunjukkan bahwa hasil peramalan data NTPT di Kalimantan Timur dengan menggunakan metode *fuzzy time series Lee* orde 1 tergolong sangat baik.
- 3. Hasil peramalan data NTPT di Kalimantan Timur pada bulan Januari 2020 hingga bulan Maret 2020 dengan menggunakan metode *fuzzy time series Lee* orde 2 adalah sebesar 110,25, 110,75 dan 110,75.
- 4. Nilai MAPE dari hasil peramalan data NTPT di Kalimantan Timur dengan menggunakan metode *fuzzy time series Lee* orde 2 adalah sebesar 0,16675%. Nilai MAPE tersebut menunjukkan bahwa hasil peramalan data NTPT di Kalimantan Timur dengan menggunakan metode *fuzzy time series Lee* orde 2 tergolong sangat baik.

# **5.2 Saran**

Berdasarkan hasil dan pembahasan yang telah dilakukan, saran yang dapat diberikan pada penelitian ini adalah

- 1. Dalam penelitian selanjutnya dapat menerapkan metode *fuzzy time series*  lainnya, seperti : *fuzzy time series* Ruey Chyn Tsaur*, fuzzy time series*  Stevenson Porter, dan lain-lain.
- 2. Dalam penelitian selanjutnya dapat dilakukan pembuatan program visual mengenai metode *fuzzy time series* Lee guna mempermudah proses perhitungan.

## **DAFTAR PUSTAKA**

Aswi & Sukarna. (2006). *Analisis Deret Waktu Aplikasi dan Teori*. Makassar: Andira Publisher.

Arga, W. (1985). *Analisis Runtun Waktu Teori & Aplikasi*. Yogyakarta : BPFE.

- Azmiyati, S., & Tanjung, W. N. (2017). Peramalan Jumlah Tandan Buah Segar (Tbs) Kelapa Sawit dengan Metode Fuzzy Time Series Chen dan Algoritma Ruey Chyn Tsur*. Jurnal PASTI* : 8(1),36-48.
- BPS. (2018). *Statistik Nilai Tukar Petani Provinsi Kalimantan Timur*. Samarinda : Badan Pusat Provinsi Kalimantan Timur.
- BPS Provinsi Kalimantan Timur. (2017). Nilai Tukar Petani di http : // [https://kaltim.bps.go.id/subject/22/nilai-tukar-petani.html.](https://kaltim.bps.go.id/subject/22/nilai-tukar-petani.html) (24 Agustus 2019).
- Desvina, A. P., & Meijer, I. O. (2018). Penerapan Model ARCH/GARCH untuk Peramalan Nilai Tukar Petani*. Jurnal Sains Matematika dan Statistika* : 4(1), 43-54.
- Ekananta, Y., Muflikhah, L., & Dewi, C. (2018). Penerapan Metode Average-Based Fuzzy Time Series untuk Prediksi Konsumsi Energi Listrik Indonesia*. Jurnal Pengembangan Teknologi Informasi dan Ilmu Komputer* : 2(3), 1283-1289.
- Elfajar, A. B., Setiawan, B. D., & Dewi, C. (2017). Peramalan Jumlah Kunjungan Wisatawan Kota Batu Menggunakan Metode Time Invariant Fuzzy Time Series*. Jurnal Pengembangan Teknologi Informasi dan Ilmu Komputer* : 1(2), 85-94.
- Handayani, L., & Anggriani, D. (2015). Perbandingan Model Chen dan Model Lee pada Metode Fuzzy Time Series untuk Prediksi Harga Emas*. Jurnal Pseudocode* : 2(1), 28-36.
- Istiqomah, W., & Darsyah, M. Y. (2018). Efektivitas Metode Arima dan Exponential Smoothing untuk Meramalkan Nilai Tukar Petani di Jawa

Tengah*. Prosiding Seminar Nasional Mahasiswa Unimus* : 1(1), 343- 350.

- Jumingan. (2009). *Teori dan Pembuatan Proposal Kelayakan*. Jakarta: PT. BUMI AKSARA.
- Kusumadewi, S., & Hartati, S. (2010). *Integrasi sistem Fuzzy & Jaringan Syaraf (edisi ke-2)*. Yogyakarta: Graha Ilmu.
- Makridakis, S., Wheelwright, S. C., & McGree, V. E. (1999). *Metode dan Aplikasi Peramalan (edisi ke-2)*. Jakarta: Erlangga.
- Naba, A. (2009). *Belajar Cepat Fuzzy Logic Menggunakan Matlab*. Yogyakarta: ANDI.
- Nugroho, K. (2016). Model Analisis Prediksi Menggunakan Metode *Fuzzy Time Series. Jurnal Infokam* : 8(1), 46-50.
- Qiu, W., Liu, X., & Li, H. (2011). A Generalized Method for Forecasting Based on Fuzzy Time Series. *International Journal of Expert System with Applications*. 38, 10446 – 10453.
- Ramdhani, M. A. (2014). *Manajemen Operasi*. Bandung: CV PUSTIKA SETIA.
- Song, Q., dan Chissom, B., S. (1993). Forecasting Enrollments With Fuzzy Time Series-Part I. *International Journal of Fuzzy Sets and Systems*, 54(1): 1-9.
- Sudjana. (1989). *Metode Statistika*. Bandung: PT. TARSITO.
- Sutojo, T., Mulyanto, E., & Suhartono, V. (2010). *Kecerdasan Buatan*. Yogyakarta: ANDI Yogyakarta.
- Tamrin, H., Noh, J., & Hamzah, S. (2018). Perbandingan Model Chen dan Model Lee pada Metode Fuzzi Time Series untuk Prediksi Jumlah Ikan*. Jurnal Teknologi Informatika (J-TIFA)* : 5.1(1), 8-17.
- Wang, Y., Lei, Y., Fan, X., & Wang, Y. (2015). Intuitionistic Fuzzy Time Series Forecasting Model Based on Intuitionistic Fuzzy Reasoning*. International Journal of Mathematical Problems in Engineering* : 2016(1), 1-12.
- Yudi. (2018). Peramalan Penjualan Mesin Industri Rumah Tangga dengan Metode Fuzzy Time Series Reuy Cyin TSaur*. Jurnal Informatika Kaputama* : 2(1), 53-59.
## **LAMPIRAN**

**Lampiran 1.** Penentuan Nilai Maksimum dan Minimum Data

```
> #Input Data
> data=read.table(file.choose(),header=TRUE)
> #Statistka Deskriptif
> nilai_maksimum=max(data)
> nilai_maksimum
[1] 113.59
> nilai_minimum=min(data)
> nilai_minimum
[1] 103.2
```
**Lampiran 2.** *Time Series Plot* Data Aktual pada Gambar 4.1

```
> datat<-ts(data)
> data4<-c(0,0,0,103.20)
> datat4<-ts(data4)
> data19< -c(0,0,0,0,0,0,0,0,0,0,0,0,0,0,0,0,0,0,113.59)> datat19<-ts(data19)
> plot(datat,type = "l",col="blue",xlim=c(0,35),
       ylim = c(100, 115), xlab="data ke-t", ylab = "NTPT")
> points(datat,cex=1,col="blue",pch=19)
> points(datat4,cex=1,col="green",pch=19)
> points(datat19,cex=1,col="green",pch=19)
> text(x=19,y=114.8,label="Januari 2019",cex=1)
> text(x=4,y=102, label="Oktober 2017", cex=1)
```
**Lampiran 3.** Penentuan Semesta Pembicaraan *U*

```
> #Langkah 1 (Menentukan Himpunan Semesta Pembicaraan U)
> Z1=0.2
> Z2=0.7
> Nilai_Maksimum=nilai_maksimum+Z2
> Nilai_Minimum=nilai_minimum-Z1
> U=seq(Nilai_Minimum,Nilai_Maksimum,by=0.01)
```
**Lampiran 4.** Menghitung Panjang Interval

```
> #Langkah Kedua (Menentukan Interval)
> #1. Menentukan Interval
> R=Nilai_Maksimum-Nilai_Minimum
> R[1] 11.29
```
**Lampiran 5.** Rata-Rata Selisih Absolut

```
> #2. Menentukan Interval Kelas
> #Hitung rata-rata nilai selisih Lag
> n=length(data$Peternakan)
> Selisih=array(NA,dim=c(n))
> for(i in 1:n){
+ Selisih[i]=abs(data$Peternakan[i+1]-data$Peternakan[i])
+ }
> Selisih
 [1] 0.48 0.11 1.25 1.52 1.58 1.90 0.96 0.85 0.77 1.66 0.77 0.72
[13] 0.06 0.25 0.84 0.73 2.21 1.37 1.23 1.70 0.54 0.67 1.00 0.46
[25] 0.36 0.76 1.24 0.41 0.64 NA
> mean1=round(mean(Selisih,na.rm = TRUE), digits=2)
> mean1
[1] 0.93
```
**Lampiran 6.** Menghitung Basis Interval

> #Menentukan Basis Interval > K=round((mean1/2),digits=1)  $> K$ [1] 0.5

**Lampiran 7.** Menghitung Banyaknya Himpunan *Fuzzy*

```
> #Menentukan Banyaknya Himpunan Fuzzy
> n=round(R/K)
> n[1] 23
```

```
Lampiran 8. Menentukan Nilai Tengah Himpunan Fuzzy
```

```
> #mencari nilai tengah Himpunan Fuzzy
> u1=seq(Nilai_Minimum,Nilai_Minimum+0.5,by=0.01)
> u1[1] 103.00 103.01 103.02 103.03 103.04 103.05 103.06 103.07 103.08
[10] 103.09 103.10 103.11 103.12 103.13 103.14 103.15 103.16 103.17
[19] 103.18 103.19 103.20 103.21 103.22 103.23 103.24 103.25 103.26
[28] 103.27 103.28 103.29 103.30 103.31 103.32 103.33 103.34 103.35
[37] 103.36 103.37 103.38 103.39 103.40 103.41 103.42 103.43 103.44
[46] 103.45 103.46 103.47 103.48 103.49 103.50
> m1=median(u1)
 m1[1] 103.25
> u2=seq(Nilai_Minimum+0.5,Nilai_Minimum+1,by=0.01)
> u2
 [1] 103.50 103.51 103.52 103.53 103.54 103.55 103.56 103.57 103.58
[10] 103.59 103.60 103.61 103.62 103.63 103.64 103.65 103.66 103.67
[19] 103.68 103.69 103.70 103.71 103.72 103.73 103.74 103.75 103.76
[28] 103.77 103.78 103.79 103.80 103.81 103.82 103.83 103.84 103.85
[37] 103.86 103.87 103.88 103.89 103.90 103.91 103.92 103.93 103.94
[46] 103.95 103.96 103.97 103.98 103.99 104.00
> m2=median(u2)
 m<sub>2</sub>[1] 103.75
```
**Lampiran 8.** Menentukan Nilai Tengah Himpunan *Fuzzy* (lanjutan)

> u3=seq(Nilai\_Minimum+1,Nilai\_Minimum+1.5,by=0.01)  $> u3$ [1] 104.00 104.01 104.02 104.03 104.04 104.05 104.06 104.07 104.08 [10] 104.09 104.10 104.11 104.12 104.13 104.14 104.15 104.16 104.17 [19] 104.18 104.19 104.20 104.21 104.22 104.23 104.24 104.25 104.26 [28] 104.27 104.28 104.29 104.30 104.31 104.32 104.33 104.34 104.35 [37] 104.36 104.37 104.38 104.39 104.40 104.41 104.42 104.43 104.44 [46] 104.45 104.46 104.47 104.48 104.49 104.50  $> m3$ =median(u3) > m3 [1] 104.25 > u4=seq(Nilai\_Minimum+1.5,Nilai\_Minimum+2,by=0.01) > u4 [1] 104.50 104.51 104.52 104.53 104.54 104.55 104.56 104.57 104.58 [10] 104.59 104.60 104.61 104.62 104.63 104.64 104.65 104.66 104.67 [19] 104.68 104.69 104.70 104.71 104.72 104.73 104.74 104.75 104.76 [28] 104.77 104.78 104.79 104.80 104.81 104.82 104.83 104.84 104.85 [37] 104.86 104.87 104.88 104.89 104.90 104.91 104.92 104.93 104.94 [46] 104.95 104.96 104.97 104.98 104.99 105.00  $> m4$ =median(u4)  $> m<sup>4</sup>$ [1] 104.75 > u5=seq(Nilai\_Minimum+2,Nilai\_Minimum+2.5,by=0.01)  $> u5$ [1] 105.00 105.01 105.02 105.03 105.04 105.05 105.06 105.07 105.08 [10] 105.09 105.10 105.11 105.12 105.13 105.14 105.15 105.16 105.17 [19] 105.18 105.19 105.20 105.21 105.22 105.23 105.24 105.25 105.26 [28] 105.27 105.28 105.29 105.30 105.31 105.32 105.33 105.34 105.35 [37] 105.36 105.37 105.38 105.39 105.40 105.41 105.42 105.43 105.44 [46] 105.45 105.46 105.47 105.48 105.49 105.50  $> m5$ =median(u5) > m5 [1] 105.25  $> u6 = \text{seq}(Ni\,\text{lai\_Minimum} + 2.5, Ni\,\text{lai\_Minimum} + 3, b = 0.01)$ > u6 [1] 105.50 105.51 105.52 105.53 105.54 105.55 105.56 105.57 105.58 [10] 105.59 105.60 105.61 105.62 105.63 105.64 105.65 105.66 105.67 [19] 105.68 105.69 105.70 105.71 105.72 105.73 105.74 105.75 105.76 [28] 105.77 105.78 105.79 105.80 105.81 105.82 105.83 105.84 105.85 [37] 105.86 105.87 105.88 105.89 105.90 105.91 105.92 105.93 105.94 [46] 105.95 105.96 105.97 105.98 105.99 106.00  $> m6$ =median(u6) > m6 [1] 105.75 > u7=seq(Nilai\_Minimum+3,Nilai\_Minimum+3.5,by=0.01) > u7 [1] 106.00 106.01 106.02 106.03 106.04 106.05 106.06 106.07 106.08 [10] 106.09 106.10 106.11 106.12 106.13 106.14 106.15 106.16 106.17 [19] 106.18 106.19 106.20 106.21 106.22 106.23 106.24 106.25 106.26 [28] 106.27 106.28 106.29 106.30 106.31 106.32 106.33 106.34 106.35 [37] 106.36 106.37 106.38 106.39 106.40 106.41 106.42 106.43 106.44 [46] 106.45 106.46 106.47 106.48 106.49 106.50  $> m7$ =median(u7) > m7 [1] 106.25

**Lampiran 8.** Menentukan Nilai Tengah Himpunan *Fuzzy* (lanjutan)

> u8=seq(Nilai\_Minimum+3.5,Nilai\_Minimum+4,by=0.01)  $>$  u8 [1] 106.50 106.51 106.52 106.53 106.54 106.55 106.56 106.57 106.58 [10] 106.59 106.60 106.61 106.62 106.63 106.64 106.65 106.66 106.67 [19] 106.68 106.69 106.70 106.71 106.72 106.73 106.74 106.75 106.76 [28] 106.77 106.78 106.79 106.80 106.81 106.82 106.83 106.84 106.85 [37] 106.86 106.87 106.88 106.89 106.90 106.91 106.92 106.93 106.94 [46] 106.95 106.96 106.97 106.98 106.99 107.00  $> m8$ =median(u8) > m8 [1] 106.75 > u9=seq(Nilai\_Minimum+4,Nilai\_Minimum+4.5,by=0.01) > u9 [1] 107.00 107.01 107.02 107.03 107.04 107.05 107.06 107.07 107.08 [10] 107.09 107.10 107.11 107.12 107.13 107.14 107.15 107.16 107.17 [19] 107.18 107.19 107.20 107.21 107.22 107.23 107.24 107.25 107.26 [28] 107.27 107.28 107.29 107.30 107.31 107.32 107.33 107.34 107.35 [37] 107.36 107.37 107.38 107.39 107.40 107.41 107.42 107.43 107.44 [46] 107.45 107.46 107.47 107.48 107.49 107.50 > m9=median(u9) > m9 [1] 107.25 > u10=seq(Nilai\_Minimum+4.5,Nilai\_Minimum+5,by=0.01)  $>$  u10 [1] 107.50 107.51 107.52 107.53 107.54 107.55 107.56 107.57 107.58 [10] 107.59 107.60 107.61 107.62 107.63 107.64 107.65 107.66 107.67 [19] 107.68 107.69 107.70 107.71 107.72 107.73 107.74 107.75 107.76 [28] 107.77 107.78 107.79 107.80 107.81 107.82 107.83 107.84 107.85 [37] 107.86 107.87 107.88 107.89 107.90 107.91 107.92 107.93 107.94 [46] 107.95 107.96 107.97 107.98 107.99 108.00  $> m10$ =median(u10)  $>$  m10 [1] 107.75 > u11=seq(Nilai\_Minimum+5,Nilai\_Minimum+5.5,by=0.01) > u11 [1] 108.00 108.01 108.02 108.03 108.04 108.05 108.06 108.07 108.08 [10] 108.09 108.10 108.11 108.12 108.13 108.14 108.15 108.16 108.17 [19] 108.18 108.19 108.20 108.21 108.22 108.23 108.24 108.25 108.26 [28] 108.27 108.28 108.29 108.30 108.31 108.32 108.33 108.34 108.35 [37] 108.36 108.37 108.38 108.39 108.40 108.41 108.42 108.43 108.44 [46] 108.45 108.46 108.47 108.48 108.49 108.50  $> m11=median(u11)$ > m11 [1] 108.25 > u12=seq(Nilai\_Minimum+5.5,Nilai\_Minimum+6,by=0.01)  $>$  u12 [1] 108.50 108.51 108.52 108.53 108.54 108.55 108.56 108.57 108.58 [10] 108.59 108.60 108.61 108.62 108.63 108.64 108.65 108.66 108.67 [19] 108.68 108.69 108.70 108.71 108.72 108.73 108.74 108.75 108.76 [28] 108.77 108.78 108.79 108.80 108.81 108.82 108.83 108.84 108.85 [37] 108.86 108.87 108.88 108.89 108.90 108.91 108.92 108.93 108.94 [46] 108.95 108.96 108.97 108.98 108.99 109.00  $> m12$ =median(u12)  $>$  m12 [1] 108.75

**Lampiran 8.** Menentukan Nilai Tengah Himpunan *Fuzzy* (lanjutan)

 $> u13 = seq(Nilai_Minimum+6,Nilai_Minimum+6.5, by=0.01)$  $>$  u13 [1] 109.00 109.01 109.02 109.03 109.04 109.05 109.06 109.07 109.08 [10] 109.09 109.10 109.11 109.12 109.13 109.14 109.15 109.16 109.17 [19] 109.18 109.19 109.20 109.21 109.22 109.23 109.24 109.25 109.26 [28] 109.27 109.28 109.29 109.30 109.31 109.32 109.33 109.34 109.35 [37] 109.36 109.37 109.38 109.39 109.40 109.41 109.42 109.43 109.44 [46] 109.45 109.46 109.47 109.48 109.49 109.50  $> m13$ =median(u13)  $>$  m13 [1] 109.25 > u14=seq(Nilai\_Minimum+6.5,Nilai\_Minimum+7,by=0.01)  $>$  u14 [1] 109.50 109.51 109.52 109.53 109.54 109.55 109.56 109.57 109.58 [10] 109.59 109.60 109.61 109.62 109.63 109.64 109.65 109.66 109.67 [19] 109.68 109.69 109.70 109.71 109.72 109.73 109.74 109.75 109.76 [28] 109.77 109.78 109.79 109.80 109.81 109.82 109.83 109.84 109.85 [37] 109.86 109.87 109.88 109.89 109.90 109.91 109.92 109.93 109.94 [46] 109.95 109.96 109.97 109.98 109.99 110.00  $> m14$ =median(u14)  $> m14$ [1] 109.75 > u15=seq(Nilai\_Minimum+7,Nilai\_Minimum+7.5,by=0.01)  $>$  u15 [1] 110.00 110.01 110.02 110.03 110.04 110.05 110.06 110.07 110.08 [10] 110.09 110.10 110.11 110.12 110.13 110.14 110.15 110.16 110.17 [19] 110.18 110.19 110.20 110.21 110.22 110.23 110.24 110.25 110.26 [28] 110.27 110.28 110.29 110.30 110.31 110.32 110.33 110.34 110.35 [37] 110.36 110.37 110.38 110.39 110.40 110.41 110.42 110.43 110.44 [46] 110.45 110.46 110.47 110.48 110.49 110.50  $> m15$ =median(u15)  $>$  m15 [1] 110.25  $> u16 = \text{seq}(Nilai_Minimum+7.5,Nilai_Minimum+8,by=0.01)$  $>$  u16 [1] 110.50 110.51 110.52 110.53 110.54 110.55 110.56 110.57 110.58 [10] 110.59 110.60 110.61 110.62 110.63 110.64 110.65 110.66 110.67 [19] 110.68 110.69 110.70 110.71 110.72 110.73 110.74 110.75 110.76 [28] 110.77 110.78 110.79 110.80 110.81 110.82 110.83 110.84 110.85 [37] 110.86 110.87 110.88 110.89 110.90 110.91 110.92 110.93 110.94 [46] 110.95 110.96 110.97 110.98 110.99 111.00  $> m16$ =median(u16)  $>$  m16 [1] 110.75 > u17=seq(Nilai\_Minimum+8,Nilai\_Minimum+8.5,by=0.01)  $>$  u17 [1] 111.00 111.01 111.02 111.03 111.04 111.05 111.06 111.07 111.08 [10] 111.09 111.10 111.11 111.12 111.13 111.14 111.15 111.16 111.17 [19] 111.18 111.19 111.20 111.21 111.22 111.23 111.24 111.25 111.26 [28] 111.27 111.28 111.29 111.30 111.31 111.32 111.33 111.34 111.35 [37] 111.36 111.37 111.38 111.39 111.40 111.41 111.42 111.43 111.44 [46] 111.45 111.46 111.47 111.48 111.49 111.50  $> m17$ =median(u17)  $>$  m17 [1] 111.25

**Lampiran 8.** Menentukan Nilai Tengah Himpunan *Fuzzy* (lanjutan)

> u18=seq(Nilai\_Minimum+8.5,Nilai\_Minimum+9,by=0.01)  $>$  u18 [1] 111.50 111.51 111.52 111.53 111.54 111.55 111.56 111.57 111.58 [10] 111.59 111.60 111.61 111.62 111.63 111.64 111.65 111.66 111.67 [19] 111.68 111.69 111.70 111.71 111.72 111.73 111.74 111.75 111.76 [28] 111.77 111.78 111.79 111.80 111.81 111.82 111.83 111.84 111.85 [37] 111.86 111.87 111.88 111.89 111.90 111.91 111.92 111.93 111.94 [46] 111.95 111.96 111.97 111.98 111.99 112.00  $> m18$ =median(u18)  $>$  m18 [1] 111.75 > u19=seq(Nilai\_Minimum+9,Nilai\_Minimum+9.5,by=0.01)  $>$  u19 [1] 112.00 112.01 112.02 112.03 112.04 112.05 112.06 112.07 112.08 [10] 112.09 112.10 112.11 112.12 112.13 112.14 112.15 112.16 112.17 [19] 112.18 112.19 112.20 112.21 112.22 112.23 112.24 112.25 112.26 [28] 112.27 112.28 112.29 112.30 112.31 112.32 112.33 112.34 112.35 [37] 112.36 112.37 112.38 112.39 112.40 112.41 112.42 112.43 112.44 [46] 112.45 112.46 112.47 112.48 112.49 112.50  $>$  m19=median(u19) > m19 [1] 112.25 > u20=seq(Nilai\_Minimum+9.5,Nilai\_Minimum+10,by=0.01)  $>$  u20 [1] 112.50 112.51 112.52 112.53 112.54 112.55 112.56 112.57 112.58 [10] 112.59 112.60 112.61 112.62 112.63 112.64 112.65 112.66 112.67 [19] 112.68 112.69 112.70 112.71 112.72 112.73 112.74 112.75 112.76 [28] 112.77 112.78 112.79 112.80 112.81 112.82 112.83 112.84 112.85 [37] 112.86 112.87 112.88 112.89 112.90 112.91 112.92 112.93 112.94 [46] 112.95 112.96 112.97 112.98 112.99 113.00  $> m20$ =median(u20) > m20 [1] 112.75 > u21=seq(Nilai\_Minimum+10,Nilai\_Minimum+10.5,by=0.01) > u21 [1] 113.00 113.01 113.02 113.03 113.04 113.05 113.06 113.07 113.08 [10] 113.09 113.10 113.11 113.12 113.13 113.14 113.15 113.16 113.17 [19] 113.18 113.19 113.20 113.21 113.22 113.23 113.24 113.25 113.26 [28] 113.27 113.28 113.29 113.30 113.31 113.32 113.33 113.34 113.35 [37] 113.36 113.37 113.38 113.39 113.40 113.41 113.42 113.43 113.44 [46] 113.45 113.46 113.47 113.48 113.49 113.50  $> m21$ =median(u21) > m21 [1] 113.25 > u22=seq(Nilai\_Minimum+10.5,Nilai\_Minimum+11,by=0.01) > u22 [1] 113.50 113.51 113.52 113.53 113.54 113.55 113.56 113.57 113.58 [10] 113.59 113.60 113.61 113.62 113.63 113.64 113.65 113.66 113.67 [19] 113.68 113.69 113.70 113.71 113.72 113.73 113.74 113.75 113.76 [28] 113.77 113.78 113.79 113.80 113.81 113.82 113.83 113.84 113.85 [37] 113.86 113.87 113.88 113.89 113.90 113.91 113.92 113.93 113.94 [46] 113.95 113.96 113.97 113.98 113.99 114.00  $> m22$ =median(u22) > m22 [1] 113.75

**Lampiran 8.** Menentukan Nilai Tengah Himpunan *Fuzzy* (lanjutan)

```
> u23=seq(Nilai_Minimum+11,Nilai_Minimum+11.5,by=0.01)
> u23
 [1] 114.00 114.01 114.02 114.03 114.04 114.05 114.06 114.07 114.08
[10] 114.09 114.10 114.11 114.12 114.13 114.14 114.15 114.16 114.17
[19] 114.18 114.19 114.20 114.21 114.22 114.23 114.24 114.25 114.26
[28] 114.27 114.28 114.29 114.30 114.31 114.32 114.33 114.34 114.35
[37] 114.36 114.37 114.38 114.39 114.40 114.41 114.42 114.43 114.44
[46] 114.45 114.46 114.47 114.48 114.49 114.50
> m23=median(u23)
> m23
[1] 114.25
```
**Lampiran 9.** Mendefinisikan Derajat Keanggotaan Himpunan *Fuzzy* 

```
> #pendefinisian ui pada U
> pendefinisian=c("A1=1/u1+0,5/u2+0/u3+0/u4+0/u5+0/u6+0/u7+0/u8+0/u9
+0/u10+0/u11+0/u12+0/u13+0/u14+0/u15+0/u16+0/u17+0/u18+0/u19+0/u20+0
/u21+0/u22+0/u23",
                     \frac{\mu}{2} - "A2=0,5/u1+1/u2+0,5/u3+0/u4+0/u5+0/u6+0/u7+0/u8+0/
u9+0/u10+0/u11+0/u12+0/u13+0/u14+0/u15+0/u16+0/u17+0/u18+0/u19+0/u20
+0/u21+0/u22+0/u23",
                     \mu<sup>2</sup>/43=0/u1+0,5/u2+1/u3+0,5/u4+0/u5+0/u6+0/u7+0/u8+0/
u9+0/u10+0/u11+0/u12+0/u13+0/u14+0/u15+0/u16+0/u17+0/u18+0/u19+0/u20
+0/u21+0/u22+0/u23",
                     \mu_{A4=0/u1+0/u2+0.5/u3+1/u4+0.5/u5+0/u6+0/u7+0/u8+0/000}u9+0/u10+0/u11+0/u12+0/u13+0/u14+0/u15+0/u16+0/u17+0/u18+0/u19+0/u20
+0/u21+0/u22+0/u23",
                     \mu<sup>2</sup>A5=0/u1+0/u2+0/u3+0,5/u4+1/u5+0,5/u6+0/u7+0/u8+0/
u9+0/u10+0/u11+0/u12+0/u13+0/u14+0/u15+0/u16+0/u17+0/u18+0/u19+0/u20
+0/u21+0/u22+0/u23",
                     \mu_{A6=0/u1+0/u2+0/u3+0/u4+0,5/u5+1/u6+0,5/u7+0/u8+0/0u9+0/u10+0/u11+0/u12+0/u13+0/u14+0/u15+0/u16+0/u17+0/u18+0/u19+0/u20
+0/u21+0/u22+0/u23",
                     \frac{1}{2} \frac{1}{2} \frac{1}{2} \frac{1}{2} \frac{1}{2} \frac{1}{2} \frac{1}{2} \frac{1}{2} \frac{1}{2} \frac{1}{2} \frac{1}{2} \frac{1}{2} \frac{1}{2} \frac{1}{2} \frac{1}{2} \frac{1}{2} \frac{1}{2} \frac{1}{2} \frac{1}{2} \frac{1}{2} \frac{1}{2} \frac{1}{2} u9+0/u10+0/u11+0/u12+0/u13+0/u14+0/u15+0/u16+0/u17+0/u18+0/u19+0/u20
+0/u21+0/u22+0/u23",
                     \mu_{A}^{A} * \lambda =0/u1+0/u2+0/u3+0/u4+0/u5+0/u6+0,5/u7+1/u8+0,5/
u9+0/u10+0/u11+0/u12+0/u13+0/u14+0/u15+0/u16+0/u17+0/u18+0/u19+0/u20
+0/u21+0/u22+0/u23",
                     \mu^2 "A9=0/u1+0/u2+0/u3+0/u4+0/u5+0/u6+0/u7+0,5/u8+1/u9
+0,5/u10+0/u11+0/u12+0/u13+0/u14+0/u15+0/u16+0/u17+0/u18+0/u19+0/u20
+0/u21+0/u22+0/u23",
                     + "A10=0/u1+0/u2+0/u3+0/u4+0/u5+0/u6+0/u7+0/u8+0,5/u
9+1/u10+0,5/u11+0/u12+0/u13+0/u14+0/u15+0/u16+0/u17+0/u18+0/u19+0/u2
0+0/u21+0/u22+0/u23",
                     + "A11=0/u1+0/u2+0/u3+0/u4+0/u5+0/u6+0/u7+0/u8+0/u9+
0,5/u10+1/u11+0,5/u12+0/u13+0/u14+0/u15+0/u16+0/u17+0/u18+0/u19+0/u2
0+0/u21+0/u22+0/u23",
                     + "A12=0/u1+0/u2+0/u3+0/u4+0/u5+0/u6+0/u7+0/u8+0/u9+
0/u10+0,5/u11+1/u12+0,5/u13+0/u14+0/u15+0/u16+0/u17+0/u18+0/u19+0/u2
0+0/u21+0/u22+0/u23",
                     + "A13=0/u1+0/u2+0/u3+0/u4+0/u5+0/u6+0/u7+0/u8+0/u9+
0/u10+0/u11+0,5/u12+1/u13+0,5/u14+0/u15+0/u16+0/u17+0/u18+0/u19+0/u2
0+0/u21+0/u22+0/u23",
```
**Lampiran 9.** Mendefinisikan Derajat Keanggotaan Himpunan *Fuzzy* (lanjutan)

```
+ "A14=0/u1+0/u2+0/u3+0/u4+0/u5+0/u6+0/u7+0/u8+0/u9+
0/u10+0/u11+0/u12+0,5/u13+1/u14+0,5/u15+0/u16+0/u17+0/u18+0/u19+0/u2
0+0/u21+0/u22+0/u23",
                    + "A15=0/u1+0/u2+0/u3+0/u4+0/u5+0/u6+0/u7+0/u8+0/u9+
0/u10+0/u11+0/u12+0/u13+0,5/u14+1/u15+0,5/u16+0/u17+0/u18+0/u19+0/u2
0+0/u21+0/u22+0/u23",
                    + "A16=0/u1+0/u2+0/u3+0/u4+0/u5+0/u6+0/u7+0/u8+0/u9+
0/u10+0/u11+0/u12+0/u13+0/u14+0,5/u15+1/u16+0,5/u17+0/u18+0/u19+0/u2
0+0/u21+0/u22+0/u23",
                   + "A17=0/u1+0/u2+0/u3+0/u4+0/u5+0/u6+0/u7+0/u8+0/u9+
0/u10+0/u11+0/u12+0/u13+0/u14+0/u15+0,5/u16+1/u17+0,5/u18+0/u19+0/u2
0+0/u21+0/u22+0/u23",
                   + "A18=0/u1+0/u2+0/u3+0/u4+0/u5+0/u6+0/u7+0/u8+0/u9+
0/u10+0/u11+0/u12+0/u13+0/u14+0/u15+0/u16+0,5/u17+1/u18+0,5/u19+0/u2
0+0/u21+0/u22+0/u23",
                   + "A19=0/u1+0/u2+0/u3+0/u4+0/u5+0/u6+0/u7+0/u8+0/u9+
0/u10+0/u11+0/u12+0/u13+0/u14+0/u15+0/u16+0/u17+0,5/u18+1/u19+0,5/u2
0+0/u21+0/u22+0/u23",
                   + "A20=0/u1+0/u2+0/u3+0/u4+0/u5+0/u6+0/u7+0/u8+0/u9+
0/u10+0/u11+0/u12+0/u13+0/u14+0/u15+0/u16+0/u17+0/u18+0,5/u19+1/u20+
0,5/u21+0/u22+0/u23",
                   + "A21=0/u1+0/u2+0/u3+0/u4+0/u5+0/u6+0/u7+0/u8+0/u9+
0/u10+0/u11+0/u12+0/u13+0/u14+0/u15+0/u16+0/u17+0/u18+0/u19+0,5/u20+
1/u21+0,5/u22+0/u23",
                   + "A22=0/u1+0/u2+0/u3+0/u4+0/u5+0/u6+0/u7+0/u8+0/u9+
0/u10+0/u11+0/u12+0/u13+0/u14+0/u15+0/u16+0/u17+0/u18+0/u19+0/u20+0,
5/u21+1/u22+0,5/u23",
                   + "A23=0/u1+0/u2+0/u3+0/u4+0/u5+0/u6+0/u7+0/u8+0/u9+
0/u10+0/u11+0/u12+0/u13+0/u14+0/u15+0/u16+0/u17+0/u18+0/u19+0/u20+0/
u21+0,5/u22+1/u23"
+ )
> pendefinisian
```
**Lampiran 9.** Mendefinisikan Derajat Keanggotaan Himpunan *Fuzzy* (lanjutan)

 $\lceil 1 \rceil$  "A1=1/u1+0.5/u2+0/u3+0/u4+0/u5+0/u6+0/u7+0/u8+0/u9+0/u10+0/u11+0 /u12+0/u13+0/u14+0/u15+0/u16+0/u17+0/u18+0/u19+0/u20+0/u21+0/u22+0/u 23"  $[2]$  "A2=0,5/u1+1/u2+0,5/u3+0/u4+0/u5+0/u6+0/u7+0/u8+0/u9+0/u10+0/u1 1+0/u12+0/u13+0/u14+0/u15+0/u16+0/u17+0/u18+0/u19+0/u20+0/u21+0/u22+ 0/u23" [3] "A3=0/u1+0,5/u2+1/u3+0,5/u4+0/u5+0/u6+0/u7+0/u8+0/u9+0/u10+0/u1 1+0/u12+0/u13+0/u14+0/u15+0/u16+0/u17+0/u18+0/u19+0/u20+0/u21+0/u22+ 0/u23" [4] "A4=0/u1+0/u2+0,5/u3+1/u4+0,5/u5+0/u6+0/u7+0/u8+0/u9+0/u10+0/u1 1+0/u12+0/u13+0/u14+0/u15+0/u16+0/u17+0/u18+0/u19+0/u20+0/u21+0/u22+ 0/u23" [5] "A5=0/u1+0/u2+0/u3+0,5/u4+1/u5+0,5/u6+0/u7+0/u8+0/u9+0/u10+0/u1 1+0/u12+0/u13+0/u14+0/u15+0/u16+0/u17+0/u18+0/u19+0/u20+0/u21+0/u22+ 0/u23" [6] "A6=0/u1+0/u2+0/u3+0/u4+0,5/u5+1/u6+0,5/u7+0/u8+0/u9+0/u10+0/u1 1+0/u12+0/u13+0/u14+0/u15+0/u16+0/u17+0/u18+0/u19+0/u20+0/u21+0/u22+ 0/u23"

**Lampiran 9.** Mendefinisikan Derajat Keanggotaan Himpunan *Fuzzy* (lanjutan)

| $[7]$ "A7=0/u1+0/u2+0/u3+0/u4+0/u5+0,5/u6+1/u7+0,5/u8+0/u9+0/u10+0/u11                                                                         |  |
|----------------------------------------------------------------------------------------------------|--|
| +0/u12+0/u13+0/u14+0/u15+0/u16+0/u17+0/u18+0/u19+0/u20+0/u21+0/u22+0                                                                           |  |
| /u23"                                                                                                    |  |
| [8] "A8=0/u1+0/u2+0/u3+0/u4+0/u5+0/u6+0,5/u7+1/u8+0,5/u9+0/u10+0/u1                                                                            |  |
| 1+0/u12+0/u13+0/u14+0/u15+0/u16+0/u17+0/u18+0/u19+0/u20+0/u21+0/u22+                                                                           |  |
| 0/u23"                                                                                                    |  |
| [9] "A9=0/u1+0/u2+0/u3+0/u4+0/u5+0/u6+0/u7+0.5/u8+1/u9+0.5/u10+0/u1                                                                            |  |
| 1+0/u12+0/u13+0/u14+0/u15+0/u16+0/u17+0/u18+0/u19+0/u20+0/u21+0/u22+                                                                           |  |
| 0/u23"                                                                                                    |  |
| $[10]$ "A10=0/u1+0/u2+0/u3+0/u4+0/u5+0/u6+0/u7+0/u8+0,5/u9+1/u10+0,5/u                                                                         |  |
| 11+0/u12+0/u13+0/u14+0/u15+0/u16+0/u17+0/u18+0/u19+0/u20+0/u21+0/u22                                                                           |  |
| $+0/u23"$                                                                                                    |  |
| $[11]$ "A11=0/u1+0/u2+0/u3+0/u4+0/u5+0/u6+0/u7+0/u8+0/u9+0,5/u10+1/u11                                                                         |  |
| +0,5/u12+0/u13+0/u14+0/u15+0/u16+0/u17+0/u18+0/u19+0/u20+0/u21+0/u22                                                                           |  |
| $+0/u23"$                                                                                                    |  |
| $[12]$ "A12=0/u1+0/u2+0/u3+0/u4+0/u5+0/u6+0/u7+0/u8+0/u9+0/u10+0,5/u11                                                                         |  |
| +1/u12+0,5/u13+0/u14+0/u15+0/u16+0/u17+0/u18+0/u19+0/u20+0/u21+0/u22                                                                           |  |
| $+0/u23"$                                                                                                    |  |
| $[13]$ "A13=0/u1+0/u2+0/u3+0/u4+0/u5+0/u6+0/u7+0/u8+0/u9+0/u10+0/u11+0                                                                         |  |
| ,5/u12+1/u13+0,5/u14+0/u15+0/u16+0/u17+0/u18+0/u19+0/u20+0/u21+0/u22                                                                           |  |
| $+0/u23"$                                                                                                    |  |
| $[14]$ "A14=0/u1+0/u2+0/u3+0/u4+0/u5+0/u6+0/u7+0/u8+0/u9+0/u10+0/u11+0                                                                         |  |
| /u12+0,5/u13+1/u14+0,5/u15+0/u16+0/u17+0/u18+0/u19+0/u20+0/u21+0/u22                                                                           |  |
| $+0/u23"$                                                                                                    |  |
|                                                                                                    |  |
| $[15]$ "A15=0/u1+0/u2+0/u3+0/u4+0/u5+0/u6+0/u7+0/u8+0/u9+0/u10+0/u11+0<br>/u12+0/u13+0,5/u14+1/u15+0,5/u16+0/u17+0/u18+0/u19+0/u20+0/u21+0/u22 |  |
|                                                                                                    |  |
| $+0/u23"$                                                                                                    |  |
| $[16]$ "A16=0/u1+0/u2+0/u3+0/u4+0/u5+0/u6+0/u7+0/u8+0/u9+0/u10+0/u11+0                                                                         |  |
| /u12+0/u13+0/u14+0,5/u15+1/u16+0,5/u17+0/u18+0/u19+0/u20+0/u21+0/u22                                                                           |  |
| $+0/u23"$                                                                                                    |  |
| $[17]$ "A17=0/u1+0/u2+0/u3+0/u4+0/u5+0/u6+0/u7+0/u8+0/u9+0/u10+0/u11+0                                                                         |  |
| /u12+0/u13+0/u14+0/u15+0,5/u16+1/u17+0,5/u18+0/u19+0/u20+0/u21+0/u22                                                                           |  |
| $+0/u23"$                                                                                                    |  |
| $[18]$ "A18=0/u1+0/u2+0/u3+0/u4+0/u5+0/u6+0/u7+0/u8+0/u9+0/u10+0/u11+0                                                                         |  |
| /u12+0/u13+0/u14+0/u15+0/u16+0,5/u17+1/u18+0,5/u19+0/u20+0/u21+0/u22                                                                           |  |
| $+0/u23"$                                                                                                    |  |
| $[19]$ "A19=0/u1+0/u2+0/u3+0/u4+0/u5+0/u6+0/u7+0/u8+0/u9+0/u10+0/u11+0                                                                         |  |
| /u12+0/u13+0/u14+0/u15+0/u16+0/u17+0,5/u18+1/u19+0,5/u20+0/u21+0/u22                                                                           |  |
| $+0/u23"$                                                                                                    |  |
| [20] "A20=0/u1+0/u2+0/u3+0/u4+0/u5+0/u6+0/u7+0/u8+0/u9+0/u10+0/u11+0                                                                           |  |
| /u12+0/u13+0/u14+0/u15+0/u16+0/u17+0/u18+0,5/u19+1/u20+0,5/u21+0/u22                                                                           |  |
| $+0/u23"$                                                                                                    |  |
| $[21]$ "A21=0/u1+0/u2+0/u3+0/u4+0/u5+0/u6+0/u7+0/u8+0/u9+0/u10+0/u11+0                                                                         |  |
| /u12+0/u13+0/u14+0/u15+0/u16+0/u17+0/u18+0/u19+0,5/u20+1/u21+0,5/u22                                                                           |  |
| $+0/u23"$                                                                                                    |  |
| $[22]$ "A22=0/u1+0/u2+0/u3+0/u4+0/u5+0/u6+0/u7+0/u8+0/u9+0/u10+0/u11+0                                                                         |  |
| /u12+0/u13+0/u14+0/u15+0/u16+0/u17+0/u18+0/u19+0/u20+0,5/u21+1/u22+0                                                                           |  |
| , 5/u23"                                                                                                    |  |
| $[23]$ "A23=0/u1+0/u2+0/u3+0/u4+0/u5+0/u6+0/u7+0/u8+0/u9+0/u10+0/u11+0                                                                         |  |
| /u12+0/u13+0/u14+0/u15+0/u16+0/u17+0/u18+0/u19+0/u20+0/u21+0,5/u22+1                                                                           |  |
| /u23"                                                                                                    |  |

**Lampiran 10.** *Fuzzyfikasi* Data NTPT Di Kalimantan Timur

```
> #Fuzzyfikasi data aktual
> n=length(data$Peternakan)
> hasil=array(NA,dim=c(n))
> for(i in 1:n){
    + hasil[i]=if(data$Peternakan[i]>=103.0 & data$Peternakan[i]<103.5
){print("A1")}
   else if(data$Peternakan[i]>=103.50 & data$Peternakan[i]<104.00){
print("A2")}
   else if(data$Peternakan[i]>=104.00 & data$Peternakan[i]<104.50){
print("A3")}
   + else if(data$Peternakan[i]>=104.50 & data$Peternakan[i]<105.00){
print("A4")}
   else if(data$Peternakan[i]>=105.00 & data$Peternakan[i]<105.50){
print("A5")}
   + else if(data$Peternakan[i]>=105.50 & data$Peternakan[i]<106.00){
print("A6")}
   + else if(data$Peternakan[i]>=106.00 & data$Peternakan[i]<106.50){
print("A7")}
   else if(data$Peternakan[i]>=106.50 & data$Peternakan[i]<107.00){
print("A8")}
   + else if(data$Peternakan[i]>=107.00 & data$Peternakan[i]<107.50){
print("A9")}
   + else if(data$Peternakan[i]>=107.50 & data$Peternakan[i]<108.00){
print("A10")}
   + else if(data$Peternakan[i]>=108.00 & data$Peternakan[i]<108.50){
print("A11")}
   + else if(data$Peternakan[i]>=108.50 & data$Peternakan[i]<109.00){
print("A12")}
   + else if(data$Peternakan[i]>=109.00 & data$Peternakan[i]<109.50){
print("A13")}
   + else if(data$Peternakan[i]>=109.50 & data$Peternakan[i]<110.00){
print("A14")}
   + else if(data$Peternakan[i]>=110.00 & data$Peternakan[i]<110.50){
print("A15")}
   + else if(data$Peternakan[i]>=110.50 & data$Peternakan[i]<111.00){
print("A16")}
   else if(data$Peternakan[i]>=111.00 & data$Peternakan[i]<111.50){
print("A17")}
   + else if(data$Peternakan[i]>=111.50 & data$Peternakan[i]<112.00){
print("A18")}
   + else if(data$Peternakan[i]>=112.00 & data$Peternakan[i]<112.50){
print("A19")}
   + else if(data$Peternakan[i]>=112.50 & data$Peternakan[i]<113.00){
print("A20")}
   + else if(data$Peternakan[i]>=113.00 & data$Peternakan[i]<113.50){
print("A21")}
   + else if(data$Peternakan[i]>=113.50 & data$Peternakan[i]<114.00){
print("A22")}
   else {print("A23")}
+ }
```

|                | $= 22.2$ $- 22.2$ |                                                             |  |  |                      |  |
|----------------|-------------------|-------------------------------------------------------------|--|--|----------------------|--|
| "A3"<br>$[1]$  |                   |                                                             |  |  |                      |  |
| "A4"<br>[1]    |                   |                                                             |  |  |                      |  |
| "A3"<br>$[1]$  |                   |                                                             |  |  |                      |  |
| "A1"<br>$[1]$  |                   |                                                             |  |  |                      |  |
| "A4"<br>$[1]$  |                   |                                                             |  |  |                      |  |
|                |                   |                                                             |  |  |                      |  |
| "A7"<br>$[1]$  |                   |                                                             |  |  |                      |  |
| "A11"<br>[1]   |                   |                                                             |  |  |                      |  |
| "A9"<br>[1]    |                   |                                                             |  |  |                      |  |
| "A7"<br>$[1]$  |                   |                                                             |  |  |                      |  |
| "A9"<br>$[1]$  |                   |                                                             |  |  |                      |  |
| "A12"<br>[1]   |                   |                                                             |  |  |                      |  |
| "A14"<br>$[1]$ |                   |                                                             |  |  |                      |  |
| "A15"<br>$[1]$ |                   |                                                             |  |  |                      |  |
| "A15"<br>$[1]$ |                   |                                                             |  |  |                      |  |
| "A15"<br>$[1]$ |                   |                                                             |  |  |                      |  |
| "A13"<br>$[1]$ |                   |                                                             |  |  |                      |  |
| "A15"<br>$[1]$ |                   |                                                             |  |  |                      |  |
| "A19"          |                   |                                                             |  |  |                      |  |
| $[1]$<br>"A22" |                   |                                                             |  |  |                      |  |
| $[1]$          |                   |                                                             |  |  |                      |  |
| "A19"<br>$[1]$ |                   |                                                             |  |  |                      |  |
| "A16"<br>[1]   |                   |                                                             |  |  |                      |  |
| "A15"<br>[1]   |                   |                                                             |  |  |                      |  |
| "A16"<br>$[1]$ |                   |                                                             |  |  |                      |  |
| "A14"<br>[1]   |                   |                                                             |  |  |                      |  |
| "A15"<br>$[1]$ |                   |                                                             |  |  |                      |  |
| "A16"<br>$[1]$ |                   |                                                             |  |  |                      |  |
| "A17"<br>$[1]$ |                   |                                                             |  |  |                      |  |
| "A15"<br>$[1]$ |                   |                                                             |  |  |                      |  |
| "A16"<br>$[1]$ |                   |                                                             |  |  |                      |  |
| $[1]$ "A17"    |                   |                                                             |  |  |                      |  |
| $>$ hasil      |                   |                                                             |  |  |                      |  |
| $[1]$ "A3"     |                   | "A4" "A3" "A1" "A4" "A7"                                    |  |  | "A11" "A9" "A7" "A9" |  |
| $[11]$         |                   | "A12" "A14" "A15" "A15" "A15" "A13" "A15" "A19" "A22" "A19" |  |  |                      |  |
| $[21]$         |                   | "A16" "A15" "A16" "A14" "A15" "A16" "A17" "A15" "A16" "A17" |  |  |                      |  |
|                |                   |                                                             |  |  |                      |  |

**Lampiran 10.** *Fuzzyfikasi* Data NTPT Di Kalimantan Timur (lanjutan)

**Lampiran 11.** *Fuzzy Logical Relationship* Orde 1 Data NTPT di Kalimantan Timur

```
> #FLR Orde 1 
> #penentuan currentstate orde 1
> fuzzyfikasi=hasil
> n=length(fuzzyfikasi)
> currentstate=array(NA,dim=c(n))
> for(i in 1:n){
+ currentstate[i+1]=fuzzyfikasi[i]
+ }
> currentstate<br>[1] NA "A3'
           [1] NA "A3" "A4" "A3" "A1" "A4" "A7" "A11" "A9" "A7"
[11] "A9" "A12" "A14" "A15" "A15" "A15" "A13" "A15" "A19" "A22"
[21] "A19" "A16" "A15" "A16" "A14" "A15" "A16" "A17" "A15" "A16"
[31] "A17"
```
**Lampiran 11.** *Fuzzy Logical Relationship* Orde 1 Data NTPT di Kalimantan Timur

(lanjutan)

```
> #penentuan nextstate orde 1
> fuzzyfikasi=hasil
> n=length(fuzzyfikasi)
> nextstate=array(NA,dim=c(n))
> for(i in 1:n){
+ nextstate[i+1]=fuzzyfikasi[i+1]
+ }
> nextstate<br>「11 NA "A4"
[1] NA "A4" "A3" "A1" "A4" "A7" "A11" "A9" "A7" "A9"
[11] "A12" "A14" "A15" "A15" "A15" "A13" "A15" "A19" "A22" "A19"
[21] "A16" "A15" "A16" "A14" "A15" "A16" "A17" "A15" "A16" "A17"
[31] NA 
> Nama_Bulan=c("Jul-17", "Agu-17", "Sep-17",
+ "Okt-17", "Ayu-17", "Des-17"<br>+ "Okt-17", "Nov-17", "Des-17"<br>+ "Jan-18", "Feb-18", "Mar-18"
+ "Jan-18", "Feb-18", "Mar-18",
+ "Apr-18", "No. 10", "And 10"<br>+ "Jul-18", "Agu-18", "Sep-18"
+ "Jul-18", "Agu-18", "Sep-18",
+ "Okt-18", "Nov-18", "Des-18",
+ "Jan-19", "Feb-19", "Mar-19",
+ "Apr-19", "Mei-19", "Jun-19",
+ "Jul-19", "Agu-19", "Sep-19",
+ "Okt-19", "Nov-19", "Des-19",
+ "Jan-20")
> Bulan=data.frame(Nama_Bulan)[-31,]
> currentstate_orde1=data.frame(currentstate)[-31,]
> nextstate_orde1=data.frame(nextstate)[-31,]
> Tabel1=data.frame(Bulan,data,fuzzyfikasi,currentstate_orde1,nextst
ate_orde1)
> Tabel1
Bulan Peternakan fuzzyfikasi currentstate_orde1 nextstate_orde1<br>1 Jul-17 104.08 A3 <NA>
1 Jul-17 104.08 A3 <NA> <NA>
2 Agu-17 104.56 A4 A3 A4
3 Sep-17 104.45 A3 A4 A3
4 Okt-17 103.20 A1 A3 A1
5 Nov-17 104.72 A4 A1 A4
0 Des-17 106.30 a7 a4 A7 A7<br>7 Jan-18 108.20 a11 A7 A7 A11
7 Jan-18 108.20 A11 A7 A11
8 Feb-18 107.24 A9 A11 A9
9 Mar-18 106.39 A7 A9 A7
10 Apr-18 107.16 A9 A7 A9
11 Mei-18 108.82 A12 A9 A12
12 Jun-18 109.59 A14 A12 A14
13 Jul-18 110.31 A15 A14 A15
14 Agu-18 110.37 A15 A15 A15
15 Sep-18 110.12 A15 A15 A15
16 Okt-18 109.28 A13 A15 A13
17 Nov-18 110.01 A15 A13 A15
18 Des-18 112.22 A19 A15 A19
19 Jan-19 113.59 A22 A19 A22
20 Feb-19 112.36 A19 A22 A19
21 Mar-19 110.66 A16 A19 A16
22 Apr-19 110.12 A15 A16 A15
23 Mei-19 110.79 A16 A15 A16
24 Jun-19 109.79 A14 A16 A14
```
**Lampiran 11.** *Fuzzy Logical Relationship* Orde 1 Data NTPT di Kalimantan Timur (lanjutan)

| 25 Jul-19         | 110.25 | A15 | A14 | A15 |
|-------------------|--------|-----|-----|-----|
| $\vert$ 26 Agu-19 | 110.61 | A16 | A15 | A16 |
| $\vert$ 27 Sep-19 | 111.37 | A17 | A16 | A17 |
| 28 Okt-19         | 110.13 | A15 | A17 | A15 |
| 29 Nov-19         | 110.54 | A16 | A15 | A16 |
| 30 Des-19         | 111.18 | A17 | A16 | A17 |

**Lampiran 12.** *Fuzzy Logical Relationship* Orde 2 Data NTPT di Kalimantan Timur

```
> #FLR Orde 2 cara 2
> #penentuan currentstate 2 orde 2
> fuzzyfikasi=hasil
> n=length(fuzzyfikasi)
> currentstate2=array(NA,dim=c(n))
> for(i in 1:n){
   currentstate2[i+2]=fuzzyfikasi[i]
+ }
> currentstate2
[1] NA NA "A3" "A4" "A3" "A1" "A4" "A7" "A11" "A9"
[11] "A7" "A9" "A12" "A14" "A15" "A15" "A15" "A13" "A15" "A19"
[21] "A22" "A19" "A16" "A15" "A16" "A14" "A15" "A16" "A17" "A15"
[31] "A16" "A17"
> 
> #penentuan currentstate 1 orde 2
> fuzzyfikasi=hasil
> n=length(fuzzyfikasi)
> currentstate1=array(NA,dim=c(n))
> for(i in 1:n){
+ currentstate1[i+2]=fuzzyfikasi[i+1]
+ }
> currentstate1
[1] NA NA "A4" "A3" "A1" "A4" "A7" "A11" "A9" "A7"
          [11] "A9" "A12" "A14" "A15" "A15" "A15" "A13" "A15" "A19" "A22"
[21] "A19" "A16" "A15" "A16" "A14" "A15" "A16" "A17" "A15" "A16"
[31] "A17" NA 
> #penentuan nextstate orde 2
> fuzzyfikasi=hasil
> n=length(fuzzyfikasi)
> nextstate2=array(NA,dim=c(n))
> for(i in 1:n){
+ nextstate2[i+2]=fuzzyfikasi[i+2]
+ }
> nextstate2
[1] NA NA "A3" "A1" "A4" "A7" "A11" "A9" "A7" "A9"
[11] "A12" "A14" "A15" "A15" "A15" "A13" "A15" "A19" "A22" "A19"
[21] "A16" "A15" "A16" "A14" "A15" "A16" "A17" "A15" "A16" "A17"
[31] NA NA
```
**Lampiran 12.** *Fuzzy Logical Relationship* Orde 2 Data NTPT di Kalimantan Timur

(lanjutan)

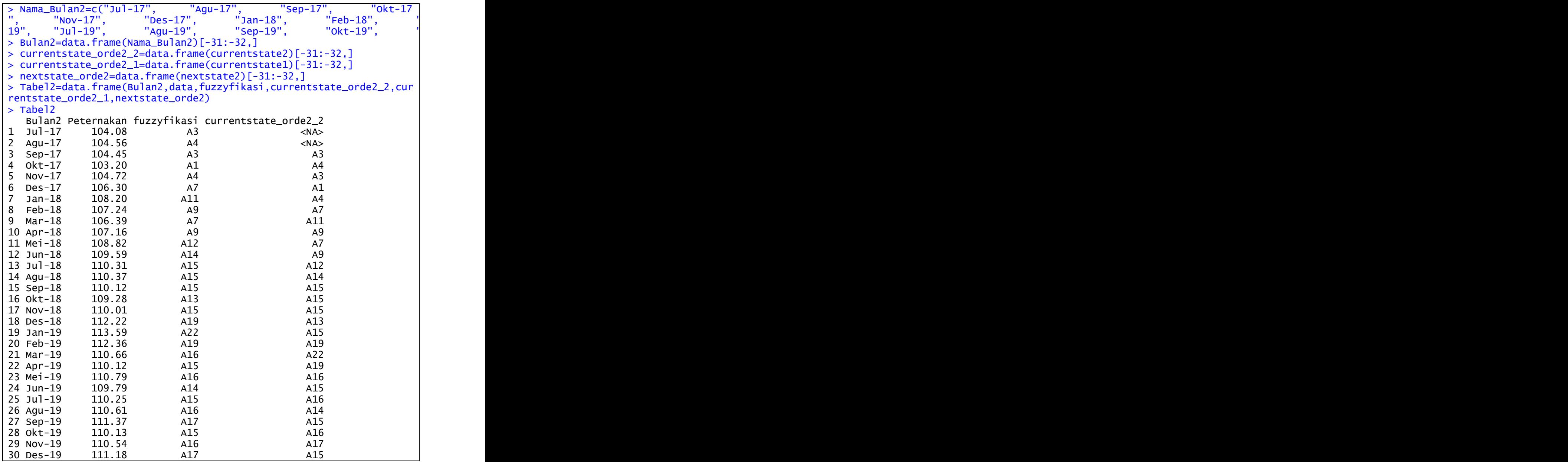

|                | currentstate_orde2_1 nextstate_orde2 |                |
|----------------|--------------------------------------|----------------|
| $\mathbf{1}$   | $<$ NA $>$                           | $<$ NA $>$     |
| $\overline{c}$ | $<$ NA $>$                           | $<$ NA $>$     |
| 3              | A <sub>4</sub>                       | A <sub>3</sub> |
| $\overline{4}$ | A <sub>3</sub>                       | A1             |
| 5              | A1                                   | AA             |
| $\overline{6}$ | A <sub>4</sub>                       | A7             |
| $\overline{7}$ | A7                                   | A11            |
| 8              | A11                                  | A9             |
| 9              | A9                                   | A7             |
| 10             | A7                                   | A9             |
| 11             | A <sub>9</sub>                       | A12            |
| 12             | A12                                  | A14            |
| 13             | A14                                  | A15            |
| 14             | A15                                  | A15            |
| 15             | A15                                  | A15            |
| 16             | A15                                  | A13            |
| 17             | A13                                  | A15            |
| 18             | A15                                  | A19            |
| 19             | A19                                  | A22            |
| 20             | A22                                  | A19            |
| 21             | A19                                  | A16            |
| 22             | A16                                  | A15            |
| 23             | A15                                  | A16            |
| 24             | A16                                  | A14            |
| 25             | A14                                  | A15            |
| 26             | A15                                  | A16            |
| 27             | A16                                  | A17            |
| 28             | A17                                  | A15            |
| 29             | A15                                  | A16            |
| 30             | A16                                  | A17            |

**Lampiran 12.** *Fuzzy Logical Relationship* Orde 2 Data NTPT di Kalimantan Timur (lanjutan)

**Lampiran 13.** *Fuzzy Logical Relationship Group* Orde 1 Data NTPT di Kalimantan

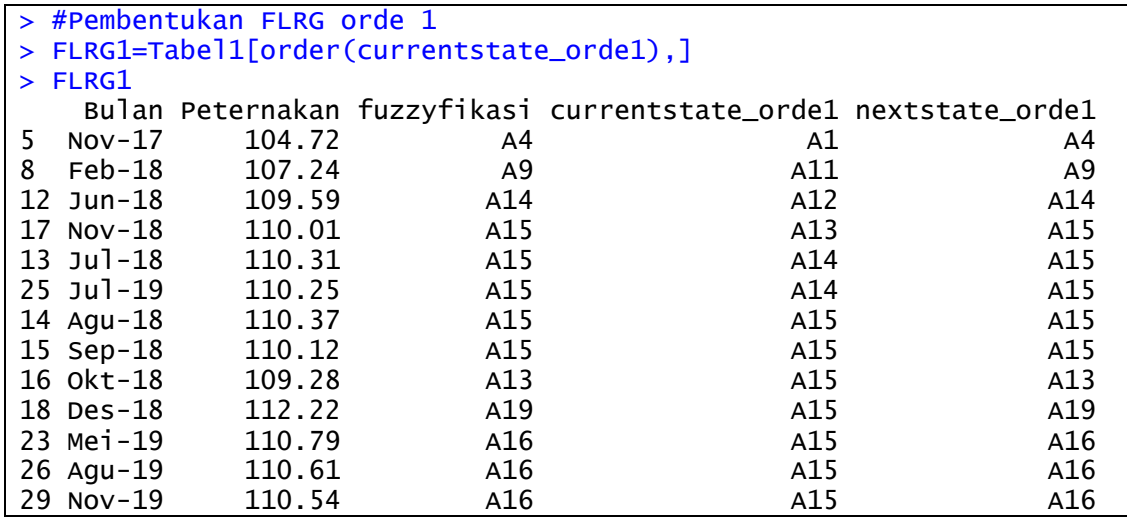

|                 | Timur (lanjutan) |                |                |                |
|-----------------|------------------|----------------|----------------|----------------|
| 22 Apr-19       | 110.12           | A15            | A16            | A15            |
| 24 Jun-19       | 109.79           | A14            | A16            | A14            |
| 27 Sep-19       | 111.37           | A17            | A16            | A17            |
| 30 Des-19       | 111.18           | A17            | A16            | A17            |
| 28 Okt-19       | 110.13           | A15            | A17            | A15            |
| 19 Jan-19       | 113.59           | A22            | A19            | A22            |
| 21 Mar-19       | 110.66           | A16            | A19            | A16            |
| $Feb-19$<br>20  | 112.36           | A19            | A22            | A19            |
| 2<br>Agu $-17$  | 104.56           | A <sup>4</sup> | A <sub>3</sub> | A4             |
| $0kt-17$<br>4   | 103.20           | Α1             | A <sub>3</sub> | A1             |
| 3<br>$Sep-17$   | 104.45           | A <sub>3</sub> | A4             | A <sub>3</sub> |
| 6<br>$Des-17$   | 106.30           | A7             | A4             | A7             |
| 7<br>$Jan-18$   | 108.20           | A11            | A7             | A11            |
| 10<br>Apr $-18$ | 107.16           | A <sub>9</sub> | A7             | A <sub>9</sub> |
| $Mar-18$<br>9   | 106.39           | A7             | A <sub>9</sub> | A7             |
| $Mei-18$<br>11  | 108.82           | A12            | A <sub>9</sub> | A12            |
| $Ju1 - 17$<br>1 | 104.08           | A <sub>3</sub> | $<$ NA $>$     | $<$ NA $>$     |

**Lampiran 13.** *Fuzzy Logical Relationship Group* Orde 1 Data NTPT di Kalimantan

**Lampiran 14.** *Fuzzy Logical Relationship Group* Orde 2 Data NTPT di Kalimantan

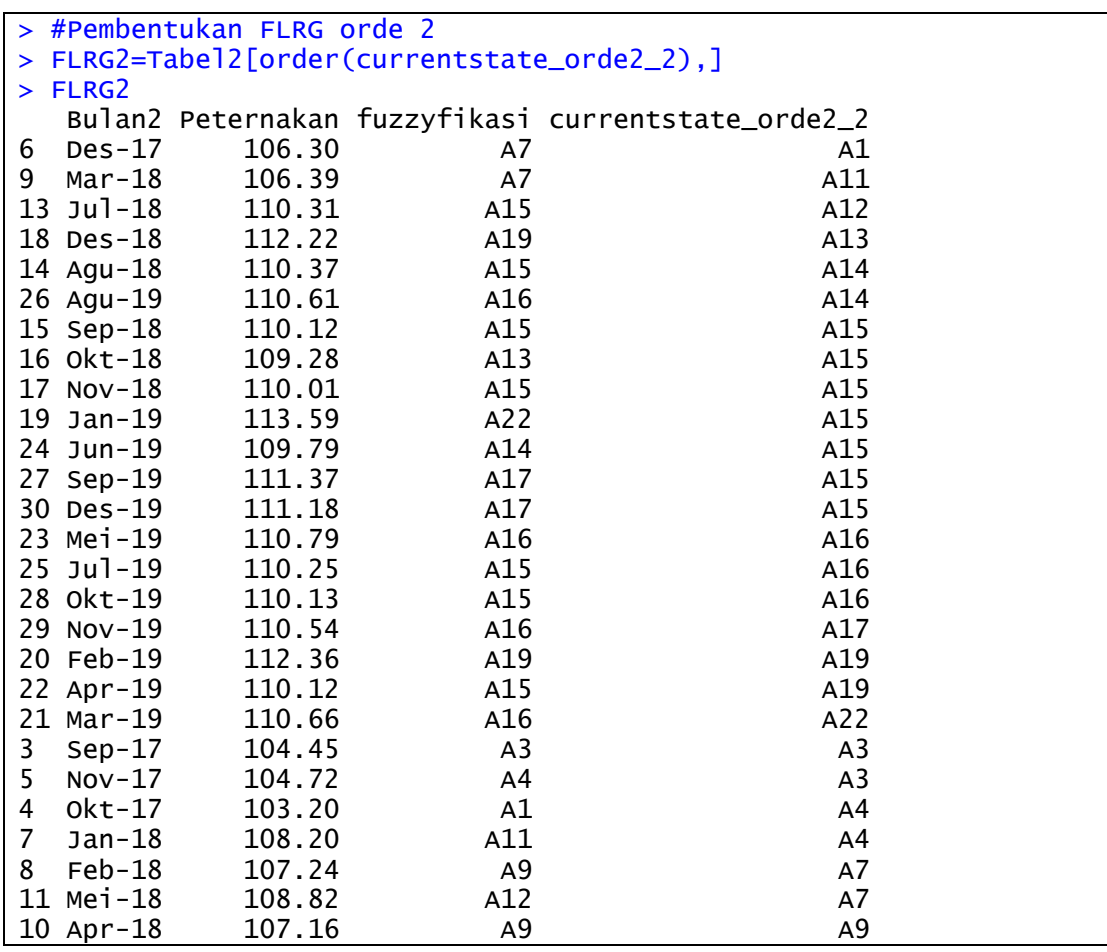

|                | 12 Jun-18<br>109.59                  | A14            | A9             |
|----------------|--------------------------------------|----------------|----------------|
| $\mathbf{1}$   | $Jul-17$<br>104.08                   | A <sub>3</sub> | $<$ NA $>$     |
| $\overline{c}$ | 104.56<br>$Agu-17$                   | A4             | $<$ NA $>$     |
|                | currentstate_orde2_1 nextstate_orde2 |                |                |
| 6              | AA                                   |                | A7             |
| 9              | A9                                   |                | A7             |
| 13             | A14                                  |                | A15            |
| 18             | A15                                  |                | A19            |
| 14             | A15                                  |                | A15            |
| 26             | A15                                  |                | A16            |
| 15             | A15                                  |                | A15            |
| 16             | A15                                  |                | A13            |
| 17             | A13                                  |                | A15            |
| 19             | A19                                  |                | A22            |
| 24             | A16                                  |                | A14            |
| 27             | A16                                  |                | A17            |
| 30             | A16                                  |                | A17            |
| 23             | A15                                  |                | A16            |
| 25             | A14                                  |                | A15            |
| 28             | A17                                  |                | A15            |
| 29             | A15                                  |                | A16            |
| 20             | A22                                  |                | A19            |
| 22             | A16                                  |                | A15            |
| 21             | A19                                  |                | A16            |
|                | A <sub>4</sub>                       |                | A <sub>3</sub> |
|                | A1                                   |                | A <sub>4</sub> |
|                | A <sub>3</sub>                       |                | A1             |
| 3547           | A7                                   |                | A11            |
| 8              | A11                                  |                | A9             |
| 11             | A9                                   |                | A12            |
| $10\,$         | A7                                   |                | A <sub>9</sub> |
| 12             | A12                                  |                | A14            |
|                | $<$ NA $>$                           | $<$ NA $>$     |                |
| $\frac{1}{2}$  | $<$ NA $>$                           | $<$ NA $>$     |                |

**Lampiran 14.** *Fuzzy Logical Relationship Group* Orde 2 Data NTPT di Kalimantan

Timur (lanjutan)

**Lampiran 15.** *Defuzzyfikasi FLRG* Orde 1 Data NTPT di Kalimantan Timur

> #Defuzzyfikasi FLRG orde 1  $>$  y1A1=round(m4, digits = 2) > y1A1 [1] 104.75 > y1A11=round(m9,digits=2) > y1A11 [1] 107.25 > y1A12=round(m14,digits=2) > y1A12 [1] 109.75 > y1A13=round(m15,digits=2)  $>$  y1A13  $[1]$  110.25

**Lampiran 15.** *Defuzzyfikasi FLRG* Orde 1 Data NTPT di Kalimantan Timur (lanjutan)

```
> y1A14=round((1/2*m15)+(1/2*m15),digits=2)
> y1A14
[1] 110.25
> y1A15=round((2/7*m15)+(1/7*m19)+(1/7*m13)+(3/7*m16),digits=2)
> y1A15
[1] 110.61
> y1A16=round((1/4*m14)+(1/4*m15)+(2/4*m17),digits=2)
> y1A16
[1] 110.62
> y1A17=round(m15,digits=2)
> y1A17
[1] 110.25
> y1A19=round((1/2*m22)+(1/2*m16),digits=2)
> y1A19
[1] 112.25
> y1A22=round(m19,digits=2)
> y1A22
[1] 112.25
> y1A3=round((1/2*m4)+(1/2*m1),digits=2)
> y1A3[1] 104> y1A4=round((1/2*m7)+(1/2*m3),digits=2)
> y1A4[1] 105.25
> y1A7=round((1/2*m11)+(1/2*m9),digits=2)
> y1A7
[1] 107.75
> y1A9=round((1/2*m7)+(1/2*m12),digits=2)
> y1A9[1] 107.5
```
**Lampiran 16.** *Defuzzyfikasi* Nilai Peramalan Orde 1 Data NTPT di Kalimantan

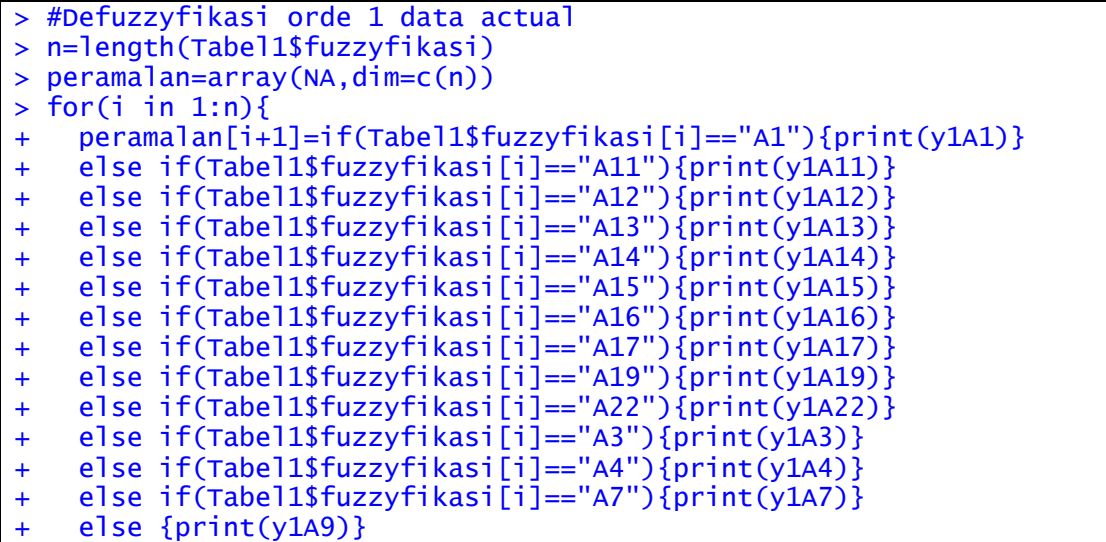

| $+ \}$                           |  |  |
|----------------------------------|--|--|
| $[1]$<br>104<br>105.25<br>$[1]$  |  |  |
| 104<br>$[1]$                     |  |  |
| 104.75<br>$[1]$                  |  |  |
| 105.25<br>$[1]$                  |  |  |
| 107.75<br>$[1]$                  |  |  |
| 107.25<br>$[1]$                  |  |  |
| $[1]$<br>107.5                   |  |  |
| 107.75<br>$[1]$                  |  |  |
| 107.5<br>$[1]$                   |  |  |
| 109.75<br>[1]                    |  |  |
| 110.25<br>$[1]$                  |  |  |
| 110.61<br>[1]<br>110.61<br>$[1]$ |  |  |
| 110.61<br>$[1]$                  |  |  |
| 110.25<br>$[1]$                  |  |  |
| 110.61<br>$[1]$                  |  |  |
| 112.25<br>$[1]$                  |  |  |
| 112.25<br>$[1]$                  |  |  |
| 112.25<br>$[1]$                  |  |  |
| 110.62<br>$[1]$                  |  |  |
| 110.61<br>[1]                    |  |  |
| $[1]$<br>110.62<br>110.25        |  |  |
| $[1]$<br>110.61<br>$[1]$         |  |  |
| 110.62<br>$[1]$                  |  |  |
| 110.25<br>[1]                    |  |  |
| 110.61<br>$[1]$                  |  |  |
| 110.62<br>$[1]$                  |  |  |
| $[1]$<br>110.25                  |  |  |

**Lampiran 16.** *Defuzzyfikasi* Nilai Peramalan Orde 1 Data NTPT di Kalimantan

Timur (lanjutan)

**Lampiran 16.** *Defuzzyfikasi* Nilai Peramalan Orde 1 Data NTPT di Kalimantan

Timur (lanjutan)

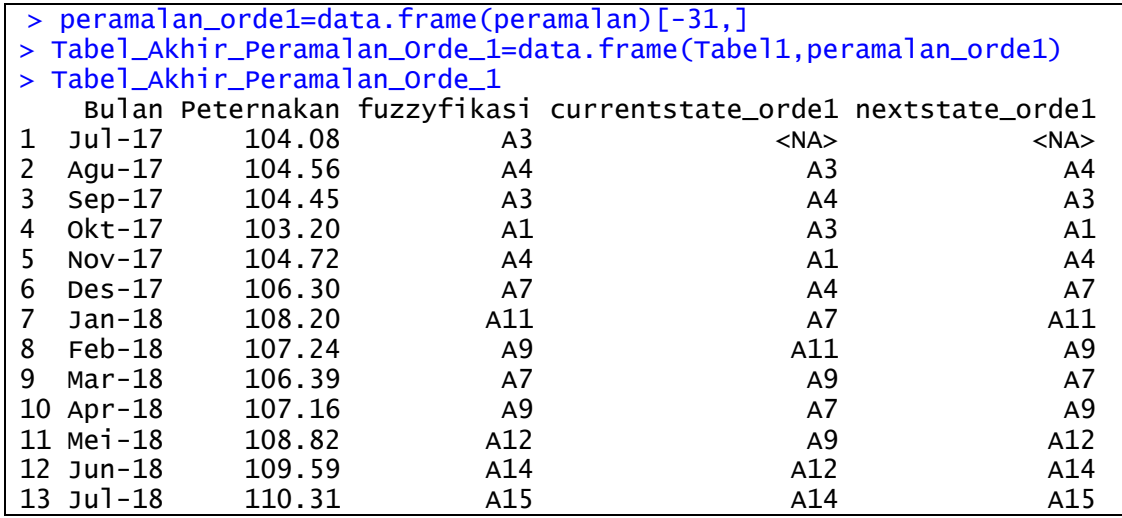

|                        | Timur (lanjutan)               |            |            |            |
|------------------------|--------------------------------|------------|------------|------------|
| 14 Agu-18              | 110.37                         | A15        | A15        | A15        |
| 15 Sep-18              | 110.12                         | A15        | A15        | A15        |
| 16 Okt-18              | 109.28                         | A13        | A15        | A13        |
| 17 Nov-18              | 110.01                         | A15        | A13        | A15        |
| 18 Des-18              | 112.22                         | A19        | A15        | A19        |
| 19 Jan-19              | 113.59                         | A22        | A19        | A22        |
| 20 Feb-19              | 112.36                         | A19        | A22        | A19        |
| 21 Mar-19<br>22 Apr-19 | 110.66<br>110.12               | A16<br>A15 | A19<br>A16 | A16<br>A15 |
| 23 Mei-19              | 110.79                         | A16        | A15        | A16        |
| 24 Jun-19              | 109.79                         | A14        | A16        | A14        |
| $25$ Jul-19            | 110.25                         | A15        | A14        | A15        |
| 26 Agu-19              | 110.61                         | A16        | A15        | A16        |
| 27 Sep-19              | 111.37                         | A17        | A16        | A17        |
| 28 Okt-19              | 110.13                         | A15        | A17        | A15        |
| 29 Nov-19              | 110.54                         | A16        | A15        | A16        |
| 30 Des-19              | 111.18                         | A17        | A16        | A17        |
|                        | peramalan_orde1                |            |            |            |
| $\frac{1}{2}$          | <b>NA</b><br>104.00            |            |            |            |
|                        | 105.25                         |            |            |            |
| $\frac{1}{3}$          | 104.00                         |            |            |            |
| 5                      | 104.75                         |            |            |            |
| 6                      | 105.25                         |            |            |            |
| $\overline{7}$         | 107.75                         |            |            |            |
| 8                      | 107.25                         |            |            |            |
| 9                      | 107.50                         |            |            |            |
| 10                     | 107.75                         |            |            |            |
| 11<br>12               | 107.50<br>109.75               |            |            |            |
| 13                     | 110.25                         |            |            |            |
| 14                     | 110.61                         |            |            |            |
| 15                     | 110.61                         |            |            |            |
| 16                     | 110.61                         |            |            |            |
| 17                     | 110.25                         |            |            |            |
| 18                     | 110.61                         |            |            |            |
| 19                     | 112.25                         |            |            |            |
| 20                     | 112.25                         |            |            |            |
| 21<br>22               | 112.25<br>110.62               |            |            |            |
| 23                     | 110.61                         |            |            |            |
| 24                     | 110.62                         |            |            |            |
| 25                     | 110.25                         |            |            |            |
| 26                     | 110.61                         |            |            |            |
| 27                     | 110.62                         |            |            |            |
| 28                     | 110.25                         |            |            |            |
| 29                     | 110.61                         |            |            |            |
| 30                     | 110.62                         |            |            |            |
|                        | > Peramalan1_Januari2020=y1A17 |            |            |            |
|                        | > Peramalan1_Januari2020       |            |            |            |
| $[1]$ 110.25           |                                |            |            |            |

**Lampiran 16.** *Defuzzyfikasi* Nilai Peramalan Orde 1 Data NTPT di Kalimantan

**Lampiran 17.** *Time Series Plot* Perbandingan Hasil Peramalan FTS Lee Orde 1

dengan Data NTPT di Kalimantan Timur

```
> #time series plot data aktual dan peramalan FTS orde 1
> e=c(Tabel_Akhir_Peramalan_Orde_1$peramalan_orde1,Peramalan1_Januar
i2020)
> e
 [1] NA 104.00 105.25 104.00 104.75 105.25 107.75 107.25 107.50
[10] 107.75 107.50 109.75 110.25 110.61 110.61 110.61 110.25 110.61
[19] 112.25 112.25 112.25 110.62 110.61 110.62 110.25 110.61 110.62
[28] 110.25 110.61 110.62 110.25
> NTPT=ts(data$Peternakan, start = c(2017,7), end = c(2019,12), freq
=12)
> Peramalan=ts(e, start = c(2017,7), end = c(2020,1), freq=12)
> plot(NTPT, type = "l",col="blue",xlim=c(2017,2021), ylim = c(103,1
18),xlab="Tahun",ylab = "NTPT",main="Plot Data Aktual dan Hasil Pera
malan")
> points(NTPT,cex=1,col="blue",pch=19)
> lines(Peramalan, col="green", lwd=2)
> lines(Peramalan, col="green", lwd=2)<br>> points(Peramalan,cex=1,col="green",pch=19)
> legend("topleft",legend=c("Data Aktual","Peramalan FTS Orde 1"),ce
x=1, 1 ty=1, col=c("blue", "green"), pch=c(19,19))
```
**Lampiran 18.** *Defuzzyfikasi FLRG* Orde 2 Data NTPT di Kalimantan Timur

```
> #Defuzzyfikasi FLRG orde 2
> y2A1A4=round(m7,digits=2)
> y2A1A4
[1] 106.25
> y2A11A9=round(m7,digits=2)
> y2A11A9
[1] 106.25
> y2A12A14=round(m15,digits=2)
> y2A12A14
[1] 110.25
> y2A13A15=round(m19,digits=2)
> y2A13A15
[1] 112.25
> y2A14A15=round((1/2*m15)+(1/2*m16),digits=2)
> y2A14A15
[1] 110.5
> y2A15A15=round((1/2*m15)+(1/2*m13),digits=2)
> y2A15A15
[1] 109.75
> y2A15A13=round(m15,digits=2)
> y2A15A13
[1] 110.25
> y2A15A19=round(m22,digits=2)
> y2A15A19
[1] 113.75
> y2A15A16=round((1/3*m14)+(2/3*m17),digits=2)
> y2A15A16
[1] 110.75
> y2A16A15=round(m16,digits=2)
> y2A16A15
[1] 110.75
```
**Lampiran 18.** *Defuzzyfikasi FLRG* Orde 2 Data NTPT di Kalimantan Timur

(lanjutan)

```
> y2A16A14=round(m15,digits=2)
> y2A16A14
[1] 110.25
> y2A16A17=round(m15,digits=2)
> y2A16A17
[1] 110.25
> y2A17A15=round(m16,digits=2)
> y2A17A15
[1] 110.75
> y2A19A22=round(m19,digits=2)
> y2A19A22
[1] 112.25
> y2A19A16=round(m15,digits=2)
> y2A19A16
[1] 110.25
> y2A22A19=round(m16,digits=2)
> y2A22A19
[1] 110.75
> y2A3A4=round(m3,digits=2)
> y2A3A4
[1] 104.25
> y2A3A1=round(m4,digits=2)
> y2A3A1
[1] 104.75
> y2A4A3=round(m1,digits=2)
> y2A4A3
[1] 103.25
> y2A4A7=round(m11,digits=2)
> y2A4A7
[1] 108.25
> y2A7A11=round(m9,digits=2)
> y2A7A11
[1] 107.25
> y2A7A9=round(m12,digits=2)
> y2A7A9
[1] 108.75
> y2A9A7=round(m9,digits=2)
> y2A9A7
[1] 107.25
> y2A9A12=round(m14,digits=2)
> y2A9A12
[1] 109.75
```
**Lampiran 19.** *Defuzzyfikasi* Nilai Peramalan Orde 2 Data NTPT di Kalimantan

```
> #Defuzzyfikasi orde 2 data actual
> n=length(Tabel2$fuzzyfikasi)
> peramalan1=array(NA,dim=c(n))
> for(i in 1:n){
    peramalan1[i+2]=if(Tabel2$fuzzyfikasi[i]=="A1"&Tabel2$fuzzyfikas
i[i+1]=="A4"){print(y2A1A4)}
    else if(Tabel2$fuzzyfikasi[i]=="A11"&Tabel2$fuzzyfikasi[i+1]=="A
9"){print(y2A11A9)}
    + else if(Tabel2$fuzzyfikasi[i]=="A12"&Tabel2$fuzzyfikasi[i+1]=="A
14"){print(y2A12A14)}
    else if(Tabel2$fuzzyfikasi[i]=="A13"&Tabel2$fuzzyfikasi[i+1]=="A
15"){print(y2A13A15)}
    + else if(Tabel2$fuzzyfikasi[i]=="A14"&Tabel2$fuzzyfikasi[i+1]=="A
15"){print(y2A14A15)}
    else if(Tabel2$fuzzyfikasi[i]=="A15"&Tabel2$fuzzyfikasi[i+1]=="A
15"){print(y2A15A15)}
    + else if(Tabel2$fuzzyfikasi[i]=="A15"&Tabel2$fuzzyfikasi[i+1]=="A
13"){print(y2A15A13)}
    else if(Tabel2$fuzzyfikasi[i]=="A15"&Tabel2$fuzzyfikasi[i+1]=="A
19"){print(y2A15A19)}
    + else if(Tabel2$fuzzyfikasi[i]=="A15"&Tabel2$fuzzyfikasi[i+1]=="A
16"){print(y2A15A16)}
    + else if(Tabel2$fuzzyfikasi[i]=="A16"&Tabel2$fuzzyfikasi[i+1]=="A
15"){print(y2A16A15)}
    + else if(Tabel2$fuzzyfikasi[i]=="A16"&Tabel2$fuzzyfikasi[i+1]=="A
14"){print(y2A16A14)}
    else if(Tabel2$fuzzyfikasi[i]=="A16"&Tabel2$fuzzyfikasi[i+1]=="A
17"){print(y2A16A17)}
    + else if(Tabel2$fuzzyfikasi[i]=="A17"&Tabel2$fuzzyfikasi[i+1]=="A
15"){print(y2A17A15)}
    else if(Tabel2$fuzzyfikasi[i]=="A19"&Tabel2$fuzzyfikasi[i+1]=="A
22"){print(y2A19A22)}
    else if(Tabel2$fuzzyfikasi[i]=="A19"&Tabel2$fuzzyfikasi[i+1]=="A
16"){print(y2A19A16)}
    + else if(Tabel2$fuzzyfikasi[i]=="A22"&Tabel2$fuzzyfikasi[i+1]=="A
19"){print(y2A22A19)}
    + else if(Tabel2$fuzzyfikasi[i]=="A3"&Tabel2$fuzzyfikasi[i+1]=="A4
"){print(y2A3A4)}
    else if(Tabel2$fuzzyfikasi[i]=="A3"&Tabel2$fuzzyfikasi[i+1]=="A1
"){print(y2A3A1)}
    else if(Tabel2$fuzzyfikasi[i]=="A4"&Tabel2$fuzzyfikasi[i+1]=="A3
"){print(y2A4A3)}
    + else if(Tabel2$fuzzyfikasi[i]=="A4"&Tabel2$fuzzyfikasi[i+1]=="A7
"){print(y2A4A7)}
    + else if(Tabel2$fuzzyfikasi[i]=="A7"&Tabel2$fuzzyfikasi[i+1]=="A1
1"){print(y2A7A11)}
    + else if(Tabel2$fuzzyfikasi[i]=="A7"&Tabel2$fuzzyfikasi[i+1]=="A9
"){print(y2A7A9)}
    + else if(Tabel2$fuzzyfikasi[i]=="A9"&Tabel2$fuzzyfikasi[i+1]=="A7
"){print(y2A9A7)}
+ else {print(y2A9A12)}
+ }
[1] 104.25
[1] 103.25
```

| 104.75<br>[1]   |  |  |  |
|-----------------|--|--|--|
| 106.25<br>[1]   |  |  |  |
| 108.25<br>$[1]$ |  |  |  |
| $[1]$<br>107.25 |  |  |  |
| 106.25<br>$[1]$ |  |  |  |
| 107.25<br>$[1]$ |  |  |  |
| $[1]$<br>108.75 |  |  |  |
| [1]<br>109.75   |  |  |  |
| 110.25<br>$[1]$ |  |  |  |
| 110.5<br>$[1]$  |  |  |  |
| $[1]$<br>109.75 |  |  |  |
| $[1]$<br>109.75 |  |  |  |
| 110.25<br>$[1]$ |  |  |  |
| 112.25          |  |  |  |
| $[1]$<br>113.75 |  |  |  |
| $[1]$           |  |  |  |
| 112.25<br>[1]   |  |  |  |
| 110.75<br>$[1]$ |  |  |  |
| [1]<br>110.25   |  |  |  |
| $[1]$<br>110.75 |  |  |  |
| 110.75<br>$[1]$ |  |  |  |
| 110.25<br>$[1]$ |  |  |  |
| 110.5<br>$[1]$  |  |  |  |
| 110.75<br>$[1]$ |  |  |  |
| 110.25<br>$[1]$ |  |  |  |
| $[1]$<br>110.75 |  |  |  |
| 110.75<br>$[1]$ |  |  |  |
| 110.25<br>$[1]$ |  |  |  |

**Lampiran 19.** *Defuzzyfikasi* Nilai Peramalan Orde 2 Data NTPT di Kalimantan

Timur (lanjutan)

**Lampiran 19.** *Defuzzyfikasi* Nilai Peramalan Orde 2 Data NTPT di Kalimantan

Timur (lanjutan)

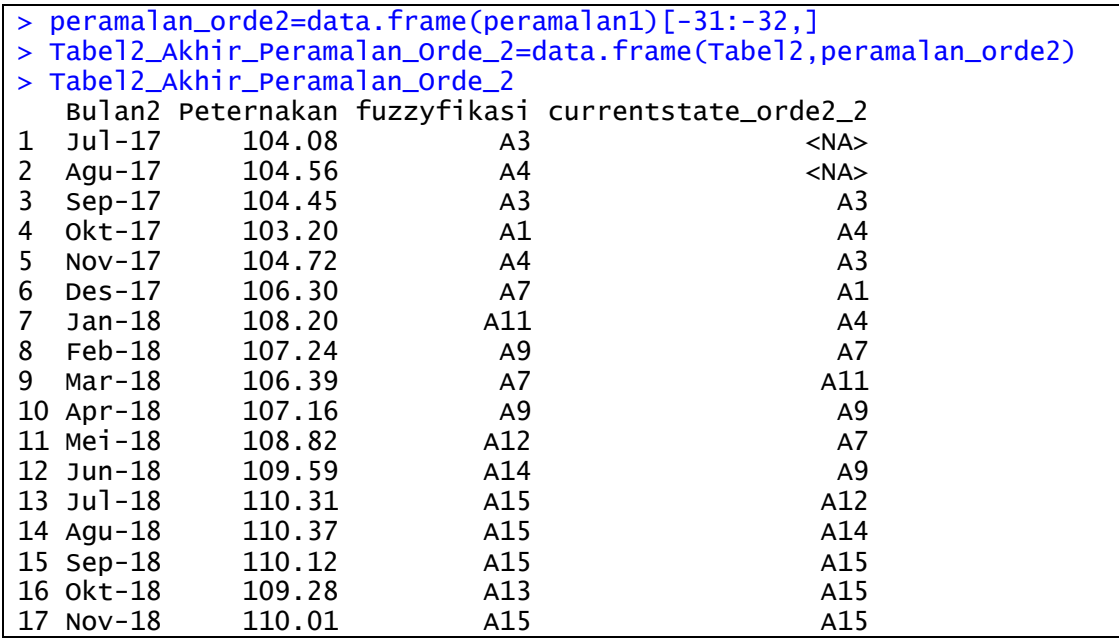

|                                              | Timur (lanjutan) |                                                      |                  |  |
|----------------------------------------------|------------------|------------------------------------------------------|------------------|--|
| 18 Des-18                                    | 112.22           | A19                                                  | A13              |  |
| 19 Jan-19                                    | 113.59           | A22                                                  | A15              |  |
| 20 Feb-19                                    | 112.36           | A19                                                  | A19              |  |
| 21 Mar-19                                    | 110.66           | A16                                                  | A22              |  |
| 22 Apr-19                                    | 110.12           | A15                                                  | A19              |  |
| 23 Mei-19                                    | 110.79           | A16                                                  | A16              |  |
| 24 Jun-19<br>$25$ Jul-19                     | 109.79<br>110.25 | A14<br>A15                                           | A15<br>A16       |  |
| 26 Agu-19                                    | 110.61           | A16                                                  | A14              |  |
| 27 Sep-19                                    | 111.37           | A17                                                  | A15              |  |
| 28 Okt-19                                    | 110.13           | A15                                                  | A16              |  |
| 29 Nov-19                                    | 110.54           | A16                                                  | A17              |  |
| 30 Des-19                                    | 111.18           | A17                                                  | A15              |  |
|                                              |                  | currentstate_orde2_1 nextstate_orde2 peramalan_orde2 |                  |  |
| 1                                            | $<$ NA $>$       | $<$ NA $>$                                           | NA               |  |
| $\overline{c}$                               | $<$ NA $>$       | $<$ NA $>$                                           | <b>NA</b>        |  |
| 3                                            | A4               | A <sub>3</sub>                                       | 104.25           |  |
| 4                                            | A <sub>3</sub>   | A1                                                   | 103.25           |  |
| 5                                            | A1               | AA                                                   | 104.75           |  |
| 6                                            | AA               | A7                                                   | 106.25           |  |
| $\overline{7}$<br>8                          | A7<br>A11        | A11<br>A9                                            | 108.25<br>107.25 |  |
| 9                                            | A9               | A7                                                   | 106.25           |  |
| 10                                           | A7               | A9                                                   | 107.25           |  |
| 11                                           | A9               | A12                                                  | 108.75           |  |
| 12                                           | A12              | A14                                                  | 109.75           |  |
| 13                                           | A14              | A15                                                  | 110.25           |  |
| 14                                           | A15              | A15                                                  | 110.50           |  |
| 15                                           | A15              | A15                                                  | 109.75           |  |
| 16                                           | A15              | A13                                                  | 109.75           |  |
| 17                                           | A13              | A15                                                  | 110.25           |  |
| 18                                           | A15              | A19                                                  | 112.25           |  |
| 19                                           | A19              | A22                                                  | 113.75           |  |
| 20<br>21                                     | A22<br>A19       | A19<br>A16                                           | 112.25<br>110.75 |  |
| 22                                           | A16              | A15                                                  | 110.25           |  |
| 23                                           | A15              | A16                                                  | 110.75           |  |
| 24                                           | A16              | A14                                                  | 110.75           |  |
| 25                                           | A14              | A15                                                  | 110.25           |  |
| 26                                           | A15              | A16                                                  | 110.50           |  |
| 27                                           | A16              | A17                                                  | 110.75           |  |
| 28                                           | A17              | A15                                                  | 110.25           |  |
| 29                                           | A15              | A16                                                  | 110.75           |  |
| 30                                           | A16              | A17                                                  | 110.75           |  |
| > Peramalan2_Januari2020=y2A16A17            |                  |                                                      |                  |  |
| > Peramalan2_Januari2020#A15<br>$[1]$ 110.25 |                  |                                                      |                  |  |
| > Peramalan2_Februari2020=y2A17A15           |                  |                                                      |                  |  |
| > Peramalan2_Februari2020#A16                |                  |                                                      |                  |  |
| $[1]$ 110.75                                 |                  |                                                      |                  |  |
| > Peramalan2_Maret2020=y2A15A16              |                  |                                                      |                  |  |
| > Peramalan2_Maret2020#16                    |                  |                                                      |                  |  |
| $[1]$ 110.75                                 |                  |                                                      |                  |  |

**Lampiran 19.** *Defuzzyfikasi* Nilai Peramalan Orde 2 Data NTPT di Kalimantan

82

**Lampiran 20.** *Time Series Plot* Perbandingan Hasil Peramalan FTS Lee Orde 2

dengan Data NTPT di Kalimantan Timur

> #time series plot data aktual dan peramalan FTS orde 2 > f=c(Tabel2\_Akhir\_Peramalan\_Orde\_2\$peramalan\_orde2,Peramalan2\_Janua ri2020, Peramalan2\_Februari2020, Peramalan2\_Maret2020)  $\rightarrow$  f [1] NA NA 104.25 103.25 104.75 106.25 108.25 107.25 106.25 [10] 107.25 108.75 109.75 110.25 110.50 109.75 109.75 110.25 112.25 [19] 113.75 112.25 110.75 110.25 110.75 110.75 110.25 110.50 110.75 [28] 110.25 110.75 110.75 110.25 110.75 110.75  $>$  NTPT=ts(data\$Peternakan, start = c(2017,7), end = c(2019,12), freq  $=12$ )  $>$  Peramalan=ts(f, start = c(2017,7), end = c(2020,4), freq=12) > plot(NTPT, type = "l",col="blue",xlim=c(2017,2021), ylim = c(103,1 18),xlab="Tahun",ylab = "NTPT",main="Plot Data Aktual dan Hasil Pera malan") > points(NTPT,cex=1,col="blue",pch=19) > lines(Peramalan, col="green", lwd=2) > lines(Peramalan, col="green", lwd=2)<br>> points(Peramalan,cex=1,col="green",pch=19) > legend("topleft",legend=c("Data Aktual","Peramalan FTS Orde 2"),ce  $x=1,$   $I$  ty=1,  $co$  l =  $c$  ("b lue", "green"),  $pch = c(19,19)$ )

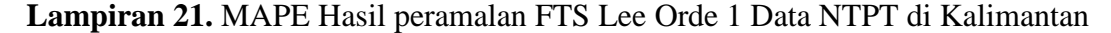

```
> #mape orde1
> data_akhir=Tabel_Akhir_Peramalan_Orde_1[-1,]
> D1=c(data_akhir$Peternakan)
> y1=c(data_akhir$peramalan_orde1)
> n=length(D1)
> error=round(abs(D1-y1)/D1,digits=5)
> error
 [1] 0.00536 0.00766 0.00775 0.00029 0.00988 0.00416 0.00009
 [8] 0.01043 0.00551 0.01213 0.00146 0.00054 0.00217 0.00445
[15] 0.01217 0.00218 0.01435 0.01180 0.00098 0.01437 0.00454
[22] 0.00162 0.00756 0.00000 0.00000 0.00673 0.00109 0.00063
[29] 0.00504
> jumlah_error=sum(error)
> jumlah_error
[1] 0.15494
> mape=round(jumlah_error/n*100,digits=5)
> mape
[1] 0.53428
```
**Lampiran 22.** MAPE Hasil Peramalan FTS Lee Orde 2 Data NTPT di Kalimantan

```
> #mape orde2
> data_akhir2=Tabel2_Akhir_Peramalan_Orde_2[-1:-2,]
> D2=c(data_akhir2$Peternakan)
> y2=c(data_akhir2$peramalan_orde2)
> n = length(D2)> error=round(abs(D2-y2)/D2,digits=5)
> error
 [1] 0.00191 0.00048 0.00029 0.00047 0.00046 0.00009 0.00132
 [8] 0.00084 0.00064 0.00146 0.00054 0.00118 0.00336 0.00430
[15] 0.00218 0.00027 0.00141 0.00098 0.00081 0.00118 0.00036
[22] 0.00874 0.00000 0.00099 0.00557 0.00109 0.00190 0.00387
> jumlah_error=sum(error)
> jumlah_error
[1] 0.04669> mape=round(jumlah_error/n*100,digits=5)
> mape
[1] 0.16675
```
## **Lampiran 23.** Surat Pengambilan Data Di Badan Pusat Statistik Provinsi Kalimantan Timur

**BADAN PUSAT STATISTIK** ensus<br>enduduk<br>120 **PROVINSI KALIMANTAN TIMUR** Samarinda, 24 Februari 2020 **SURAT KETERANGAN** Nomor: B.011/SKM/BPS/6400.92630/02/2020 Kepada Yang Terhormat Dekan Fakultas Matematika dan Ilmu Pengetahuan Alam Universitas Mulawarman Di Samarinda Dengan ini Badan Pusat Statistik Provinsi Kalimantan Timur menyatakan bahwa : Nama : Mahadi Muhammad **NIM** : 1607015001 Jurusan : Matematika Program Studi : S1 Statistika Judul Skripsi "Penerapan Model Lee pada Analisis Fuzzy Time Series Untuk Peramalan Nilai Tukar Petani Subsektor Peternakan (NTPT) di Kalimantan Timur" Benar-benar telah melaksanakan pengambilan data di Pelayanan Statistik Terpadu Badan Pusat Statistik Provinsi Kalimantan Timur. Demikinn surat keterangan ini agar dapat dipergunakan sebagaimana mestinya. A.n Kepala BPS Provinsi Kalimantan Timur Kepala Bidang Integrasi, Pengolahan dan Diseminasi Statistik **Ir. Gunadi Irianto**<br>NIP. 19621011 199003 1 003 Jl. Kemakmuran No. 4 Samarinda 75117, Telp. (0541) 732793 Fax:(0541) 201121 Homepage: https://kaitim.box.go.id.email: bos6400@bps.go.id

## **RIWAYAT HIDUP**

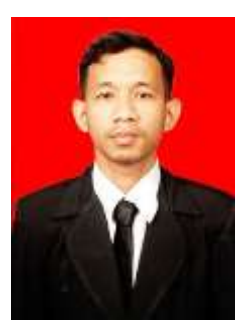

Mahadi Muhammad lahir pada tanggal 1 Februari 1998 di Kota Samarinda. Mahadi Muhammad merupakan anak kedua dari tiga bersaudara dari pasangan Bapak Amin Mega Nara dan Ibu Hespi Helmina Wati. Memulai pendidikan di SDN 024 Samarinda pada tahun 2004 yang selanjutnya dilanjutkan dengan menempuh pendidikan di Sekolah Menengah Pertama Negeri 3 Samarinda

pada tahun 2010 hingga sampai di bangku Sekolah Menengah Atas Negeri 4 Samarinda pada tahun 2013.

Pendidikan di Perguruan Tinggi dimulai pada tahun 2016 di Fakultas Matematika dan Ilmu Pengetahuan Alam Universitas Mulawarman Program Studi Statistika melalui jalur Seleksi Nasional Masuk Perguruan Tinggi Negeri (SNMPTN). Selama masa perkuliahan, aktif mengikuti organisasi internal maupun ekternal kampus. Pada tahun 2018 terpilih sebagai Kepala Bidang Kerohanian Himpunan Mahasiswa Statistika Univerisitas Mulawarman (HIMASTA) periode 2017/2018, anggota Bidang Usaha Milik Mushola (BUMM) Lembaga Dakwah Musholla Al-Hikmah (LDM Al-Hikmah) periode 2017/2018, menjadi delegasi mahasiswa program studi Statistika Universitas Mulawarman dalam agenda Musyawarah Nasional Ikatan Himpunan Mahasiswa Statistika Indonesia (IHMSI) di Universitas Gadjah Mada, Yogyakarta. Kemudian terpilih sebagai Staff Badan Pengawas Wilayah V IHMSI periode 2018-2020. Pada tahun 2019 Terpilih sebagai anggota Bidang Keilmuan Himpunan Mahasiswa Statistika Universitas Mulawarman (HIMASTA) periode 2018/2019, Kepala Bidang Usaha Milik Mushola (BUMM) Lembaga Dakwah Musholla Al-Hikmah (LDM Al-Hikmah) periode 2018/2019.

Dalam bidang akademik, aktif sebagai asisten praktikum mata kuliah, sebagai surveyor Survei Pemantauan Harga oleh kerjasama Bank Indonesia dan Program Studi Statistika Universitas Mulawarman, finalis Lomba Padjadjaran Statistics Olympiad 2018 yang diadakan oleh HIMASTA Universitas Padjajaran, Juara 2 Makalah Statistika pada Diesnatalis HMJ Matematika XVIII yang diadakan oleh HMJ Matematika Universitas Mulawarman, *The Most Creative Group* dalam acara MIPA NET *School* 2019 yang diadakan oleh Fakultas Matematika dan Ilmu

Pengetahuan Alam Universitas Indonesia. Juara 3 Pekan Analisis Statistika dalam acara Jambore Statistika IX yang diadakan oleh HIMASTA Universitas Mulawarman. Kuliah Kerja Nyata (KKN) Angkatan 45 Universitas Mulawarman tahun 2019 serta melaksanakan Praktek Kerja Lapangan (PKL) di Badan Pusat Statistik Provinsi Kalimantan Timur pada tahun 2019.